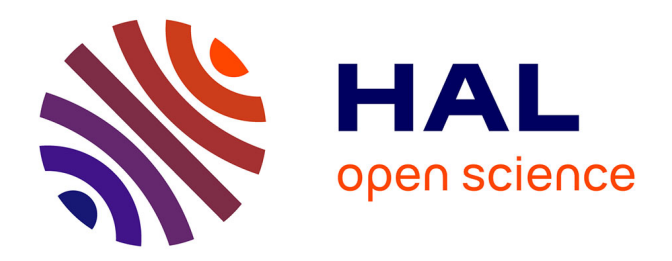

# **Contribution à la simulation de l'emboutissage de préformes textiles pour applications composites.** Walid Najjar

#### **To cite this version:**

Walid Najjar. Contribution à la simulation de l'emboutissage de préformes textiles pour applications composites.. Autre. Ecole nationale supérieure d'arts et métiers - ENSAM, 2012. Français. NNT : 2012ENAM0036 . pastel-00841194

# **HAL Id: pastel-00841194 <https://pastel.hal.science/pastel-00841194>**

Submitted on 4 Jul 2013

**HAL** is a multi-disciplinary open access archive for the deposit and dissemination of scientific research documents, whether they are published or not. The documents may come from teaching and research institutions in France or abroad, or from public or private research centers.

L'archive ouverte pluridisciplinaire **HAL**, est destinée au dépôt et à la diffusion de documents scientifiques de niveau recherche, publiés ou non, émanant des établissements d'enseignement et de recherche français ou étrangers, des laboratoires publics ou privés.

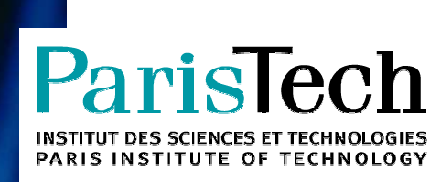

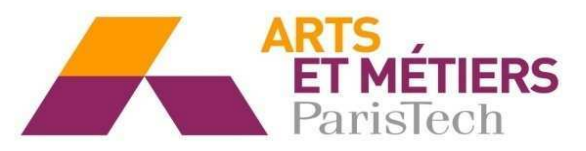

2012-ENAM-0036

### École doctorale n° 432 : Sciences des Métiers de l'Ingénieur

# **D Doctorat ParisTech**

# **T H È S E**

**pour ob obtenir le grade de docteur délivré par**

# l'École Nationale Supérieure d'Arts et Métiers

**Spéci écialité "Mécanique-Matériaux"** 

pré présentée et soutenue publiquement par

## **Walid NAJJAR**

le 29 Novembre 2012

# **Contribution à la simulation de l'emboutissage de préformes textiles pour ur applications composite.**

#### Directeur de thèse : Philippe DAL SANTO Co-encadrement de la thèse : Xavier LEGRAND

#### **Jury**

- M. Jean Louis BILLOET, Professeur, Institut National des Sciences Appliquées de Rouen M. Philippe BOISSE, Professeur, LaMCOS, Institut National des Sciences Appliquées de Lyon M. Abel CHEROUAT, Professeur, Université Technologique de Troyes M. Jean Marie CASTELAIN, Professeur, Arts et Métiers ParisTech M. Serge BOUDE, Docteur, LAMPA, Arts et Métiers ParisTech CER Angers M. Zoubeir TOURKI, Professeur, Ecole Nationale d'Ingénieur de Sousse-Tunisie M.Philippe DAL SANTO, HDR, LAMPA, Arts et Métiers ParisTech CER Angers M. Xavier LEGRAND, MCF, GEMTEX, Ecole Nationale d'Art et Industrie de Textile de Roubaix M. Damien SOULAT, Professeur, GEMTEX, Ecole Nationale d'Art et Industrie de Textile de Roubaix lnvité **M. Bertrand DUTHILLE**, Manufacturing development engineer, AIRBUS OPERATION SAS M. Sylvain CHATEL, Ingénieur de recherche modélisation mécanique, EADS IW Président **Rapporteur Rapporteur Examinateur** Examinateur Examinateur **Examinateur Examinateur** Invité Invité
- 

**T** 

**H** 

**È** 

**S** 

**E** 

Dédicace

*A ma très chère mère et à mon trè très cher père,* 

*A mon cher Romdhane,* 

**Arts et Métiers ParisTech - Centre d'Angers : LAMPA** 

A mes chers Jamel, Monjia et Samira,

A tous ceux qui m'ont guidé, accompagné et soutenu *tout au long de mon parcours,* 

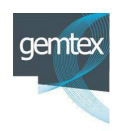

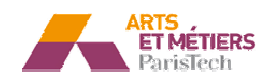

#### **Remerciements :**

Ce travail a été mené dans le cadre du projet Défi-Composite, en collaboration entre le laboratoire LAMPA au Arts et Métiers ParisTech CER Angers et le GEMTEX de l'ENSAIT de Roubaix d'une part, et Airbus France le chef de file du projet, Loiretech et EADS IW d'autre part.

Je tiens tout d'abord à remercier Oséo qui a financé le projet et la thèse.

J'exprime toute ma gratitude, à Monsieur Jean Louis Billoet d'avoir accepté de présider mon Jury, et Messieurs Philippe Boisse et Abel Cherouat de m'avoir faire l'honneur d'être les rapporteurs de ce travail.

Je remercie également Monsieur Zoubeir Tourki d'avoir accepté de participer à mon jury et Monsieur Jean Marie Castelain d'avoir accepté de juger mon travail.

Je tiens à remercier et exprimer ma profonde gratitude à Monsieur Philippe Dal Santo mon directeur de thèse, pour son implication dans ce travail et son enthousiasme impressionnant. Son encadrement était à la fois très amical et très professionnel et son soutien scientifique, technique et humain était exemplaire.

Je remercie également Monsieur Xavier Legrand, qui a codirigé cette thèse, pour sa disponibilité et ses aides et de m'avoir donné l'occasion de mener ces travaux de recherches.

J'exprime toute ma gratitude à Monsieur Damien Soulat, pour les longues discussions, très fructueuses, que nous avons eus, pour les corrections, les précieux conseils et les encouragements. Son apport et sa contribution dans ce travail sont catégoriques.

Je remercie Monsieur Serge Boude qui était le responsable de la partie expérimentale de la tâche 2-3-1 du projet Défi-Composite, pour ses suggestions et ses remarques d'une part, et pour avoir accepté de juger mon travail en tant qu'examinateur d'autre tre part.

Je remercie également Cédric Pupin ingénieur de recherche au sein du LAMPA pour tous ces aides concernant la partie expérimentale et je le souhaite d'ailleurs tout le succès dans sa nouvelle aventure canadienne.

Une pensée se dirige à Monsieur Alain Potiron pour ces pertinents conseils et remarques.

Je remercie également Félix contournet et Aurélie Viandier, étudiants en PFE et Master respectivement aux Arts et Métiers Paristech et à l'ENSAIT, Boris Deschamps et Dimitri Costanza, Ingénieurs d'études à l'ENSAIT. Ils ont tous contribué à l'aboutissement de ce travail.

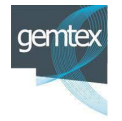

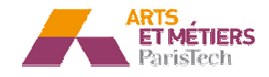

Je tiens à remercier tous les partenaires avec lesquels j'ai apprécié travailler, collaborer et échanger surtout pendant les régulières réunions « Défi », je cite notamment : Philippe Blot et Bertrand Duthille d'Airbus-France, Christophe Marchand et Cyrille Rihet d'Europe Technologie, Marc Moret et Clément Jourdren de Loiretech et Sylvain Chatel d'EADS IW.

Un grand merci à tous mes amis et collègues au GEMTEX de Roubaix et LAMPA Angers, avec eux, j'ai vécu des beaux moments de compagnie et de partage tout au long de ces trois ans.

Finalement, Je remercie infiniment ma famille, qui a su me soutenir et m'encourager pendant les moments les plus difficiles, son soutien m'a été essentiel pour surmonter toutes les difficultés, et franchir tous les obstacles.

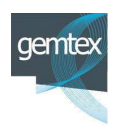

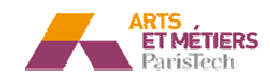

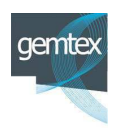

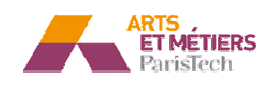

## Table des matières

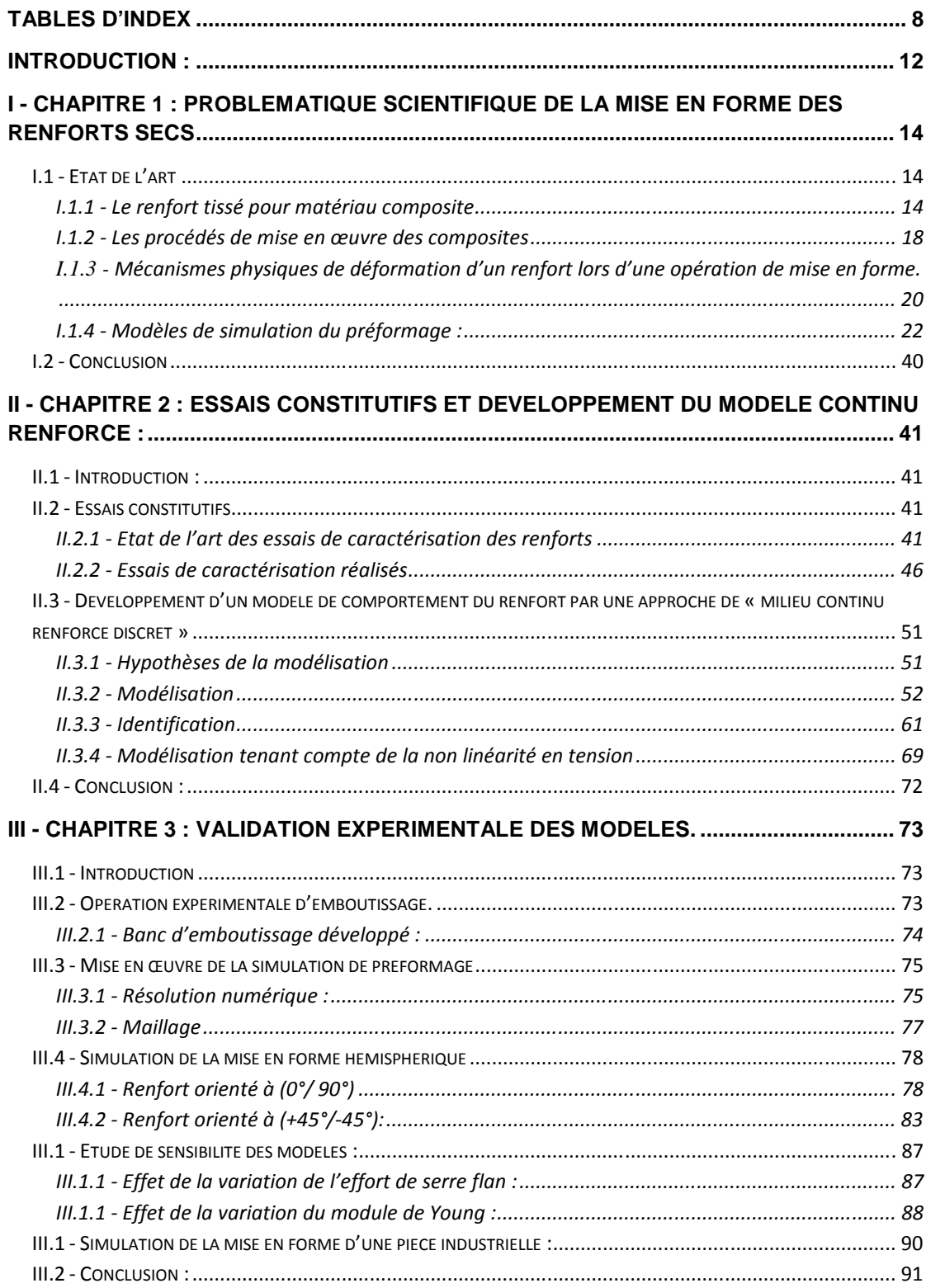

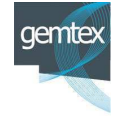

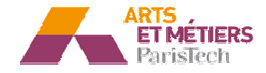

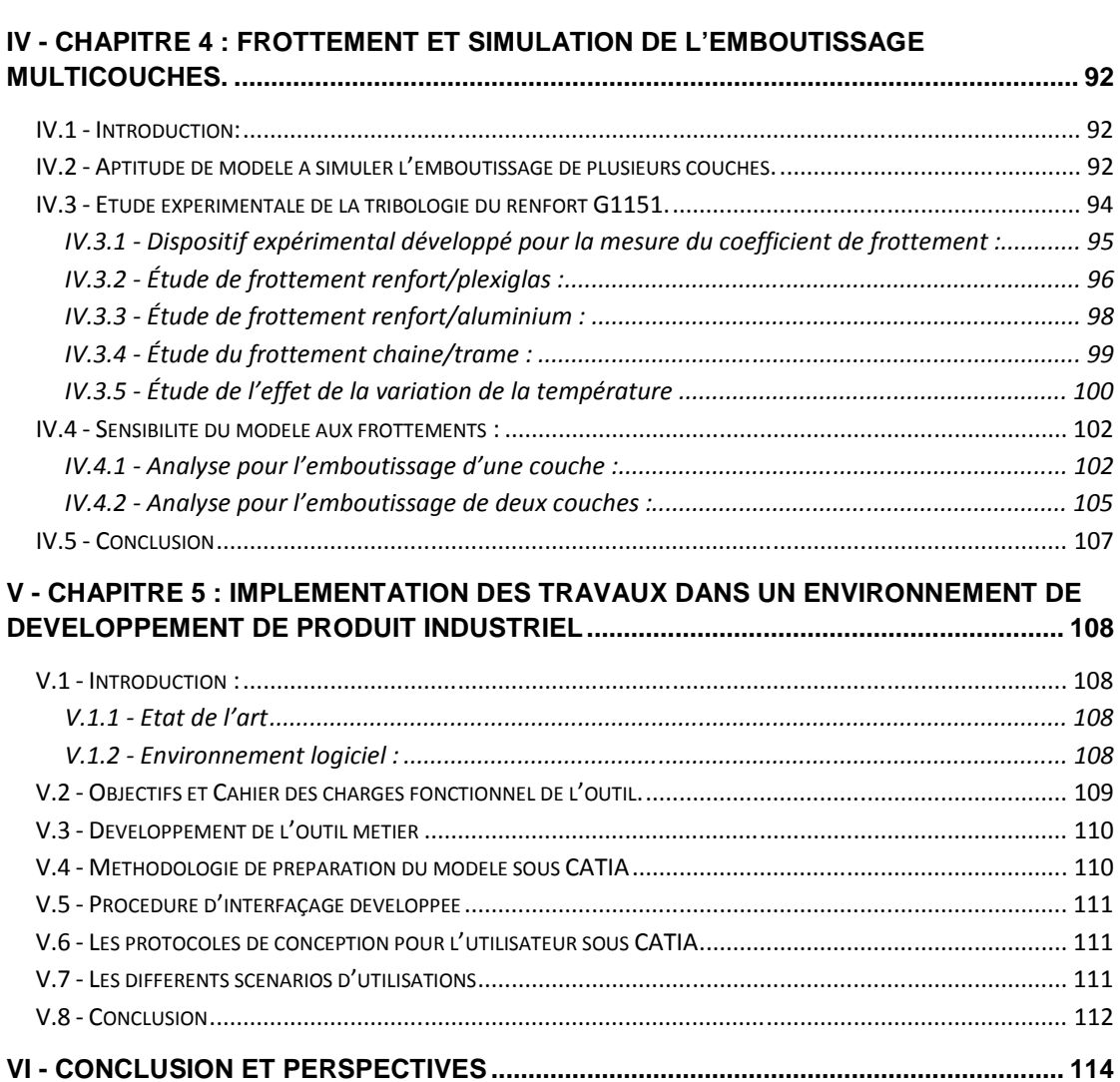

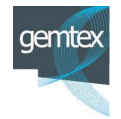

 $\overline{7}$ 

## **Tables d'index**

# Index des figures :

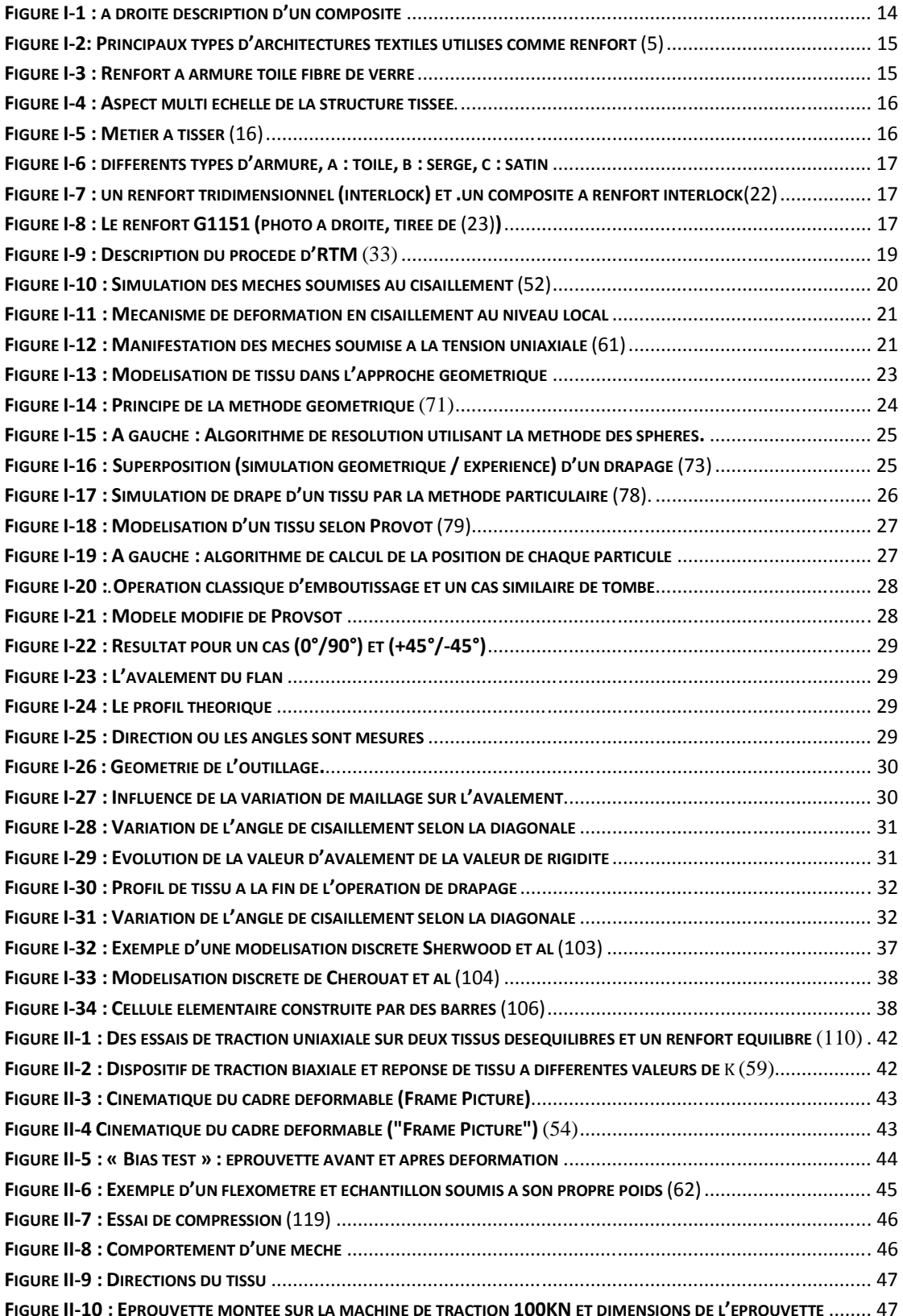

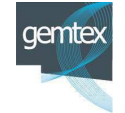

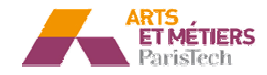

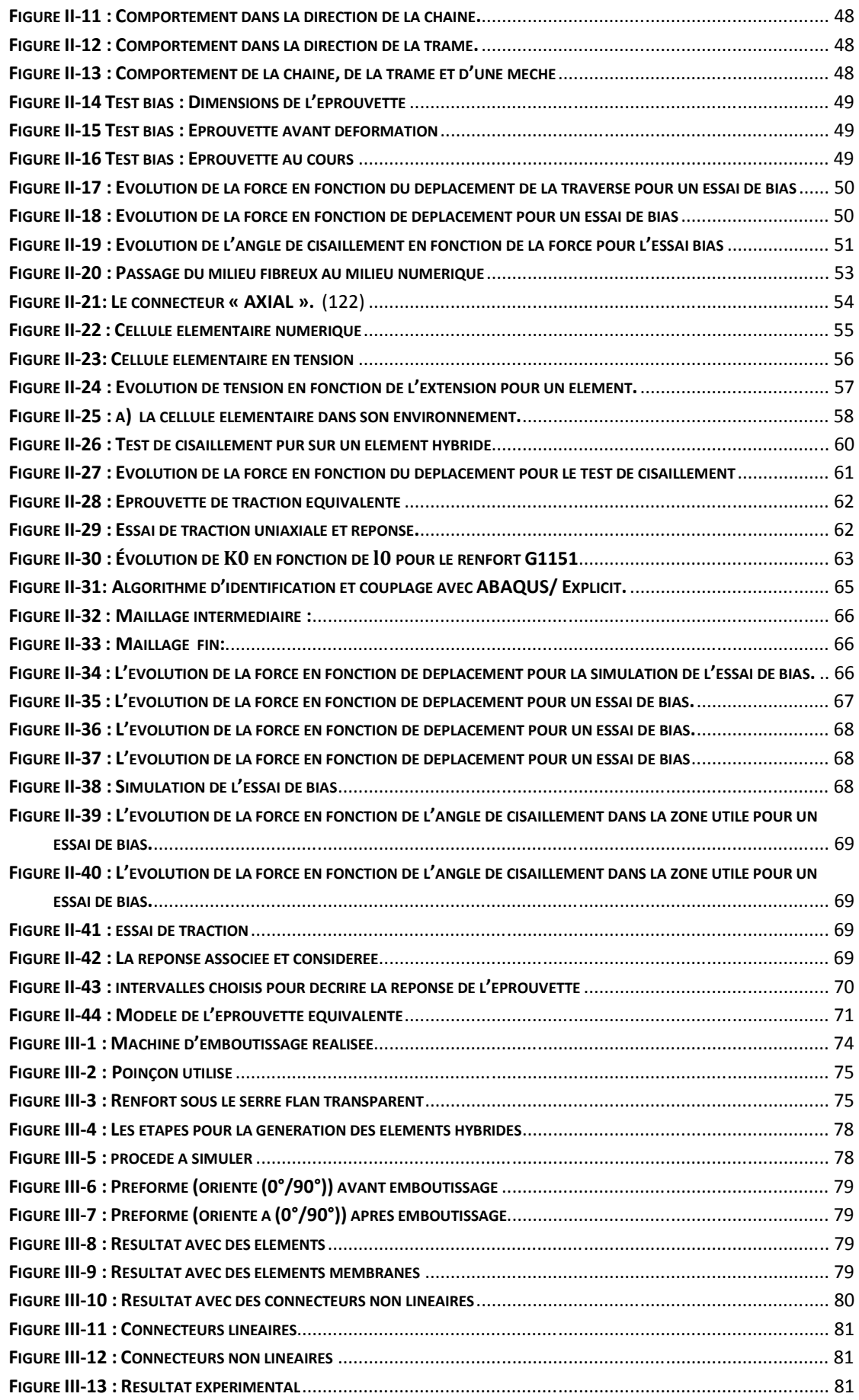

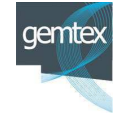

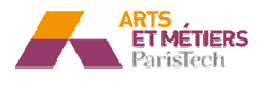

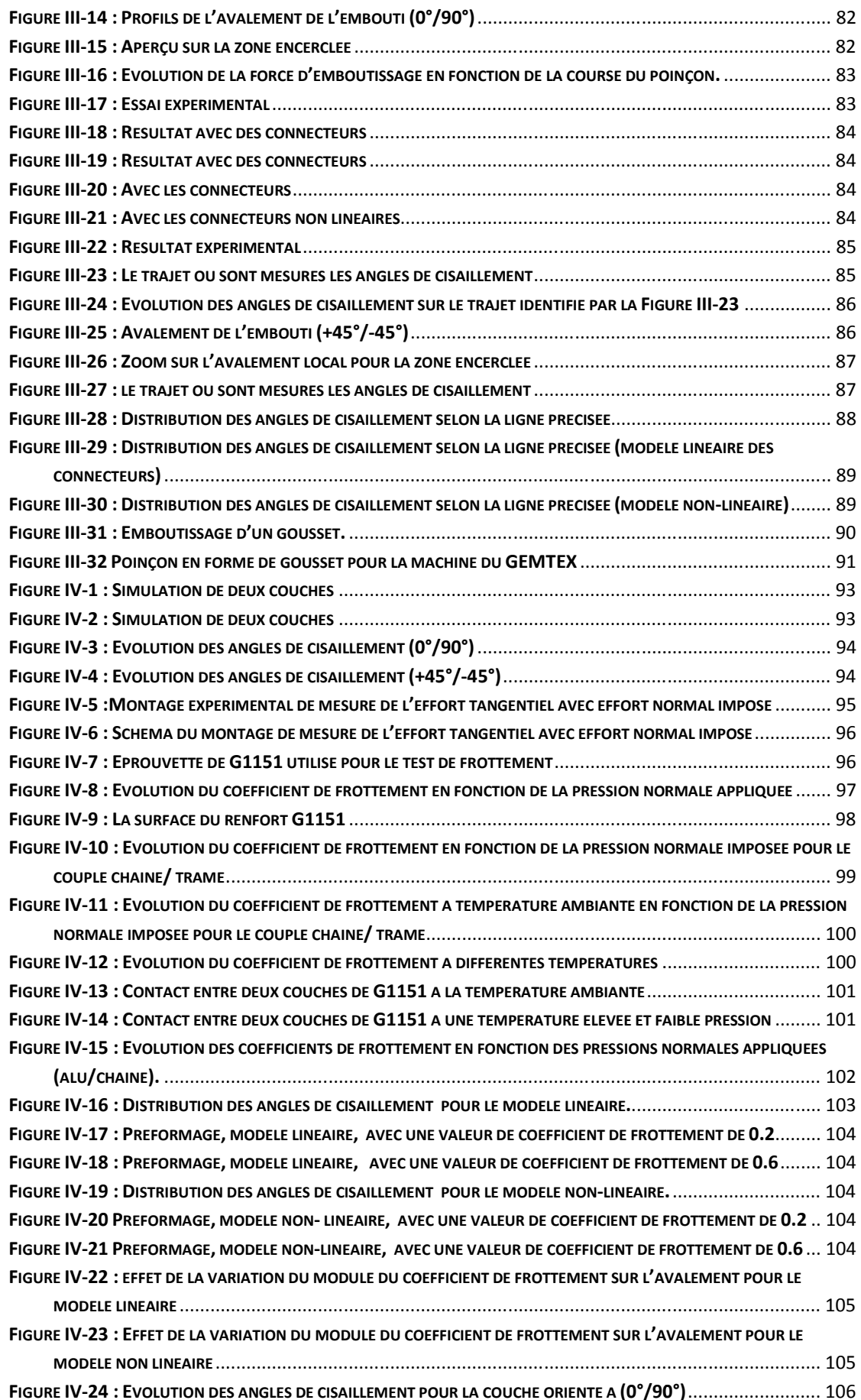

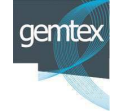

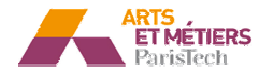

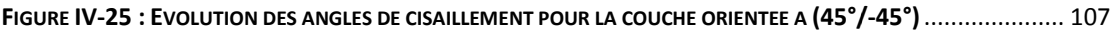

# Index des tableaux :

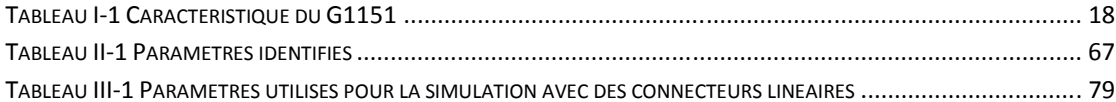

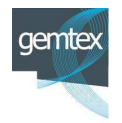

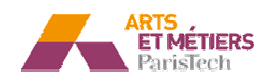

 $11$ 

#### **Introduction :**

Dans le but d'améliorer les performances des structures en répondant, en particulier aux critères de gain de masse et de tenue à l'usage, l'industrie des transports et notamment l'aéronautique fait appel aux matériaux composites à renforts textiles. L'intérêt technique de cette famille de matériau a été longtemps limité par le côté artisanal des procédés de fabrication associés. Depuis quelques années, le développement du procédé RTM (Resin Transfert Molding) a permis la production d'éléments de structures composites en moyennes séries répondant ainsi, en partie, aux besoins des industriels.

La mise en œuvre de ce procédé nécessite deux phases majeures : le préformage à sec du renfort textile et l'injection de la résine. La première étape est primordiale. En effet c'est elle qui conditionne l'intégrité structurelle de la pièce finale.

Dés lors, la simulation numérique de cette phase semble devenir indispensable pour bien la maitriser et optimiser ses paramètres. La recherche concernant la modélisation de ce procédé ne cesse de se développer. C'est dans ce contexte que s'inscrivent ces travaux de thèse qui sont réalisés dans le cadre du projet Défi Composite financé et coordonné par Oséo. Ce projet réunit, autour du chef de file *Airbus-France*, plusieurs partenaires industriels dont *EADS IW* et *Loiretech*, et académiques dont le centre *Arts* et Métiers ParisTech d'Angers et l'Ecole Nationale Supérieure des Arts et *Industries de Textiles de Roubaix.* 

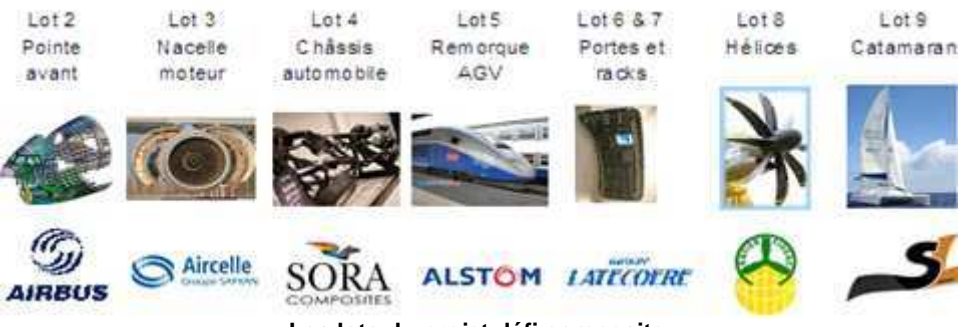

**Les lots du projet défi composite**

Le projet est organisé en 9 lots. Nos travaux se sont positionnés dans la tâche 1 du sous lot 2-3 du programme. Cette tâche consiste à analyser les limites des technologies de réalisation de préformes issues du renfort G1151 par emboutissage pour les éléments de structure des nouvelles générations d'avions. L'objectif est de définir une modélisation numérique de simulation du préformage, à la fois simple et pertinente, pouvant s'intégrer dans un processus de production en série de grandes quantités des pièces.

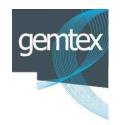

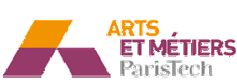

Ce manuscrit comporte cinq chapitres :

Un premier chapitre dans lequel on situe le contexte général de ces travaux, des constituants des matériaux composites aux différents procédés de mise en œuvre ainsi que les mécanismes physiques de déformation d'un renfort lors d'une opération de mise en forme. Cette synthèse bibliographique s'intéresse par ailleurs, en tant qu'objectif premier de notre travail, aux différents modèles de simulation de l'étape de préformage des renforts secs proposés dans la littérature. Parmi ces approches, un premier modèle, dit particulaire, a été développé lors de la première année de thèse. La démarche ainsi que les résultats obtenus et les limites de ce modèle seront présentés dans ce premier chapitre.

Le deuxième chapitre est dédié au développement, par la méthode des éléments finis, de la modélisation du comportement mécanique des renforts étudiés. Cette approche s'appuie sur des caractérisations expérimentales notamment en traction et en cisaillement qui seront présentées et qui alimenteront le modèle développé dit « continu-discret ». La méthodologie d'identification inverse des paramètres du modèle est par la suite présentée. Le contexte numérique, en approche quasi-statique explicite, est également développé, ainsi que des tests élémentaires qui permettent une première validation du modèle.

Le troisième chapitre, est dédié à l'étape de mise en forme. Elle est abordée de manière numérique afin d'utiliser le modèle de comportement proposé pour simuler, dans des cas simples, l'étape de préformage de renforts secs. Un démonstrateur expérimental a été réalisé dans le cadre de ces travaux afin de confronter le modèle à des conditions réelles de mise en forme. Des préformes expérimentales hémisphériques sont utilisées pour corréler les résultats issus de la simulation. Ce chapitre présente par ailleurs une étude de sensibilité du modèle aux différents paramètres mis en jeu.

paramètres mis en jeu.<br>Le quatrième chapitre est consacré à l'étude de cas plus complexes liés aux emboutissages de tissus multicouches. Dans un premier temps, la faisabilité du modèle de simulation sera testée sur une forme hémisphérique. La nécessité de disposer de caractéristiques de frottement spécifique à chaque interface est alors mis en évidence. Par conséquent, une campagne expérimentale d'identification du frottement-renfort/renfort mais également renfort/outils est alors mise en œuvre. L'influence numérique de la variabilité du coefficient de frottement est étudiée.

Enfin, le cinquième et dernier chapitre est consacré, de manière succincte à la présentation de l'intégration du modèle dans une chaine numérique. Cet outil permet à l'ingénieur, d'effectuer la mise en donnée des simulations numériques dans un environnement de CAO. La mise en place de cette chaine numérique permet de répondre à l'un des objectifs industriels du projet Défi Composite

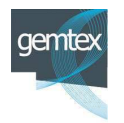

.

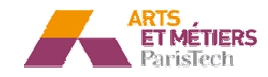

## **I - Chapitre 1 : P Problématique scientifique de la m mise en** forme des renforts secs

#### **I.1 .1 - Etat de l'art**

#### **I.1.1 - Le renfort tissé pour matériau composite**

Un matériau composite est réalisé à partir de plusieurs constituants non miscibles, il s'agit le plus souvent d'un renfort et d'une matrice.

Cette combinaison présente des caractéristiques mécaniques, qu'un constituant unique n'offre pas(1).

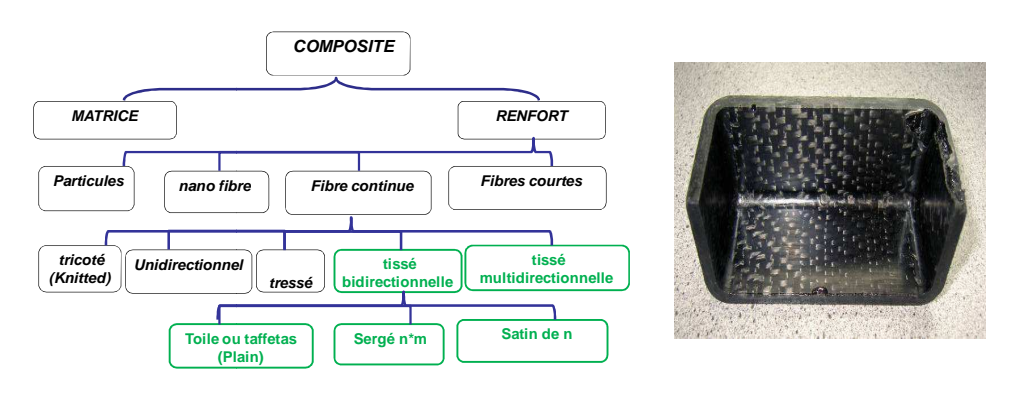

A gauche: exemple d'une pièce composite à renfort textile **Figure I-1 : à droite description d'un composite** 

La matrice, généralement organique (résine époxy par exemple), enrobe le renfort. Elle le maintien en position et assure la transmission des efforts ainsi que la cohésion du composite final.

Le renfort qui se présente sous différentes formes (particules, nano fibre, fibres continues...) confère au composite ses principales propriétés mécaniques. Les renforts à fibres longues continues sont les plus utilisés dans l'industrie pour les pièces structurales. Ces types de renfort apparaissent sous plusieurs architectures répertoriées dans la littérature soit par la dimension des préformes (2) (3) (4), soit par la notion d'axe (ou de direction des renforts) (5) (6) (7), soit par les technologies utilisées (tricoté, tressé, tissé, etc...). La structure de renfort textile peut être bidirectionnelle (tissu 2D) ou multidirectionnelle, comme le montre la Figure I-2.

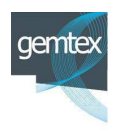

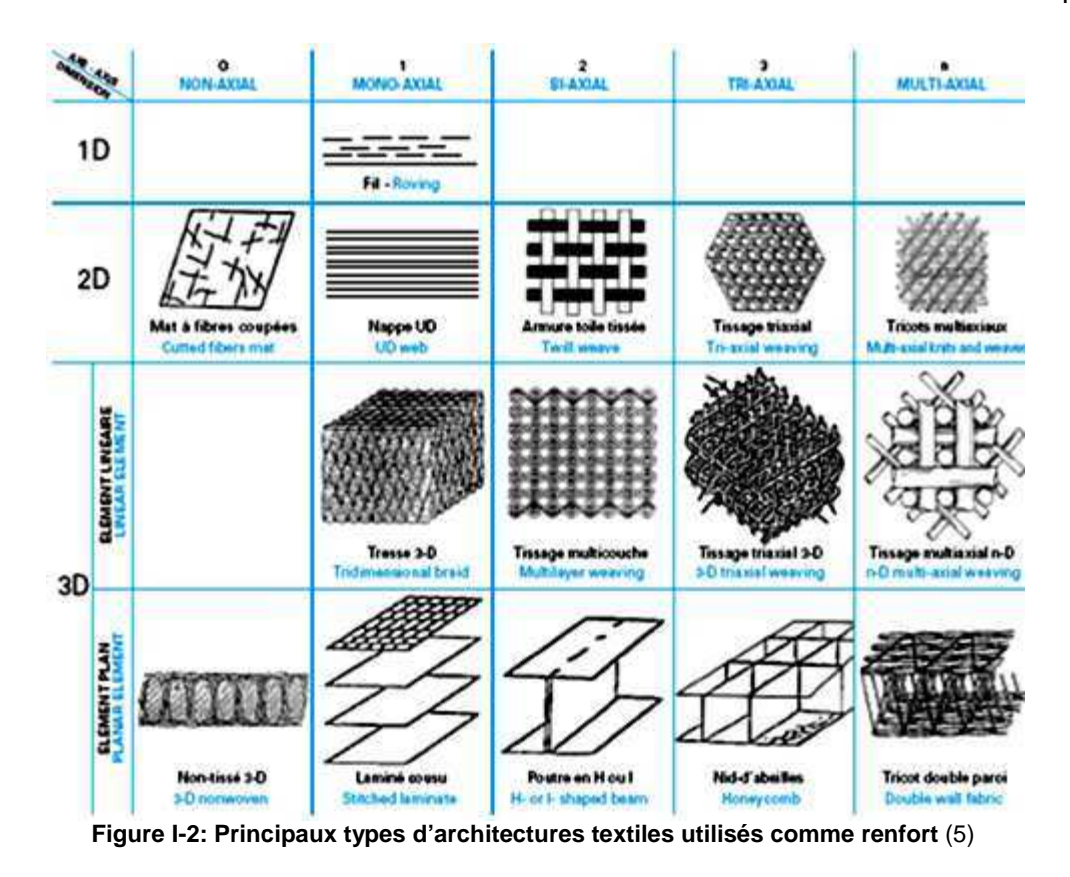

Enfin les possibilités offertes par les procédés textiles étant nombreuses le renforcement de structures tissées dans l'épaisseur a été mis au point. Les NCF (Non-Crimp Fabric)(8)(9)(10 (10)(11)(12), s'inspirent de ce principe.

Une observation plus précise d'un renfort textile (Figure I-3), met en évidence le caractère multi échelle de cette architecture.

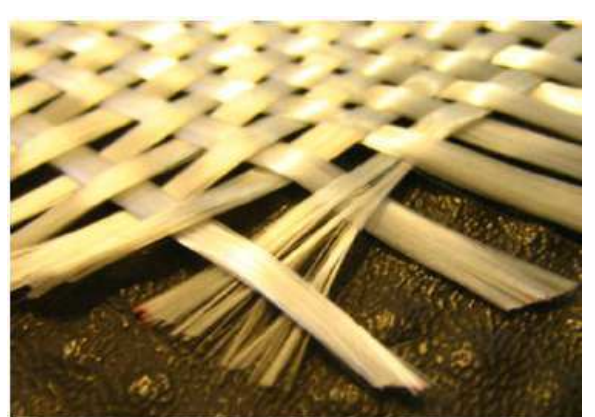

**Figure I-3 : Renfort à armure toile fibre de verre**

Le renfort peut être caractérisé à trois échelles différente (Figure I-4) : l'échelle microscopique (filaments/mèche), élémentaires) et l'échelle macroscopique (préforme). l'échelle mésoscopique e (mèches/cellules

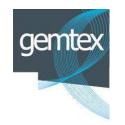

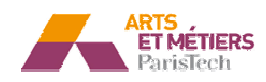

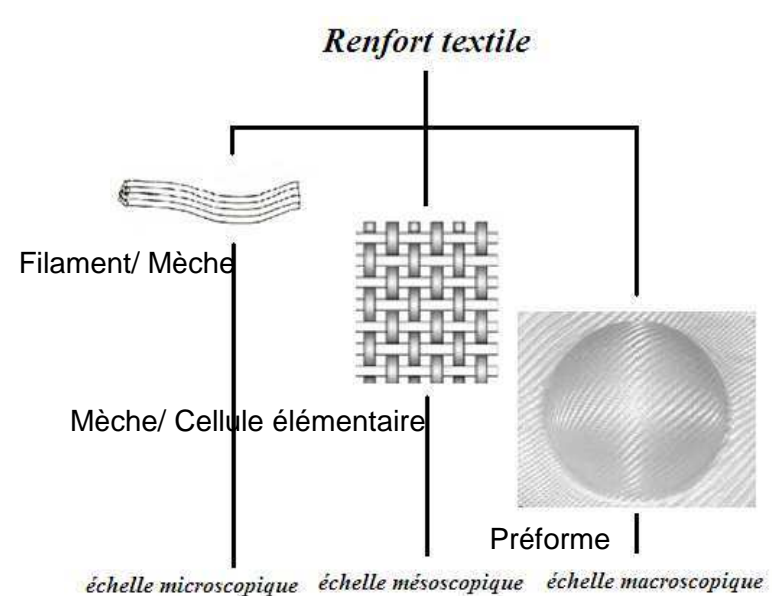

**Figure I-4 : Aspect multi échelle de la structure ti tissée***.* 

Cet aspect multi-échelle est le facteur dominant du comportement des renforts textiles, il gouverne, en particulier les modes de déformation des renforts tissés, lors de leurs mise en forme.

Dans ce travail, nous nous intéresserons uniquement aux renforts tissés. La Figure I-5 présente le principe du procédé de tissage (13)(14)(15) Les renforts sont généralement fabriqués à partir de fibres de carbone, de fibres de verre ou de fibres d'aramide...

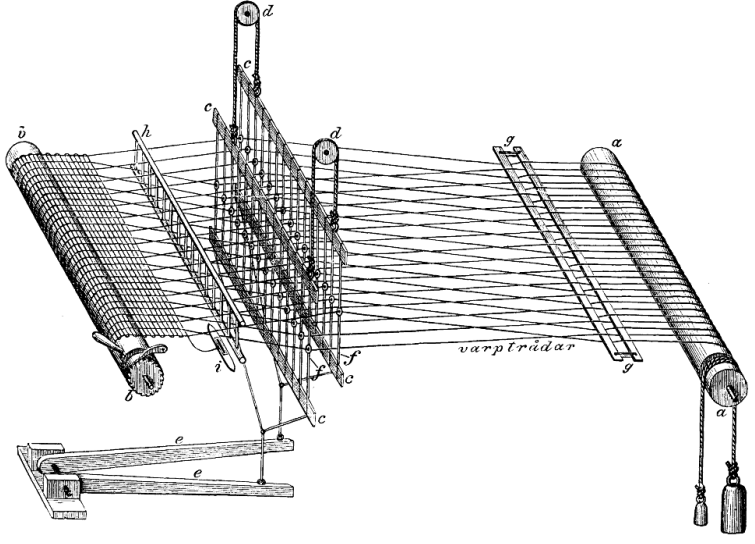

**Figure I-5 : Métier à tisser** (16)

Le procédé de tissage permet l'entrecroisement dans un même plan des fils disposés dans le sens de la chaine (de couleur rouge) et des fils positionnés le sens de la trame (de couleur bleue). Le lien au niveau de l'entrecroisement est appelé armure. La figure ci-dessous montre les trois grandes catégories d'armure : la toile, le sergé et le satin (17).

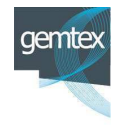

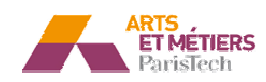

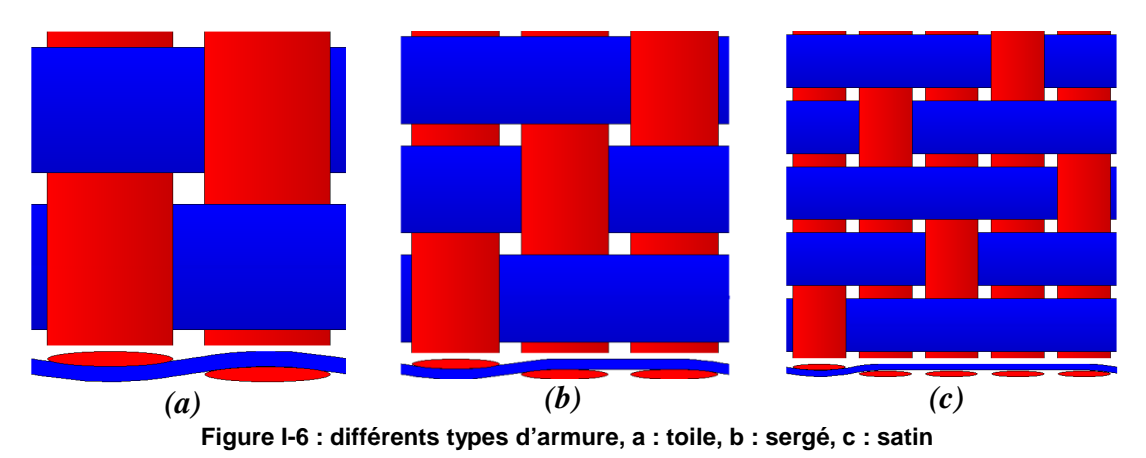

Les renforts tridimensionnels appelés également « interlocks » sont obtenus par des procédés de tissages « non conventionnels » (18)(19). Ces techniques permettent, en outre, de lier les couches de tissu par une mèche introduite lors de la fabrication, ce qui évite des assemblages complémentaires par collage ou couture. L'assemblage structurel ainsi obtenu, a l'intérêt, non seulement d'améliorer la productivité, mais surtout de renforcer les caractéristiques mécaniques du renfort (résistance au délaminage, au choc, rigidité, ...) (20)(21).

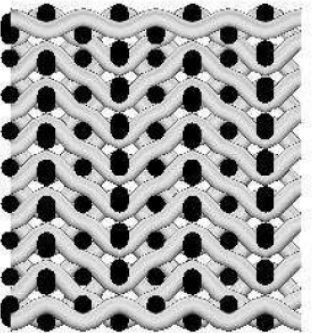

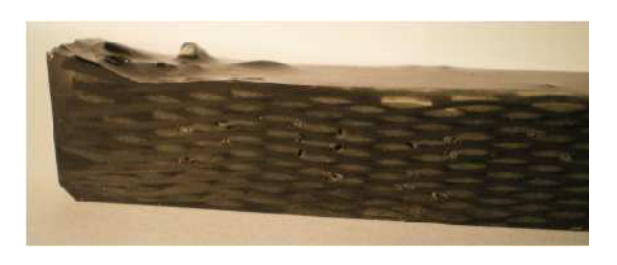

**Figure I-7 : un renfor ort tridimensionnel (interlock) et .un composite à ren enfort interlock**(22)

Le renfort qui fait l'objet de ces travaux de thèse est le tissu carbone référencé G1151, produit par la firme Américaine Hexcel. C'est un interlock mince à 3 couches dont l'épaisseur est assez faible (environ 1 mm). Il est, de ce fait, souvent considéré comme un tissu de dimension intermédiaire (2.5D). Ce renfort est particulièrement utilisé dans l'aéronautique, en particulier pour les nouvelles générations d'avions, comme notamment dans les composants structuraux de l'AIRBUS A350.

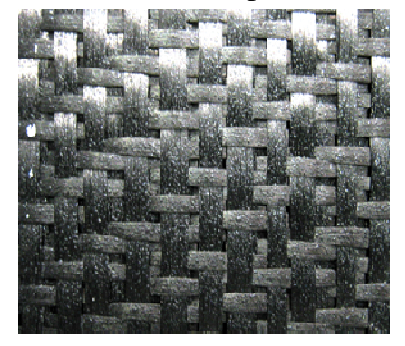

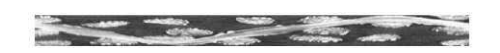

**Figure ure I-8 : Le renfort G1151 (photo à droite, tirée de** (23 23)**)**

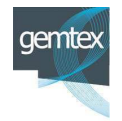

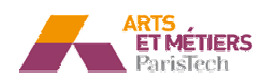

Les caractéristiques fournies par le fabricant de ce tissu sont présentées dans le tableau suivant :

| <b>Fabricant</b>           | <b>Hexcel</b>                               |
|----------------------------|---------------------------------------------|
| désignation                | G1151 1000 INJECTEX E012FS                  |
| <b>Fibres</b>              | Carbone                                     |
| Armure                     | 3X                                          |
| Contexture chaîne          | 7.5 fils/cm                                 |
| Contexture trame           | 7.4 coups/cm                                |
| Répartition chaîne         | 50%                                         |
| Répartition trame          | 50%                                         |
| Masse surfacique tissu sec | $600$ g/m <sup>2</sup> ± 30g/m <sup>2</sup> |
| Masse de poudrage par face | $15g/m^2 \pm 5g/m^2$                        |
| Largeur                    | 100cm                                       |
| Epaisseur                  | 1.1 <sub>mm</sub>                           |

**Tableau I-1 Caractéristique du G1151** 

#### **I.1.2 - Les procédés de mise en œuvre des composites**

Les procédés de fabrication des composites ont évolué vers des solutions qui tendent à augmenter les cadences de production et à diminuer l'exposition des personnels aux composés organiques volatils (COV), dans le cas des résines thermodurcissables. Dans le cas des matériaux composites, le choix d'un procédé de fabrication ne peut s'opérer de manière dissociée du choix des constituants du matériau composite. Les différents procédés de fabrication peuvent être classifiés selon des technologies (en moule fermé ou moule ouvert) (24), ou selon l'état physique des résines utilisées (25).

Parmi les principaux procédés on peut citer les procédés associés à la consolidation d'un renfort imprégné de résine liquide, par moulage (au contact, en autoclave), par enroulement filamentaire, ou les techniques par pultrusion dans le cas de moules ouverts.

Notre étude s'intéresse à la famille des procédés de type LCM (Liquid Composite Molding) qui utilisent le principe de transfert de résine et dont l'intérêt est croissant car ils présentent un excellent potentiel de production en grande série  $(26)(27)(28)(29)$ . Dans cette famille on dissocie les procédés dits par infusion, où la résine est transférée dans le renfort par dépression (30)(31)(32) des procédés par injection où la résine est poussée dans le renfort.

Parmi les procédés par injection, le procédé d'RTM (Resin Transfer Moulding), est actuellement, l'un des procédés les plus rencontrés industriellement, pour la fabrication des matériaux composites à renfort textile(33)(34)(35)(36).

Ce procédé comporte 2 phases (Figure I-9):

− Une première phase de préformage du renfort textile.

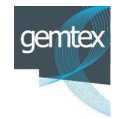

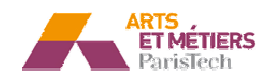

− Une seconde phase d'injection de la résine (en coulée basse pression) dans la préforme au sein d'un moule hermétique et thermiquement régulé.

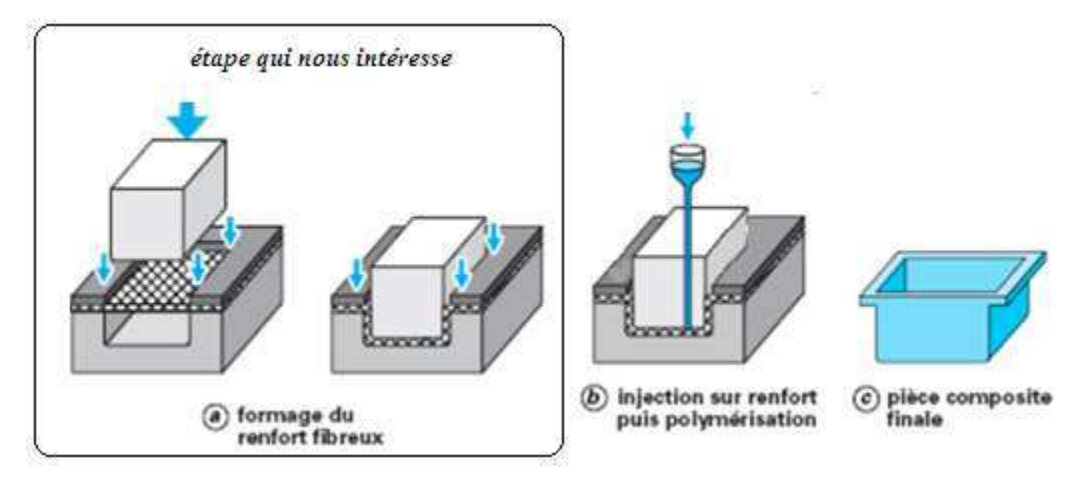

**Figure I-9 : Description du procédé d'RTM** (33)

La première étape de cette opération est fondamentale.

En effet, à l'issue de cette étape, la maitrise des paramètres de la préforme tels que l'orientation et la densité des renforts est essentielle pour l'analyse du comportement mécanique de la pièce composite (37)(38)(39)(40). Par ailleurs ces paramètres influent sur la perméabilité des renforts et par conséquent sur la seconde étape du procédé, celle d'imprégnation (4 (41)(42)(43).

Enfin la maitrise de cette étape de préformage permet d'éviter, à l'échelle de la préforme des défauts tels que :

- − La rupture des fibres, dans le cas où les forces de tension aux niveaux des mèches dépassent leurs résistances maximales (ce qui, généralement n'est pas le cas pour les tissus de carbone).
- − La formation de boucles à cause d'une compression excessive (44) (45).
- − La localisation de plis générés par des angles de cisaillement trop importants.(46) (23) (47) (48).
- − L'apparition de zones à forte densité de fibres qui perturbent la diffusion de la résine lors de la seconde phase (zones sèches).

L'intégrité fonctionnelle du composant obtenu par le procédé RTM est directement liée à la qualité du préformage. Il est important de maitriser cette phase de mise en forme, et en particulier dans les domaines de l'évolution des plis et de la prédiction des défauts. Ces travaux de thèse portent, ainsi, essentiellement sur la simulation numérique du préformage et la prédiction des angles de cisaillement, afin de permettre aux ingénieurs chargés de l'industrialisation de valider les propositions d'outillage et d'optimiser les paramètres procédés.

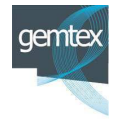

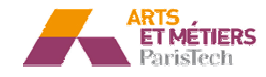

#### I.1.3 - Mécanismes physiques de déformation d'un renfort lors d'une **opération de e mise en forme.**

Lors de la mise en forme, les mécanismes de déformations dans le renfort sont complexes. Cette étape génère des déformations biaxiales, des déformations de cisaillement dans le plan ainsi que des déformations de flexion hors-plan et de compaction transverse (49). Dans le paragraphe I.1.1 -, l'aspect multi échelle du tissu a été évoqué. En effet cette caractéristique est prédominante pour la caractérisation du comportement du renfort.

La déformation du tissu est gouvernée par des mécanisme totalement différents, de ceux qui gèrent la déformation des matériaux macroscopiquement homogènes (e.g élasticité et plasticité pour les métaux) (51). par des mécanismes spécifiques(50),

Néanmoins, les observations expérimentales montrent que les mécanismes les plus influents sur la déformation d'un matériau textile, sont ceux qui existent (voire coexistent) à l'échelle mésoscopique, échelle dite de la « mèche »(50).

#### I.1.3.1 - Cisaillement dans le plan

Le mécanisme clé de la déformation des tissus, notamment ceux à fibre de forte rigidité, pour l'obtention des formes 3D est le cisaillement dans le plan(50).

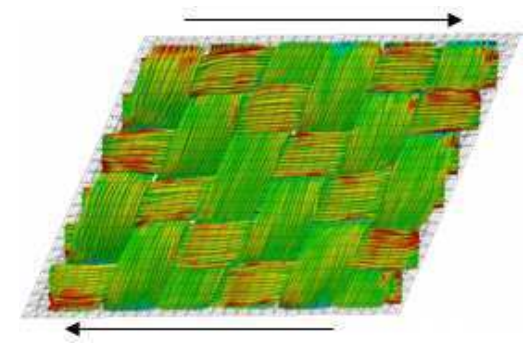

**Figure I-10 : Simulation des mèches soumises au cisaillement** (52)

Ce mécanisme se manifeste par une rotation des mèches au niveau des entrecroisements. On parle souvent de l'effet treillis(53) qui apparait surtout au début du processus de déformation. Cette rotation engendre une diminution de l'angle entre la chaine et la trame, initialement égal à 90° et par conséquence un accroissement de l'angle de cisaillement  $\gamma$  (angle complémentaire) (54) (55) (56). Cet effet conduit à une compaction des méches suivie d'un blocage pour une valeur de seuil de l'angle de cisaillement appelé ( $\gamma_{blocage}$ ) spécifique à l'architecture du tissu. Au delà de cette valeur critique on assiste à la formation de plis locaux qui sont inaceptables dans un contexte industriel, et surtout pour des applications aéronautiques.

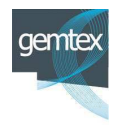

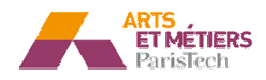

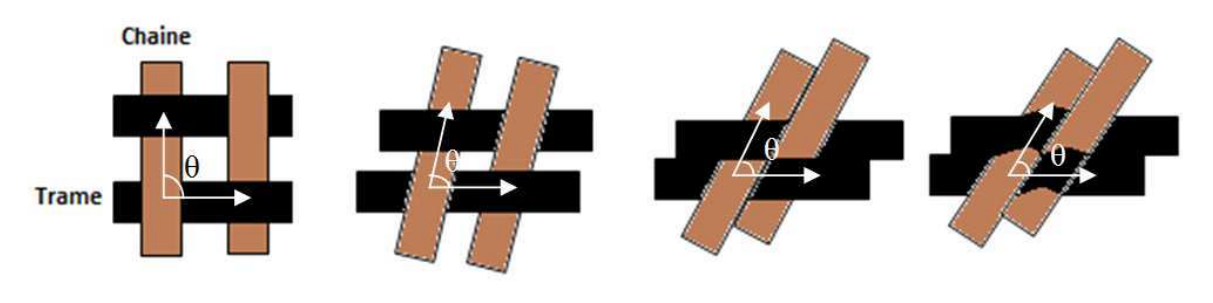

Figure I-11 : Mécanisme de déformation en cisaillement au niveau local a)  $\gamma = 90^{\circ} - \theta = 0$ , b) $\gamma = 90^{\circ} - \theta > 0$ , c)  $\gamma = 90^{\circ} - \theta = \gamma_{\text{blocage}}$ , d)  $\gamma = 90^{\circ} - \theta > \gamma_{\text{blocage}}$ 

Des essais constitutifs sont utilisés pour caractériser le comportement du tissu en cisaillement et déterminer l'angle de blocage. On cite notamment l'essai de biais ("Bias test") et l'essai de cadre ("Frame picture"). Ces essais sont détaillés dans le chapitre suivant.

#### I.1.3.1 - Tension

Le comportement en tension des renforts a longtemps été le seul considéré lors des simulations de mise en forme en raison de sa prépondérance relativement aux autres rigidités (57) (58). La forte rigidité longitudinale des fibres est une caractéristique primordiale des matériaux fibreux renforts des composites.

Cependant, dans le cas d'un tissu non imprégné, le début de chargement dans les directions principales, est associé à une dégradation de la réponse mécanique. Ce phénomène spécifique du caractère tissé de la structure et de l'aspect multi-échelle est associé à l'embuvage. Il est induit par la tension des mèches et il se caractérise au niveau structurel par une diminution de l'amplitude des ondulations. Il est présent jusqu'au compactage maximal des entrecroisements (Figure I-12). Cette caractéristique définit également l'aspect biaxial du comportement à l'échelle du renfort (59) (55) (60). Une fois les mèches compactées, la réponse mécanique du tissu ne dépend que de leur comportement propre. Nous passons ainsi, d'un mode de comportement structurel à une réponse matérielle. La rigidité globale ne dépendra, alors, uniquement que de celle de la mèche.

Les essais de caractérisation d'un renfort en tension seront présentés dans le chapitre suivant.

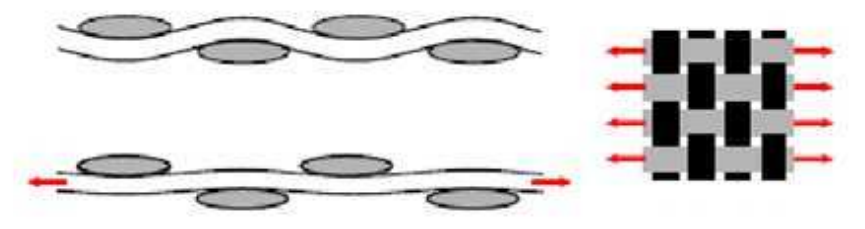

**Figure I-12 : M Manifestation des mèches soumise à la tension unia niaxiale** (61)

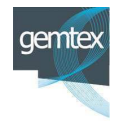

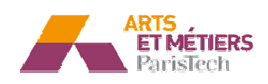

#### I.1.3.2 - Flexion

La rigidité en flexion du tissu est généralement négligée par rapport aux rigidités dans les autres directions du fait des très faibles sections des filaments constituant les mèches. Le diamètre des filaments est approximativement de 6 µm. Ceci est d'autant plus vérifié pour les tissus interlocks à faible épaisseur de type G1151(62) (63). Relativement au procédé de formabilité, le comportement en flexion a longtemps été un critère de drapabilité (64) (65). Notons tout de même que pour la simulation du préformage l'influence de la prise en compte de ces rigidités de flexion a été étudiée soit pour la modélisation des défauts de type plissements (46), soit pour l'influence sur le comportement lors de cet essai (66).

#### I.1.3.3 - La compaction

La compaction des renforts textiles tissés est étudiée car elle offre un grand intérêt en modifiant la perméabilité des parois des préformes au cours de l'étape d'imprégnation du renfort par la résine qui constituera la matrice du composite. La variation d'épaisseur d'un renfort (ou d'un empilement de renforts) résultant d'une compression transverse modifie fortement la porosité et influe de manière importante sur la perméabilité et par conséquent, lors du procédé RTM, sur l'étape d'injection (67). L'influence de la prise en compte de la compaction des renforts secs lors de l'étape de préformage est un sujet bien moins présent dans la littérature(68).

#### **I.1.4 - Modèles de simulation du préformage :**

#### I.1.4.1 - Introduction

Au regard des contraintes économiques imposées aux industriels, le contrôle de l'opération de préformage et la maitrise de ses paramètres, constituent un enjeu majeur de la fabrication de composants structuraux par le procédé RTM. Dans ce contexte, une démarche classique de type (essai/erreur) est extrêmement couteuse en temps et difficilement applicable à la réalisation de formes complexes. Dès lors, la prédiction du comportement des renforts par simulation numérique s'impose comme l'outil le plus performant, sous réserve de fournir des indicateurs de faisabilité dans des temps compatibles avec les protocoles de développement des nouveaux produits. La littérature propose plusieurs approches pour la simulation du comportement des tissus :

• L'approche géométrique, connue sous le nom d'algorithme du filet « fish net algorithm », est purement mathématique et n'est associée à aucune grandeur physique. Les calculs sont très rapides, mais la pertinence des résultats reste discutable.

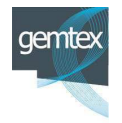

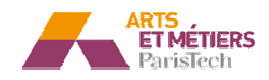

- La méthode particulaire, qui est utilisée notamment pour la simulation des mouvements apparents des tissus pour des applications infographiques. Dans le cadre de cette thèse, une approche particulaire a été développée pour simuler le procédé de drapage des préformes. Elle s'est limitée cependant à des géométries basi asiques.
- La méthode de simulation par éléments finis, est de loin l'approche la plus performante. Contrairement à la méthode géométrique, elle permet de tenir compte du comportement physique du matériau et de modéliser plus précisément l'environnement de mise en forme (conditions aux limites, interactions avec les outillages, pilotage du procédé, ...).

#### I.1.4.2 - Méthode géométrique

Développée originalement par les mathématiciens dans le cadre de la géométrie différentielle, cette approche, connue aussi sous le nom de la méthode du filet, est relativement simple. En effet, elle est purement géométrique. Aucune grandeur physique n'est nécessaire pour générer des résultats. Il suffit de modéliser le tissu par un réseau de nœuds décrivant les entrecroisements (Figure I-13).

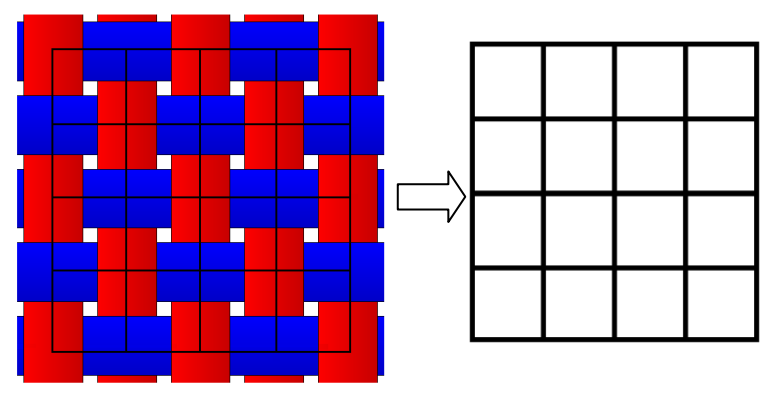

**Figure I-13 : Modélisation de tissu dans l'approche géométr étrique**

Tchebeytev a été le premier à utiliser cette approche pour la modélisation du tissu (69), et ce n'est qu'au milieu des années cinquante que Mack et Taylor (70) ont fondé les principes de la méthode actuelle qui consiste, à transformer le problème physique de mise en forme en une formulation mathématique, et ceci, en superposant le réseau de mailles originalement plat, et la surface du corps à draper (Figure I-14). Cette approche nécessite quelques hypothèses simplificatrices issues d'observations expérimentales (71) :

- − Inextensibilité des mèches. (Vérifiée dans la pratique pour le cas de l'emboutissage des tissus à fibres très rigides).
- − Absence de glissement longitudinal entre les mèches. (Vérifiée jusqu'à un certain stade de de la déformation).

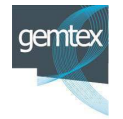

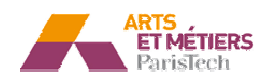

Rotations libres des chaines par rapport aux trames autorisées aux niveaux des entrecroisements.

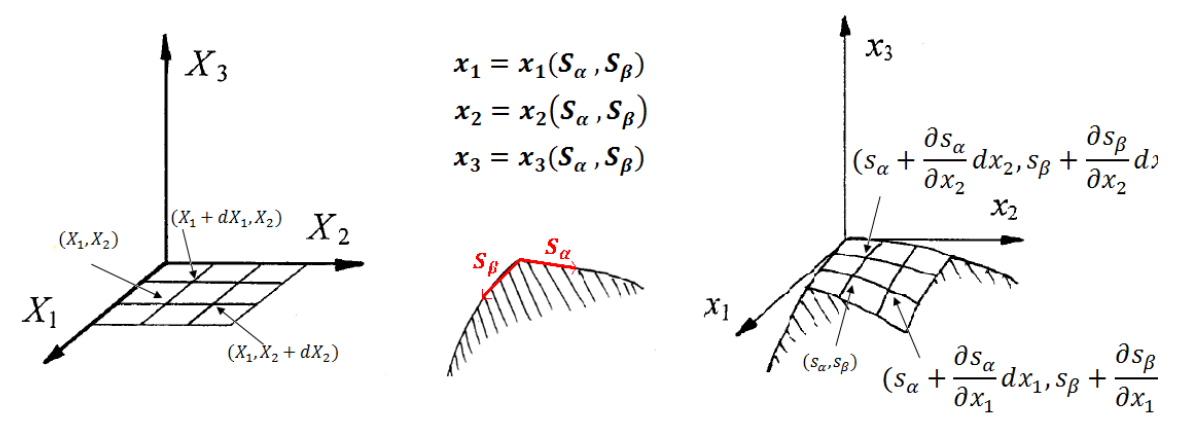

Figure I-14 : Principe de la méthode géométrique  $(71)$ 

Analytiquement le problème se traduit par :

- La distance entre  $((s_{\alpha}, s_{\beta})$  et $(s_{\alpha} + \frac{\partial s_{\alpha}}{\partial x_1}dx_1, s_{\beta} + \frac{\partial s_{\beta}}{\partial x_1}dx_1)$  est égale à dx<sub>1</sub> ; - La distance entre  $((s_{\alpha}, s_{\beta})$  et $(s_{\alpha} + \frac{\partial s_{\alpha}}{\partial x_2}dx_2, s_{\beta} + \frac{\partial s_{\beta}}{\partial x_2}dx_2))$  est égale à dx<sub>2</sub> ;

Dans le cas d'une équation de surface infiniment différentiable le problème se réduit à la résolution des deux équations différentielles suivantes :

$$
\left(\frac{\partial s_{\alpha}}{\partial x_1}\right)^2 + \left(\frac{\partial s_{\beta}}{\partial x_1}\right)^2 = 1
$$
\n
$$
\left(\frac{\partial s_{\alpha}}{\partial x_2}\right)^2 + \left(\frac{\partial s_{\beta}}{\partial x_2}\right)^2 = 1
$$
\n(1-2)

Ce type d'analyse, dans sa formulation d'origine, est souvent limité à des géométries simples dont les équations analytiques doivent être connues. Cette limitation conduit au développement d'une nouvelle approche numérique qui réduit la résolution à une procédure récurrente de maillage par intersection entre deux sphères et le corps à draper (72) (73) (74). L'algorithme simplifié de cette méthode est présenté par la Figure I-15.

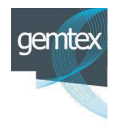

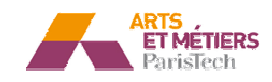

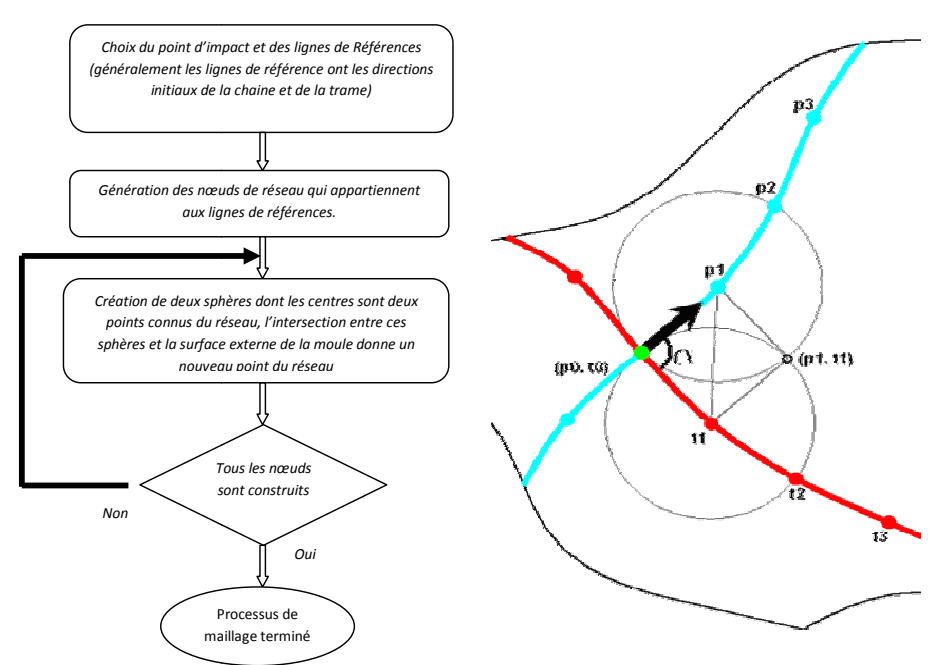

**Figure I-15 : A gau auche : Algorithme de résolution utilisant la méthode de des sphères. A d droite : schématisation du principe de la méthode.**

Cette approche est actuellement implémentée dans plusieurs codes commerciaux tels que FiberSim, Esi-QuickFORM et Simulayt-Advanced Fiber Modeler intégré récemment dans l'environnement CATIA.

Cette méthode présente une bonne aptitude à prédire rapidement et raisonnablement les orientations des fibres et par la suite la localisation des plis dans le cas du drapage manuel (75). Cependant, l'ignorance de la nature physique du problème peut conduire à des résultats incohérents, notamment dans le cas de l'emboutissage où les interactions avec les outils (poinçon, matrice, serre flan) peuvent perturber la résolution et affecter la cohérence des résultats (76).

Par ailleurs la dépendance des résultats au choix initial de point d'impact et des lignes de référence ne favorise pas l'utilisation de cette approche pour la modélisation de ce procédé (77).

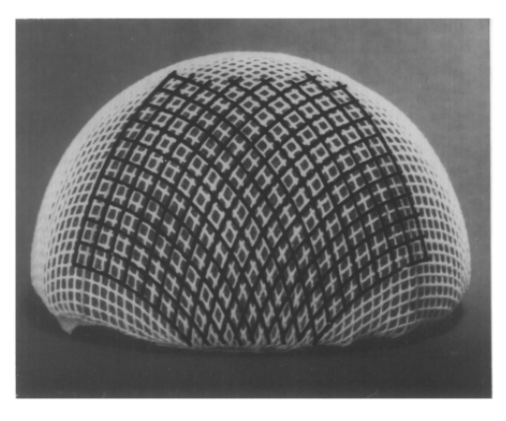

**Figure I-16 : Superposition (simulation géométrique / expérience) d'un drapage** (73)

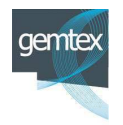

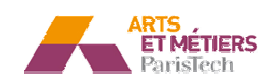

#### I.1.4.3 - Modèle particulaire (Masse-Ressort)

Utilisée principalement pour des applications infographiques (effets spéciaux, jeux vidéo ...), la méthode particulaire consiste à discrétiser le milieu tissé sous forme de particules matérialisant les entrecroisements. Les interactions entre ces particules sont modélisées, soit par des relations énergétiques (78), soit par des ressorts (79).

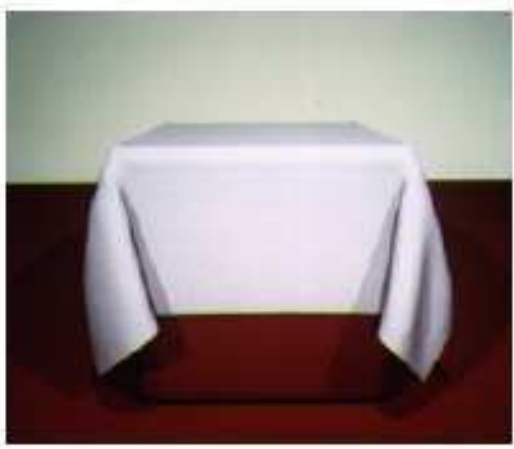

**Figure I-17 : Simulation de drapé d'un tissu par la méthode particulaire** (78).

Malgré le succès de cette méthode dans les applications infographiques (80), elle est très peu développée dans le domaine de la simulation mécanique du comportement de renforts tissés. Parmi les quelques applications connues dans le domaine du drapage, nous pouvons citer les travaux de Ben Boubaker et al (81) (82) qui ont essayé de développer une modélisation complète du tissu, par une méthode particulaire.

Le modèle masse-ressort proposé par Provost (79) est l'approche particulaire la plus utilisée dans la littérature. Il décrit la structure tissée par :

- Des masses ponctuelles modélisant la matière.
- Des éléments ressorts organisés en treillis permettant de traduire, selon leurs orientations, les phénomènes de tension, de cisaillement et de « flexion » décrivant les mé mécanismes de déformation.

Pour chaque cellule :

- Les ressorts latéraux assurent la réponse membranaire de la structure.
- Les ressorts diagonaux modélisent la rigidité en cisaillement.

Les phénomènes de flexion sont par ailleurs pris en charge par les ressorts de pontage inter cellulaires (Figure I-18).

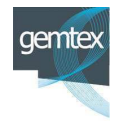

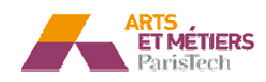

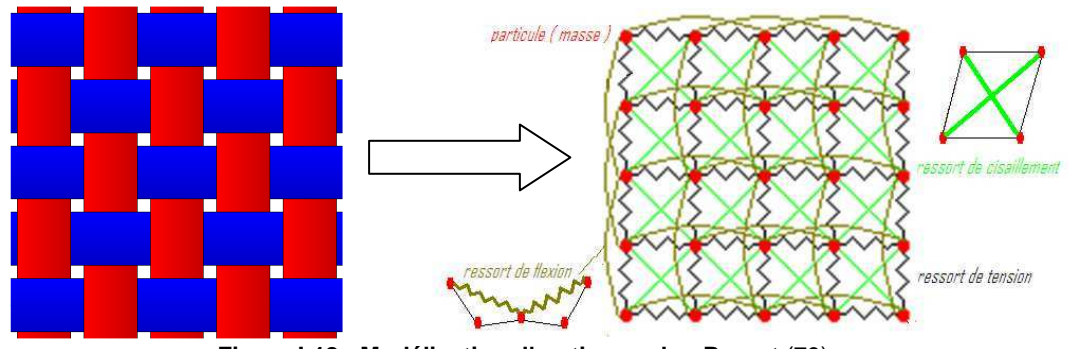

**Figu igure I-18 : Modélisation d'un tissu selon Provot** (79) 9)

La stratégie de résolution consiste à déterminer la position de chaque particule à partir de la résolution du principe fondamental de la mécanique (Figure I-19)

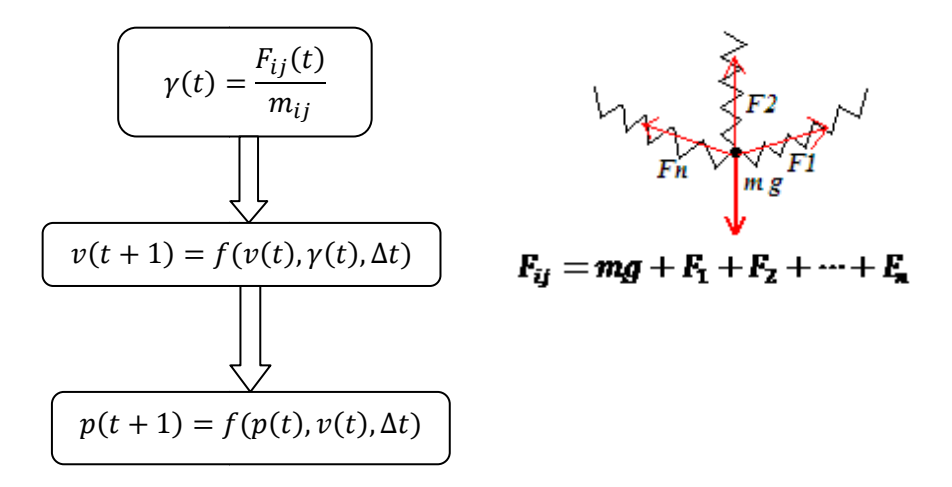

**Figure I-19 : A ga gauche : algorithme de calcul de la position de chaq aque particule A droite : les forces appliqués sur une particule (équilibre lo e local)**

Avec  $\gamma(t)$ l'accélération à l'instant t d'une particule,  $F_{ij}(t)$  la somme des forces appliquée sur une particule,  $m_{ij}$  masse d'une particule,  $v(t)$  la vitesse d'une particule à l'instant t,  $p(t)$  position de la particule et  $\Delta t$  le pas de temps adopté pour le schéma temporel.

a - Approche masse-ressort développée dans le cadre de la thèse :

Cette famille de modélisations semble très satisfaisante en terme de visualisation des déformées globale (83) 83) (84). La simplicité de leur mise en œuvre, les temps de calcul séduisants, et les quelques tentatives effectuées pour des applications techniques (85), ont amené en début de thèse à explorer cette approche en vue d'une éventuelle application pour la simulation de l'emboutissage de préformes. L'idée initiale était de développer à partir de cette méthode, un applicatif permettant de simuler complètement l'opération de mise en forme (gestion du comportement matériau, de l'historique de chargement, des contacts avec les outils, ...). Cette tentative n'a pas été poursuivie, au titre des approches particulaires, c'est la raison pour laquelle nous

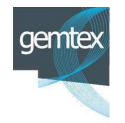

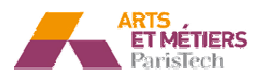

présentons les premiers résultats à ce stade du manuscrit. Au regard de ces difficultés, la stratégie de simulation a évolué de manière à caractériser l'emboutissage à partir d'un modèle équivalent de tombé de tissu Figure I-20 pour des formes hémisphériques.

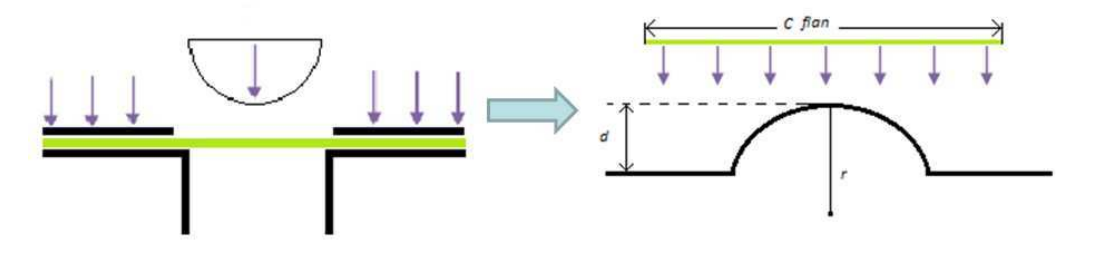

**Figure I-20 :***.***Opé pération classique d'emboutissage et un cas similair laire de tombé**

Dans une première approche, la modélisation du matériau s'est effectuée en négligeant les rigidités en flexion et en cisaillement plan du tissu conformément aux hypothèses proposées classiquement pour les méthodes géométriques (71). Cette simplification du modèle, présentée en Figure I-21, permet d'éviter des singularités de comportement et des ambigüités lors de l'identification.

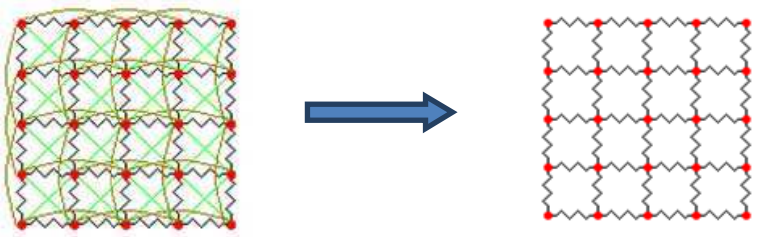

**Figure I-21 : Modèle modifié de Provsot**

L'algorithme présenté sur la Figure I-15 a été utilisé avec un premier schéma d'intégration temporelle de type Euler Explicit :

$$
v(t+1) = v(t) + \Delta t * \gamma(t)
$$
 (I-3)

Et un second de type Crank-Nicholson :

$$
p(t+1) = p(t) + (v(t+1) + v(t)) * \frac{\Delta t}{2}
$$
\nUse each algorithm on language  $G$  is  $\frac{4}{5}$  if  $\frac{1}{2}$  and  $\frac{1}{2}$ .

Un code de simulation en langage C++ a été développé.

Les résultats des simulations pour un tissu  $(0^{\circ}/90^{\circ})$  et  $(-45^{\circ}/+45^{\circ})$  dans le cas d'un emboutissage hémisphérique sont présentés dans la Figure I-13.

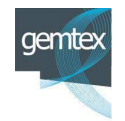

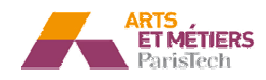

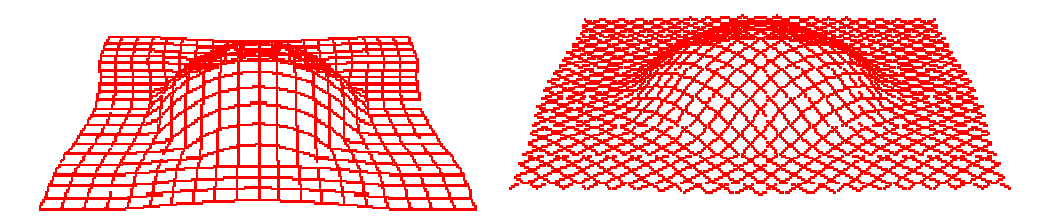

**Figu gure I-22 : Résultat pour un cas (0°/90°) et (+45°/-45°) °)**

La validation de ces résultats a été effectuée par comparaison avec un modèle analytique de l'avalement de tissu dans le cas de la simulation de l'emboutissage hémisphérique. La définition de l'avalement du flan est présentée, dans le cas d'un flan initial de forme carrée, sur la Figure I-23.

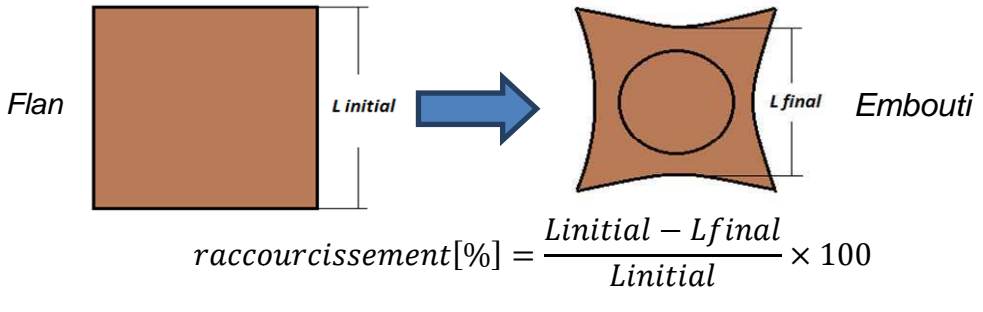

**Figure I-23 : L'avalement du flan**

La Figure I-24 présente le principe de calcul analytique de l'avalement théorique.

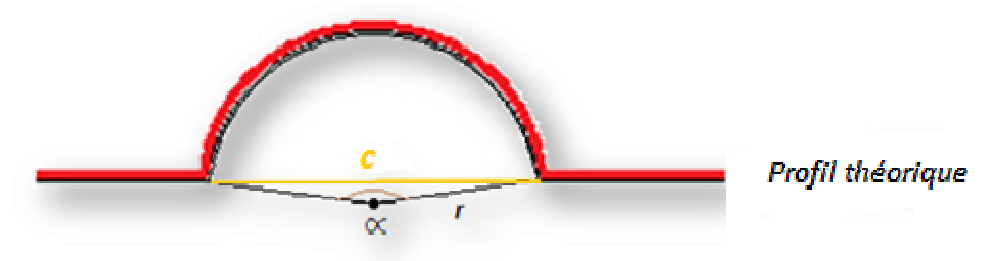

**Figure I-24 : Le profil théorique**

avalement théorique  $[\%] = \frac{c + (Linitial - \alpha r)}{Linitial}$  $\overline{Limitial}$   $\times 100$ **(I-5)** 

Une analyse de sensibilité de la variation de l'angle de cisaillement selon la diagonale, par rapport aux paramètres du modèle (nombre de particules, raideurs), a été également effectuée (F Figure I-25).

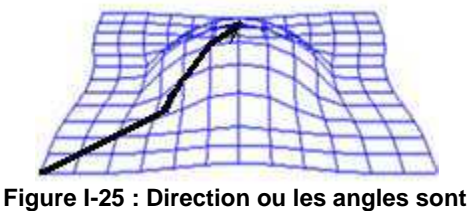

**mesurés**

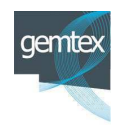

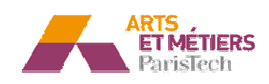

#### b - Application :

# i - Application :<br>i - Conditions aux limites

La géométrie hémisphérique présentée par la Figure I-26, a été choisie pour réaliser ces simulations. Des forces de l'ordre de 300 N sont appliquées au niveau de chaque particule.

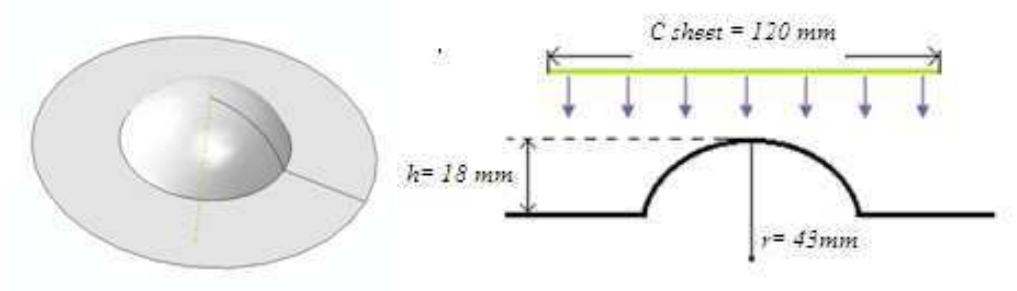

**Figure I-26 : Géométrie de l'outillage.**

#### ii - Effet de la variation de maillage

Afin d'étudier l'effet de la variation du pas de discrétisation géométrique, plusieurs simulations ont été réalisées avec le modèle décrit ci-dessous. Les deux tests précédents ont été utilisés pour qualifier l'influence de ce paramètre. La Figure I-27 illustre l'évolution de l'avalement en fonction de nombre des particules.

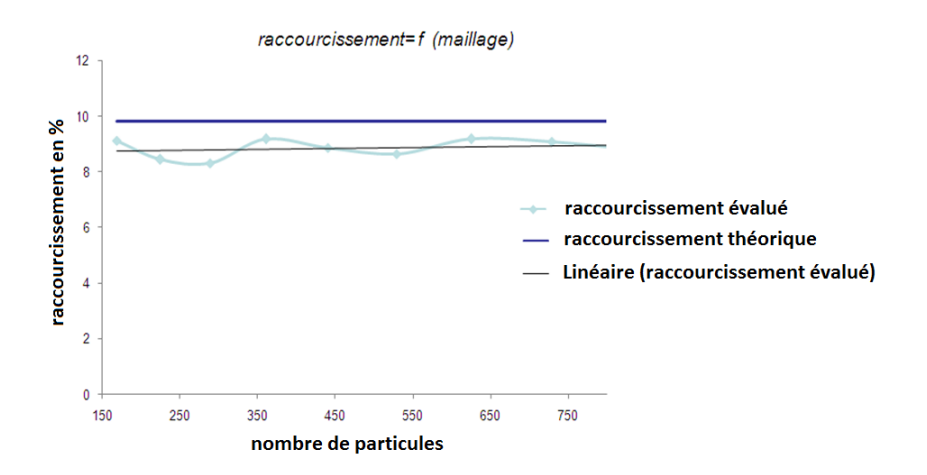

Figure I-27 : Influence de la variation de maillage sur l'avalement

L'écart moyen entre la courbe théorique et la courbe simulée est globalement stable (environ 15%). Il diminue régulièrement avec l'augmentation du nombre de particules. Ceci laisse présager que la précision des calculs sera assujettie à des modèles comportant un nombre important d'éléments permettant d'épouser au mieux les formes des outils.

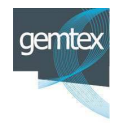

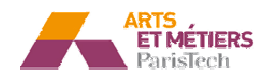

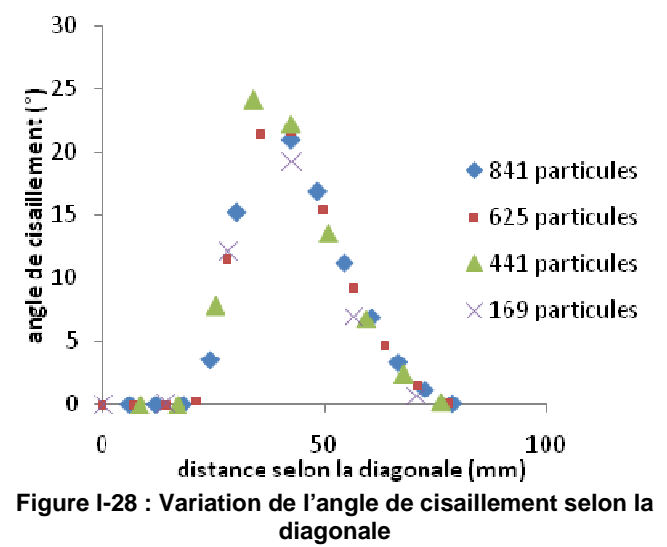

Cette analyse montre l'effet relativement faible du nombre de particules sur l'évolution de l'angle de cisaillement selon la diagonale, au-delà de 200 particules environ.

#### iii - Effet de la variation de la rigidité sur l'avalement

Afin d'étudier l'effet des rigidités k des ressorts sur l'avalement, des simulations à différentes valeurs de k ont été réalisées, les résultats sont illustrés sur la Figure I-29.

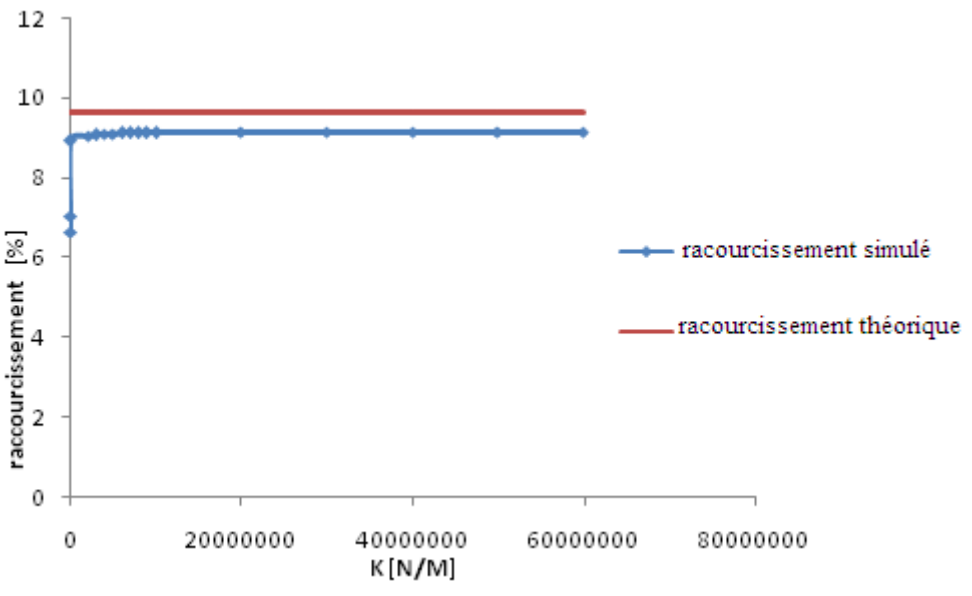

**Figure I-29 : Evolution de la valeur d'avalement de la valeur de de rigidité**

La courbe ci-dessus montre qu'à partir d'une certaine valeur de «  $k \times l$  l'avalement semble atteindre un seuil, qui est relativement proche (90%) de la valeur théorique, ce qui signifie que l'avalement est devenu indépendant de la raideur des ressorts.

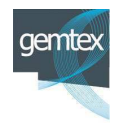

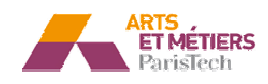

Par ailleurs l'écart qui persiste entre la valeur théorique et le seuil calculé, peut être expliqué par les phénomènes locaux illustrés sur la Figure I-30, qui présente la forme du tissu à la fin de l'opération de drapage.

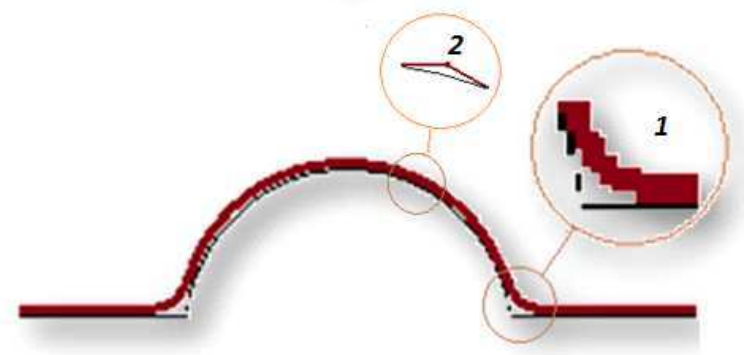

Figure I-30 : Profil de tissu à la fin de l'opération de drapage

D'une part il s'agit toujours d'un tombé, « pas de matrice pour donner la forme extérieure exacte de l'e l'embouti ».

Et d'autre part les ressorts ne fléchissent pas pour épouser parfaitement la géométrie du moule. Ils agissent en tant que segments tangents à la surface du poinçon.

iv - Effet de la variation de la rigidité sur les angles de cisaillement

Dans ce paragraphe, l'influence de la variation de la rigidité sur les angles de cisaillement selon la di diagonale (Figure I-25) est étudiée.

Le comportement des angles de cisaillement selon la diagonale est présenté sur la Figure I-31 .

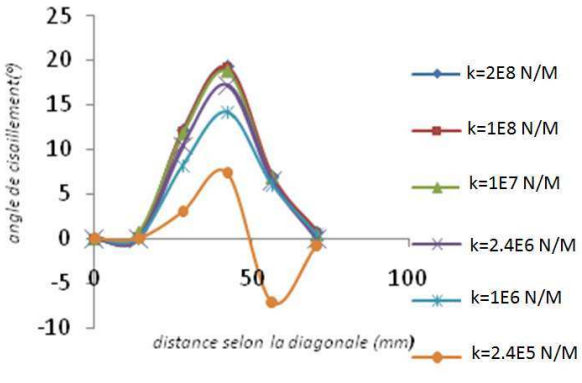

**F Figure I-31 : Variation de l'angle de cisaillement selon la diagonale**

Les courbes de la variation de l'angle de cisaillement selon la diagonale présentent un comportement aléatoire pour des raideurs relativement faibles (k<3E5N/M). Cela semble logique car une trop grande souplesse du tissu ne favorise pas forcément un drapage homogène.

Ce comportement devient de plus en plus cohérent et stable lorsque la raideur des ressorts augmente. Ce test fait également apparaître un seuil, à partir duquel l'influence des ressorts est négligeable et qu'une modélisation utilisant des éléments

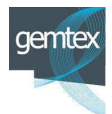

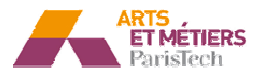

infiniment rigides serait suffisante pour garantir une précision géométrique. Par contre, au niveau du logiciel et afin d'éviter des instabilités numériques, qui pourraient apparaitre pour des valeurs de raideur infinies, il semble judicieux de choisir la plus petite valeur de k menant à l'obtention d'un profil stable.

#### v - Conclusion sur le modèle masse-ressort développé

Cette étude montre que la méthode utilisant des éléments discrets est intéressante pour des simulations similaires à celles utilisant l'algorithme du filet et par conséquence bien adaptée à la simulation du drapage de tissu. En effet, compte tenu des hypothèses déjà adoptées (pas de rigidité en flexion ni en cisaillement), il suffit d'injecter une valeur de raideur supérieure à la valeur seuil, pour se retrouver dans le contexte d'une simulation de type filet. La formulation mathématique du drapage du tissu proposée par la méthode du filet est remplacée par une gestion plus phénoménologique de l'accostage du tissu sur la forme à draper.

Le temps de calcul s'avère plus important par rapport à l'algorithme du filet (moins d'une seconde pour le modèle géométrique et quelques minutes pour ce modèle). Il reste toutefois largement raisonnable, et cette méthode a le grand avantage de générer des résultats indépendants des conditions géométriques initiales (le point d'impact et les lignes de références). Cette méthode de simulation du drapage est intéressante en termes de simplicité et de temps CPU, mais son application à la mise en forme de pièces industrielles nécessite des développements importants de modèles topologiques et d'algorithmes de contact afin de prendre en compte de manière réaliste les problématiques d'accostage du tissu sur les outils de mise en forme.

L'intérêt de cette étude préliminaire a été de comprendre l'importance d'une modélisation en éléments discret dans la caractérisation du comportement d'un tissu et d'appréhender les critères et contraintes d'implémentation de ces modèles dans un code de calcul par éléments finis.

#### I.1.4.4 - La simulation du préformage par la méthode des éléments finis

La méthode des éléments finis semble être la méthode la plus adéquate pour la simulation de préformage des renforts. Un grand nombre de travaux de recherche concernant ses applications dans le domaine de la mise en forme des textiles existent dans la littérature (86). Du fait du caractère généraliste de la méthode des éléments finis, Il n'existe pas à l'heure actuelle d'approche unifiée et complètement descriptive de la réalité du comportement du tissu. Et ceci, en grande partie à cause de l'aspect multi échelle de la structure tissée qui rend difficile la modélisation de ce milieu.

Les principaux modèles proposés par la littérature s'intéressent aux relations entre les échelles macroscopiques et méso-scopiques du tissu (87). Les modélisations du tissu et des mèches à l'échelle microscopique (échelle du filament) existent également dans la littérature (52). Ces dernières, sont trop fines pour être applicable à l'heure actuelle à la simulation des procédés de mise en forme.

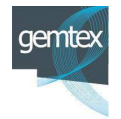

**Arts et Métie étiers ParisTech - Centre d'Angers : LAMPA** 

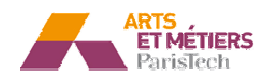

a - Les modèles les continus

#### i - Les modèles non orthogonaux

Ce modèle élastique non linéaire est développé pour les matériaux ayant deux directions orthogonales déformations selon les directions principales mais à de grandes déformations en cisaillement. C'est le cas des renforts à fibre de carbone, d'aramide, de verre ... ales de forte anisotropie et qui sont soumises à de petites

Ce modèle a été utilisé pour l'analyse de comportement des tissés secs (88) (89), des imprégnés (90) et des NCF<sup>1</sup> (91).

Classiquement les modèles non orthogonaux découplent le comportement en tension et en cisaillement.

La première partie du modèle appelé T-NOCM (Tension Non Orthogonal Constutive Model) utilise le concept d'un réseau structurel de 2 familles de fibres, uniformément espacées et articulées au niveau des entrecroisements et est basée sur une hypothèse d'état de déformation homogène (92) (88). Elle prend en compte la rigidité en tension du matériau, découplée selon ses axes principaux (directions des fibres).

La deuxième partie du modèle appelée S-NOCM (Shear -NOCM), prend en compte la rigidité en cisaillement en référence à un état de cisaillement pur. Ce modèle est appelé « Non-Orthogonal », puisque la loi de comportement décrivant le cisaillement pur s'exprime dans le repère covariant lié aux directions des mèches.

#### ii - Les modèles hyper élastiques

Cette approche énergétique vise à définir un potentiel susceptible de reproduire le comportement mécanique non linéaire du tissu (93) (94) (95) (96).

La fonction potentielle s'écrit comme la somme de trois termes correspondant respectivement à :

- l'énergie de déformation selon la première direction principale du tissu ;
- l'énergie de déformation selon la seconde direction.
- l'énergie de cisaillement.

 $\overline{a}$ 

L'approche est basée sur un découplage entre la tension et le cisaillement. Le potentiel proposé est une fonction des invariants du tenseur de Cauchy-Green.

$$
W = \overline{W}_1(I_1) + \overline{W}_2(I_2) + \overline{W}_S(I_{12})
$$
\n
$$
(I-6)
$$

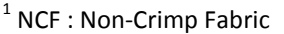

 $\overline{a}$ 

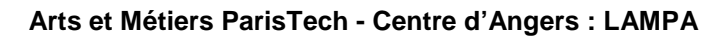

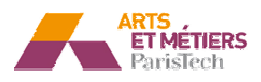

 $W_1$  et  $W_2$  sont les énergies de tension selon les directions principales 1 et 2.  $W_S$  est l'énergie de déformation en cisaillement.  $I_1, I_2$  et  $I_{12}$  sont les 3 invariants orthotropes du tenseur de Green La Lagrange dans le plan (97).

La formulation et le calcul du potentiel permettent d'accéder aux contraintes via le second tenseur de Piola-Kirchhoff.

$$
\underline{\underline{S}} = 2 * \frac{\partial W}{\partial \underline{\underline{C}}}
$$
 (I-7)

 $S$  est le second tenseur de Piola-Kirchhoff,  $C$  est le tenseur de Cauchy-Green droit.

Cette approche fournit des résultats satisfaisants (94), néanmoins ce modèle nécessite un grand nombre des paramètres à identifier. Comme pour le cas de modèle hypo élastique les champs de contraintes obtenus par cette approche (décrivant un milieu continu), ne sont pas forcément cohérents pour un milieu tissé. Cependant ces méthodes conduisent à des estimations consistantes de certaines caractéristiques du milieu tissé (telle que les angles de cisaillement inter-mèches). Notons que ces approches ont été appli pliquées aux Interlocks-3D (95).

#### iii - Approche hypo-élastique

Compte tenu de la texture géométrique et des déformations spécifiques au renfort, certains auteurs (98) (99) (100) ont choisi d'utiliser des approches hypo-élastiques pour décrire le comportement du tissu. En effet, ce modèle qui tient compte des non linéarités géométriques et matérielles, semble être bien adapté à ces problématiques. Les lois hypo-élastiques, relient le tenseur dérivé objectif de contrainte de Cauchy, au tenseur de déformation :

$$
\underline{\underline{\sigma}}^{\nabla} = \underline{\underline{C}} : \underline{\underline{D}} \tag{I-8}
$$

Avec <u>D</u> et <u>C</u> respectivement le tenseur de déformation est le tenseur constitutif,  $\sigma^{\vee}$ est le dérivé objectif du tenseur de contrainte  $\sigma$  par rapport au temps, il permet d'éliminer le mode rigide de rotation dans la dérivé temporelle de  $\sigma$ . Il s'écrit comme suit :

$$
\underline{\underline{\sigma}}^{\overline{V}} = \underline{\underline{Q}} \cdot \left( \frac{d}{dt} \left( \underline{\underline{Q}}^T \cdot \underline{\underline{\sigma}} \cdot \underline{\underline{Q}} \right) \right) \cdot \underline{\underline{Q}}^T
$$
 (I-9)

 $Q$  est la rotation du référentiel initialement orthogonal, les dérivés objectives les plus utilisés sont ceux de Green-Naghdi (intégré dans ABAQUS/EXPLICIT) et Jaumann

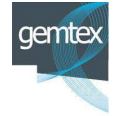

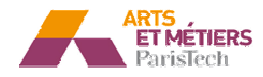
(intégré dans ABAQU US/STANDARD). Dans le cas de Green-Na Naghdi le tenseur de rotation n'est autre que le la composante de rotation  $\underline{R}$  du gradient de déformation  $\underline{F}$ 

$$
\underline{F} = \underline{R}.\,\underline{U} \tag{I-10}
$$

L'opérateur  $\underline{R}$  capte la rotation du corps rigide dans le cas des grandes déformations pour les métaux, mais il n'est pas capable de le faire dans le cas des structures tissées. La solution proposée dans la littérature dans le cas spécifique des renforts est de substituer à  $\underline{R}$  le tenseur de rotation des mèches (99).

#### b - Les approches semi discrètes

Une alternative à la modélisation continue est la modélisation semi discrète, cette méthode est basée sur une description à l'échelle mésoscopique du comportement de la mèche par une formulation d'un élément fin spécifique basé sur un élément de coque intégrant le comportement d'un ensemble de cellules élémentaires. L'énergie de déformation membranaire de l'élément traduit le comportement en tension de l'ensemble des mèches constituant les cellules, et le comportement en cisaillement d'une cellule élémentaire (101), pour tenir compte de la rigidité non membranaire, une contribution en flexion peut être intégrée dans la formulation (102). Les paramètres de ce modèle sont identifiés à partir d'essais constitutifs expérimentaux, ou à partir des essais numériques sur des modèles mésoscopiques tridimensionnels. La formulation s'exprime sous la forme suivante :

$$
W_{ext}\left(\underline{\eta}\right) - W_{int}\left(\underline{\eta}\right) = W_{acc}\left(\underline{\eta}\right) \tag{I-11}
$$

Avec,

tel que :

$$
W_{int} (\underline{\eta}) = W^{t}_{int} (\underline{\eta}) + W^{c}_{int} (\underline{\eta}) + W^{f}_{int} (\underline{\eta})
$$
 (I-12)

 $W^t$ <sub>int</sub>  $(\underline{\eta})$ ,  $W^c$ <sub>int</sub>  $(\underline{\eta})$ ,  $W^f$ <sub>int</sub>  $(\underline{\eta})$  Sont respectivement les travaux virtuels internes de déformation en tension, en cisaillement et en flexion.

$$
W^{t}{}_{int}\left(\underline{\eta}\right) = \sum_{p=1}^{Ncell} {}^{p} \varepsilon_{11}(\underline{\eta}) {}^{p} T^{11} {}^{p} L_1 + {}^{p} \varepsilon_{22}(\underline{\eta}) T^{22} {}^{p} L_2 \tag{I-13}
$$

$$
W^{s}{}_{int}\left(\underline{\eta}\right) = \sum_{p=1}^{Ncell} P\gamma\left(\underline{\eta}\right)
$$
\n(1-14)

$$
W^{f}{}_{int}\left(\underline{\eta}\right) = \sum_{p=1}^{Ncell} P \chi(\underline{\eta}) \, M^{11} \, P_{L_1} + \,^p \chi_{22} \left(\underline{\eta}\right) \,^p M^{22} \,^p L_2 \tag{I-15}
$$

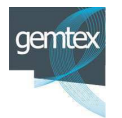

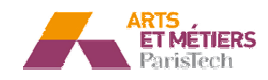

 $N_{cell}$  est le nombre des cellules tissés. $L_1$  et  $L_2$  sont les longueurs des cellules tissées dans les directions de chaine et de trame.  $\varepsilon_{11}(\eta)$  et  $\varepsilon_{22}(\eta)$  sont les déformations virtuelles selon les directions principales du renfort.  $\gamma(\eta)$  est l'angle virtuel entre la chaine et la trame.  $\chi_{11}(\underline{\eta})$  et  $\chi_{22}(\underline{\eta})$  sont les courbures virtuelles des mèches de la chaine et de la trame. Toutes ces grandeurs sont exprimées en fonction du déplacement virtuel  $\eta$ .

 $T^{11}$  et  $T^{22}$  sont les tensions dans la cellule élémentaire dans la direction chaine et trame.  $M^{11}$  et  $M^{22}$  sont les moments de flexion selon les directions chaine et trame.  $M<sup>s</sup>$  est le moment de cisaillement. Le comportement mécanique du renfort est défini selon une relation entre  $T^{\alpha\alpha}$ ,  $M^s$ ,  $M^{\alpha\alpha}$  et les champs de déformation.

selon une relation entre  $T^{\alpha\alpha}$ ,  $M^s$ ,  $M^{\alpha\alpha}$  et les champs de déformation.<br>Des tests expérimentaux spécifiques sont utilisés pour identifier le modèle. Les résultats numériques sont en bon agrément avec les mesures expérimentales (76). Le modèle a été utilisé récemment pour la simulation de la mise en forme du renfort G1151 (23) .

### c - Les approches discrètes.

Cette modélisation consiste à décrire le renfort. Elle est basée sur la modélisation numérique d'une cellule physique élémentaire. Cette méthode utilise des éléments finis de (barres, poutres, membranes, coque). Les modèles sont implémentés dans des codes de calcul par éléments finis et utilisent leurs performances en termes de résolution temporelle et d'algorithme de gestion de contacts. La méthode est plus robuste et plus fidèle à la réalité physique que les méthodes masse-ressort. Elle permet de plus, de tenir compte des différentes conditions aux limites réelles et surtout de prendre en compte les interactions du renfort avec les outillages.

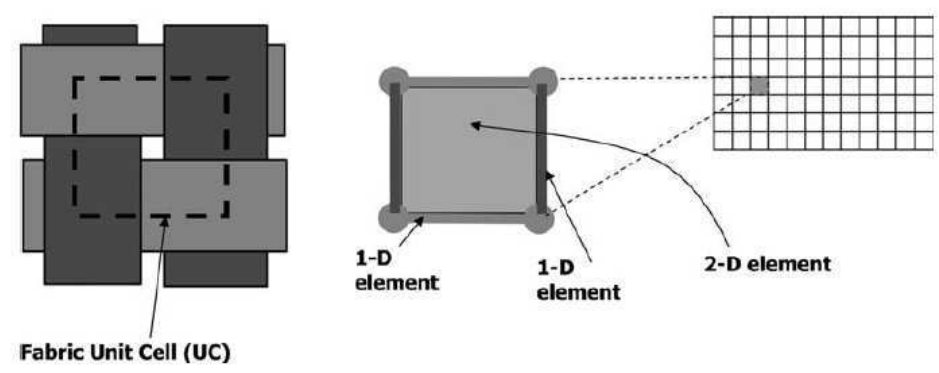

**Figure I-32 : Exemple d'une modélisation discrète Sherwood et al (103)** 

L'application de cette méthode aux problématiques de mise en forme des renforts date du début des années 2000, avec notamment les travaux de Cherouat et al (104), qui

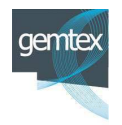

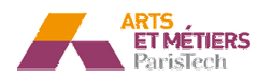

ont utilisé cette approche pour modéliser un tissu pré-imprégné. Leur modèle utilise des éléments barres pour décrire les mèches (chaines et trames), tandis que le comportement de la résine est pris en charge par des éléments membranes (Figure II-44).

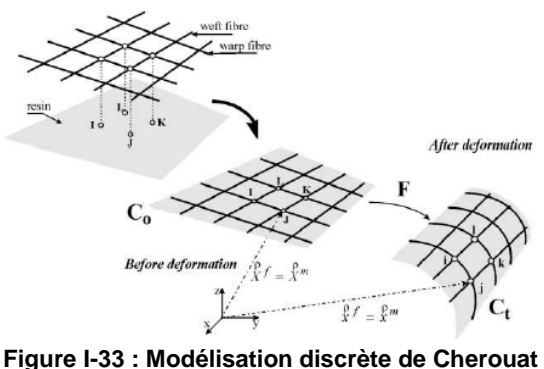

**et al** (104)

Sidhu et al (105) ont proposé une modélisation similaire pour décrire un renfort sec. Leur modélisation est également basée sur une description de la cellule élémentaire physique. Les auteurs ont modélisé les mèches par des barres tridimensionnelles élastiques linéaires. L'effet des interactions inter mèches ainsi que les frottements qui induisent le cisaillement sont pris en compte par des coques.

Sharma (106) et al ont proposé un modèle basé sur une architecture construite uniquement avec des barres. La Figure I-34 montre la structure de la cellule élémentaire, composée par des barres élastiques sur les côtés. Le comportement non linéaire en cisaillement est modélisé par une barre élasto-plastique positionnée selon l'une des diagonales.

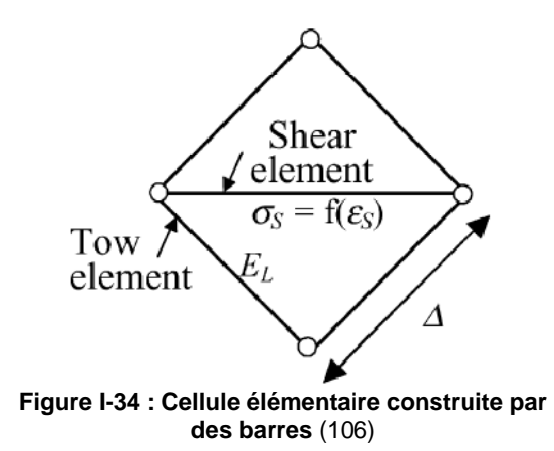

Ce même concept a été utilisé par Skardos et al(107), mais avec 2 barres élastoplastiques selon les diagonales, afin d'étudier non seulement l'évolution des angles de cisaillement mais également l'aptitude au plissement dû à la compression locale excessive.

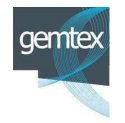

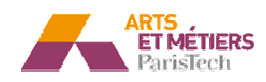

L'équipe de J Sherwood de l'université de Massachusetts Lowell a également travaillé sur des modélisations discrètes (103). Le modèle proposé est lié à la description d'une cellule élémentaire physique (Figure I-32). La rigidité en tension a été modélisée par des barres ou des poutres. Le cisaillement a été pris en compte par des membranes ou des coques. La formulation de tous les éléments utilisés est non linéaire. Les résultats obtenus sont cohérents avec les observations expérimentales trouvées dans la littérature.

Récemment Harrison et al ont utilisé un modèle combinant une approche « nonorthogonale » pour gérer le cisaillement dans un élément coque et des barres pour décrire le comportement des mèches en tension (108).

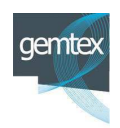

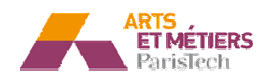

# **I.2 .2 - Conclusion**

Dans ce chapitre, le renfort textile ainsi que ses différents procédés de mise en œuvre ont été présentés. L'aspect multi-échelle de la structure tissée et les différents mécanismes physiques gouvernant la déformation de cette structure lors de son emboutissage sont également détaillés.

Une étude bibliographique sur les différentes familles d'approches utilisées pour la simulation de la mise en forme des renforts a été ensuite menée.

Il en ressort de cette étude que les approches dites discrètes, bien qu'elles soient, moins fines que les formulations en milieu continu présentent plusieurs avantages :

- elles assurent un bon suivi des angles de cisaillement, (ce qui représente le principal objec jectif de notre travail)
- elles sont facilement intégrables dans un code de calcul généraliste ;
- le nombre de paramètres à identifier est relativement faible ;
- les temps de calculs sont raisonnables

Tous ces avantages sont en bonne cohérence avec nos objectifs. C'est pourquoi cette voie a été retenue pour nos développements.

En premier lieu et pendant la première année de thèse nous nous sommes intéressés à développer une modélisation inscrite dans cette logique, mais qui utilise plutôt une méthode masse-ressort et non pas une formulation par éléments finis pour la résolution. Cette modélisation dont le développement est présenté dans ce chapitre bibliographique est intéressante en termes de simplicité et de temps CPU, mais nous avons été vite confrontés à la complexité de la physique de préformage des renforts qui ne peut pas à ce stade être totalement prise en compte par ce modèle.

Nous nous sommes donc orientés vers le développement d'une modélisation par éléments finis, basée sur des éléments continus élastiques, de type coque ou membrane renforcés et conditionnés non pas par des éléments finis de type barres ou poutre, mais plutôt, par des connecteurs spécialisés.

Le chapitre suivant détaille le développement de cette modélisation et présente la méthodologie de l'identification des lois de comportement qui lui est associée.

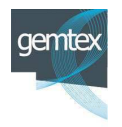

# **II - Chapitre 2 : E Essais constitutifs et développem ement du**  modèle continu renforcé :

# **II.1 I.1 - Introduction :**

Dans ce chapitre, nous nous sommes intéressés à la mise en place d'un modèle simplifié permettant de qualifier le comportement global du tissu en phase de mise en forme, en suivant en particulier l'évolution de la déformation angulaire des mèches. Une approche basée sur une formulation en éléments finis de coques (ou de membranes) renforcées discrètes a été développée. Elle permet de prédire l'évolution de la déformation des mèches et de l'orientation du tissu et de diminuer sensiblement les temps de calcul. Le modèle est construit en implémentant des connecteurs spécialisés sur les bords d'éléments coques ou membranes. Ils sont destinés à restituer la rigidité axiale du tissu, permettant en particulier de modéliser les effets anisotropes et les comportements non linéaires. Les éléments coques (ou membranes) permettent de décrire le comportement en cisaillement du tissu, mais également de gérer le contact/frottement entre le tissu et les outils d'emboutissage ainsi que les phénomènes de frottement inter-laminaires. Les différents paramètres du modèle ont été identifiés à l'aide d'une méthode inverse et une caractérisation expérimentale du comportement du renfort par des essais constitutifs.

# **II.2 I.2 - Essais constitutifs**

Pour caractériser le comportement d'un renfort textile en vue de le modéliser, des essais expérimentaux sont utilisés. Dans un premier temps, les principaux essais de caractérisation existant dans la littérature sont détaillés. Les résultats des essais mis en œuvre pour identifier le comportement de matériau sont ensuite présentés.

# **II.2.1 - Etat de l'art des essais de caractérisation des renforts**

## II.2.1.1 - Essais de traction

Les propriétés mécaniques en tension sont primordiales pour caractériser une structure tissée. Pour évaluer ces propriétés des essais de caractérisation sont mis au point. On cite notamment l'essai classique de traction uniaxiale et la traction biaxiale.

## a - Essai de traction uniaxial

L'essai de traction uniaxiale (Figure II-1) peut être réalisé sur une machine de traction conventionnelle, l'éprouvette utilisée est généralement un échantillon rectangulaire de tissu (109) (110) ces essais sont classiquement effectués dans la direction de la chaine et celle de la trame (97).

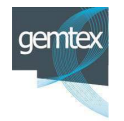

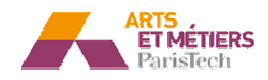

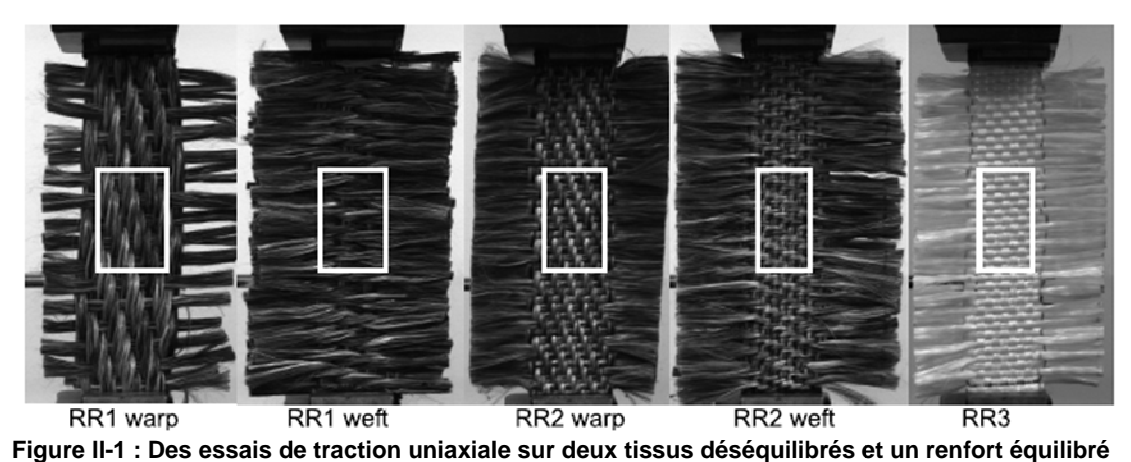

(110)

### a - Essai de traction biaxiale

Contrairement à la traction uniaxiale, l'essai biaxial ne se réalise pas sur les machines standard de traction, mais sur des dispositifs spécifiques (59)(111)(56), qui permettent d'appliquer une tension simultanée selon les deux directions principales de tissu, cet essai a la particularité de tenir compte du couplage entre les déformations dans le sens de la chaine et celui de la trame.

Ces dispositifs permettent de mener des essais à différents rapports de biaxialité de déformations imposée  $k = \frac{\varepsilon_{chain}}{\varepsilon_{trans}}$  $\varepsilon_{\text{trame}}$ entre les deux directions principales

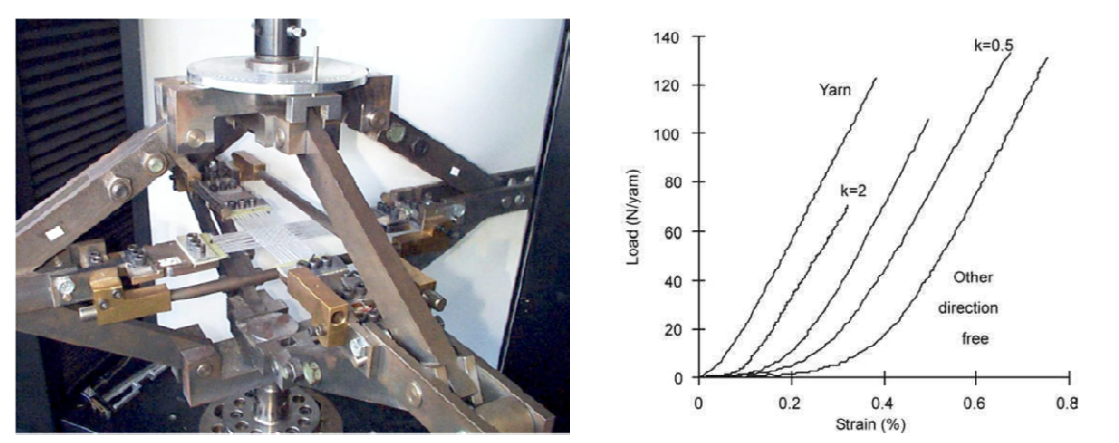

**F**igure II-2 : Dispositif de traction biaxiale et réponse de tissu à différentes valeurs de  $\textbf{k}$   $(59)$ 

#### II.2.1.1 - Essais de cisaillement

Les deux principaux essais de caractérisation des renforts en cisaillement, largement utilisés dans la communauté scientifique, sont l'essai de cadre ("Frame Picture") et l'essai de biais ("Bias Test") (54).

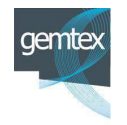

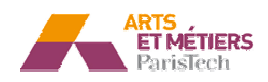

#### a - Essai de cadre ("Frame picture")

Développé originalement par McGuinnes et Bradaigh (112), cet essai consiste à appliquer une tension selon sa diagonale à un cadre articulé dans ses quatre coins, dans lequel est positionnée une éprouvette de tissu en croix (Figure II-3).

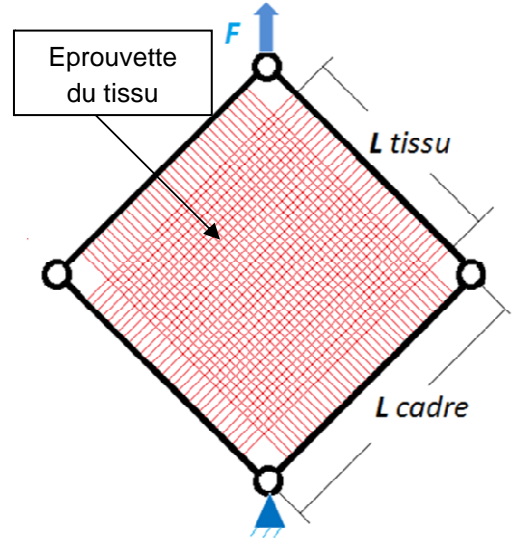

**Figure II-3 : Cinématique du cadre déformable (Frame Picture)**

En se basant sur le schéma de principe présenté dans la Figure II-3 plusieurs équipes ont réalisé leurs propres dispositifs (Figure II-4). Une étude comparative entre les résultats des principaux laboratoires travaillant sur le comportement des renforts a été publiée (54).

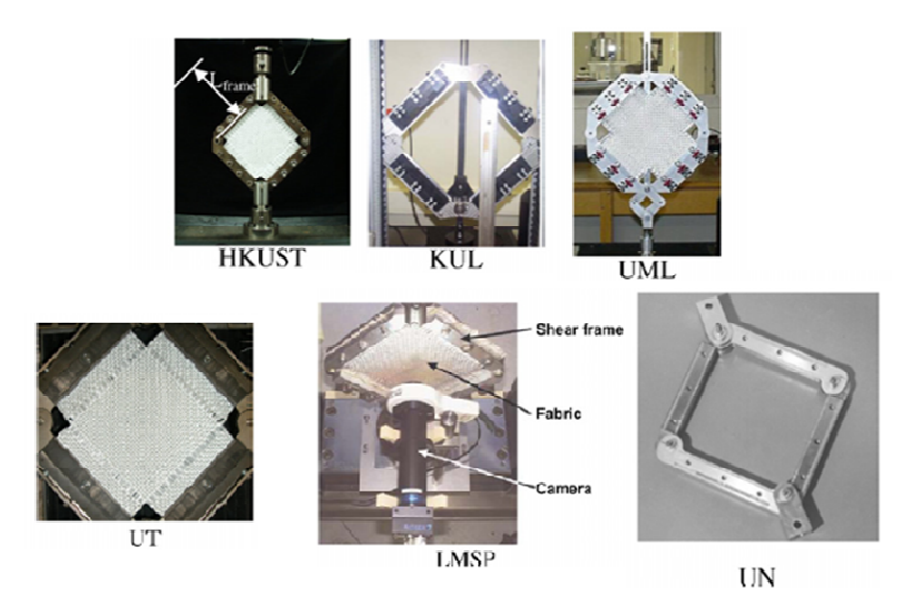

**Figure II-4 Cinématique du cadre déformable ("Frame Picture re")** (54)

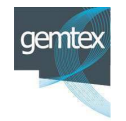

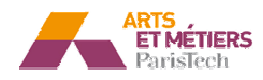

L'essai de cadre permet théoriquement d'obtenir un état de cisaillement pur dans l'échantillon. Néanmoins les difficultés expérimentales qui l'accompagnent sont nombreuses, on cite notamment :

- L'alignement du tissu. Pour obtenir de bons résultats, il faut que les mèches restent perpendiculaires aux barres du cadre, sinon les résultats risquent de devenir non significatifs et non répétitifs (113) (114).
- Le problème de pré-tension des mèches. Si les mèches sont soumises, même légèrement à la tension, pendant l'essai on risque de détériorer la qualité du résultat. La réponse obtenue n'est plus uniquement celle du tissu en cisaillement mais incluse également la réponse en tension des mèches (55). Celle-ci devient prépondérante dans le cas des renforts à très forte rigidité en tension tels que les tissus de carbone.

Cela explique la divergence entre les différents résultats expérimentaux, illustrée notamment dans l'article de Cao et al (54).

a - Essai de biais (bias test)

Le second essai utilisé dans la littérature est le « Bias test » (115) (116). Dans cet essai, un échantillon rectangulaire de tissu est soumis à la tension, en utilisant une machine conventionnelle de traction. Contrairement à l'essai de traction uniaxiale, où le tissu est sollicité selon ses directions principales, dans le cas du « bias test » le renfort est orienté à (+45°/-45°) (Figure II-5). Par ailleurs, un rapport supérieur ou égal à 2 entre la longueur L (entre les mors) et la largeur b de l'éprouvette est choisi (117).

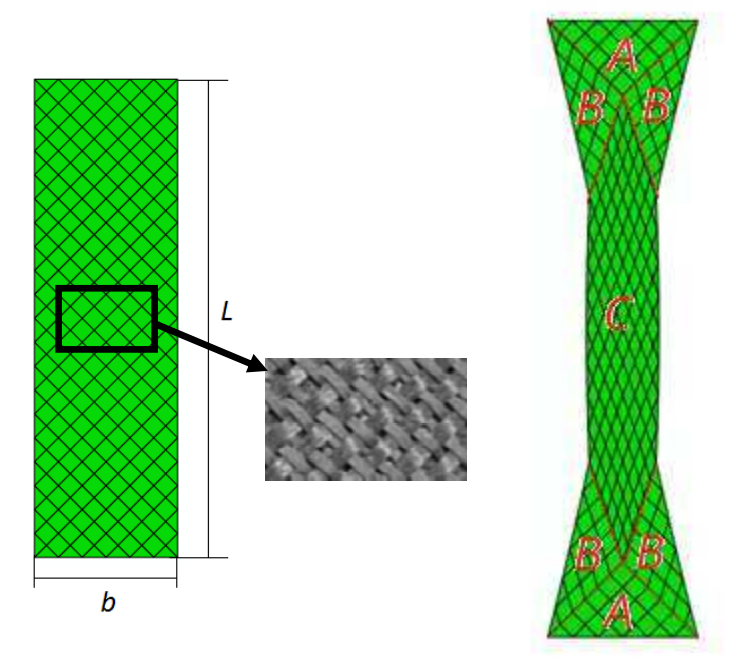

**Fig Figure II-5 : « Bias test » : éprouvette avant et après déformation** 

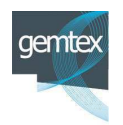

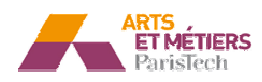

Comme l'indique la Figure II-5, on peut clairement distinguer sur l'éprouvette déformée trois zones différentes :

- Zone A : zone non cisaillée.
- Zone B : zone mixte ou semi cisaillée.
- Zone C : zone de cisaillement pur.

La zone C est celle qui est considérée pour la mesure des angles de cisaillement.

Comme pour le test «Picture frame», Cao et al (54) ont étudié et comparé dans leur publication les résultats venant de plusieurs laboratoires, et ils ont montré que les dispersions sont moins visibles que pour le cas de l'essai de cadre.

Par ailleurs Launay et al (55) ont montré que les résultats issus de l'essai de cadre dans le cas où la tension dans les mèches est maitrisée, convergent vers ceux du « bias test ».

II.2.1.1 - Autres essais de caractérisation :

D'autres essais de caractérisation de renforts existent dans la littérature :

- Kawabata a proposé dans le cadre de sa procédure standard d'évaluation des propriétés de tissus (KES), un essai standard de flexion (118). Bien qu'il soit performant pour le textile habillement, cet essai n'est pas tout à fait approprié pour les renforts tissés à usage technique (62). En se basant sur le principe de la poutre en porte à faux, plusieurs auteurs (figure II.6) ont proposé leurs propres dispositifs pour tester la rigidité en flexion des renforts. Généralement, ces tests consistent à soumettre un échantillon de renfort à son propre poids. La flèche obtenue permet de déterminer la rigidité en flexion du renfort.

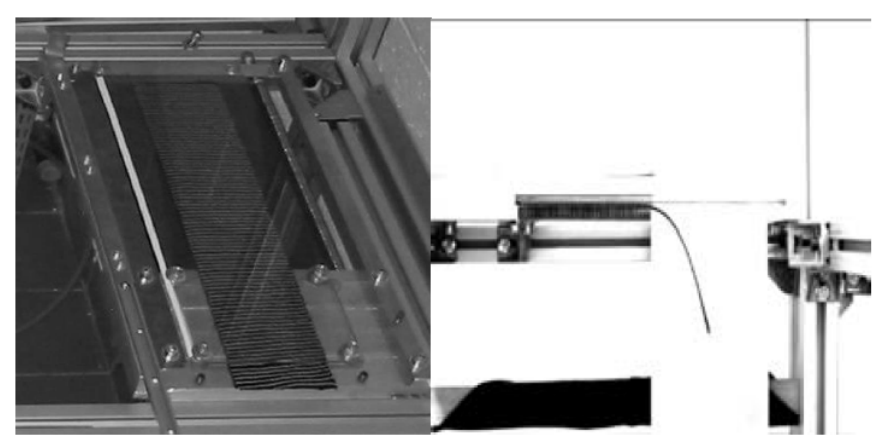

Figure II-6 : Exemple d'un flexomètre et échantillon soumis à son propre **poids** (62)

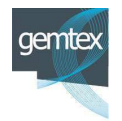

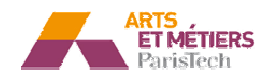

- L'essai de compression concerne surtout les interlocks épais (119). Dans cet essai, un échantillon de renfort est soumis à une pression perpendiculairement à son plan(120) 20) (121). Cet essai (figure II.7) vise à appréhe hender l'évolution de l'épaisseur, de la rigidité ainsi que du taux de fibre en fonction de l'effort appliqué.

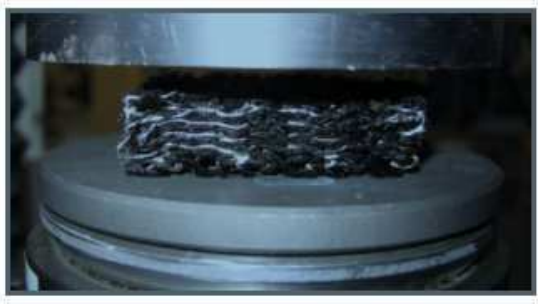

**Figure II-7 : Essai de compression** (119)

## **II.2.2 - Essais de de caractérisation réalisés**

- II.2.2.1 Caractérisation en tension
	- a Comportement d'une mèche en tension

Un essai de traction sur une mèche de carbone, extraite du tissu G1151, de longueur 200 mm a été réalisé, le résultat obtenu est présenté dans la Figure II-8 .

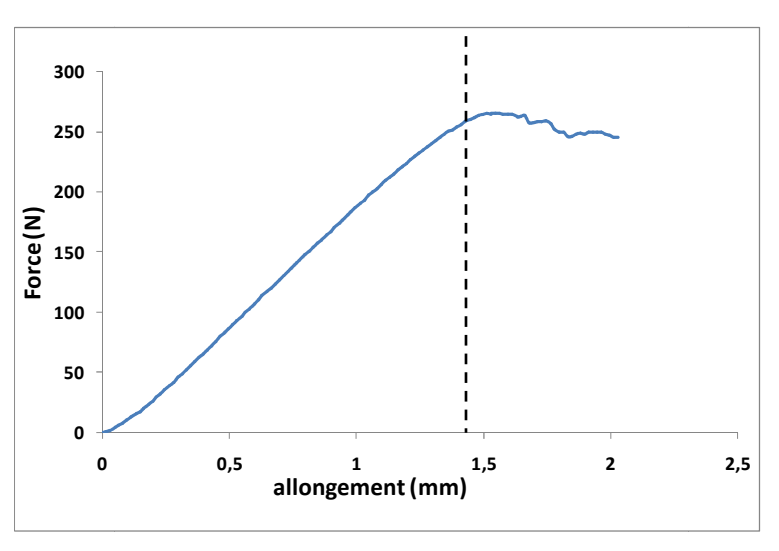

**Figure II-8 : Comportement d'une mèche**

Cette courbe montre une allure linéaire jusqu'à une déformation d'environ 0.7 %. Cette première partie des courbes décrit la déformation élastique de la mèche. La partie suivante est caractérisée par une perte de rigidité et l'amorce d'un comportement de ruine. Cette courbe fait apparaitre la faible extensibilité d'une mèche de carbone, et le caractère fragile de son mode de rupture.

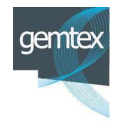

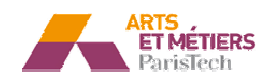

### b - Essai de traction uniaxiale sur le tissu

Des essais de traction sur des éprouvettes du renfort G1151 ont été réalisés dans la direction de la chaine et la direction de la trame (Figure II-9).

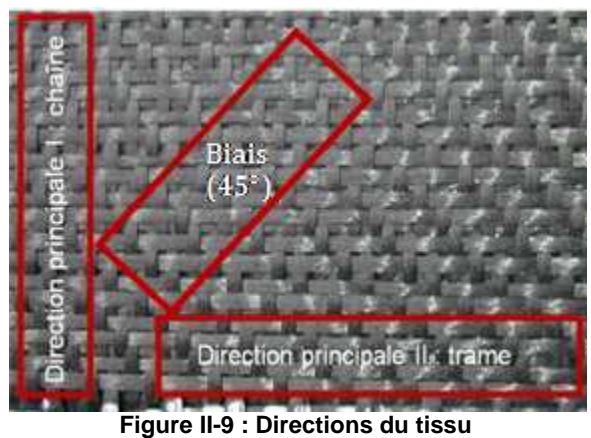

Ces essais sont effectués sur une machine de traction Zwick équipée d'un capteur d'effort 100KN. Les dimensions des éprouvettes utilisées sont affichées dans la Figure II-10, des talons métalliques ont été collés aux extrémités de l'éprouvette pour éliminer le glissement du tissu entre les mors.

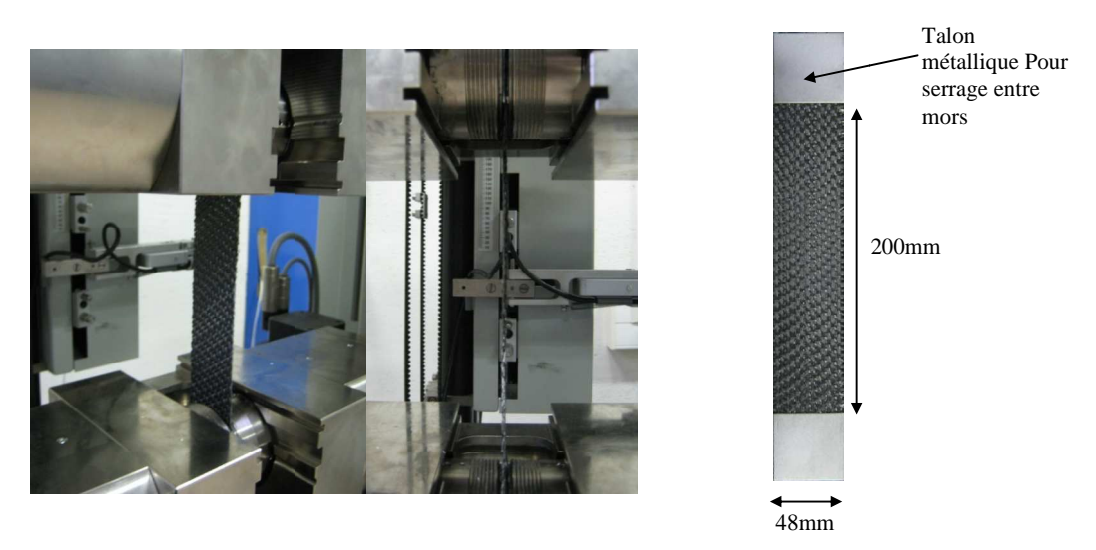

Figure II-10 : Eprouvette montée sur la machine de traction 100KN et dimensions de l'éprouvette Six éprouvettes sont testées dans la direction de la chaîne et 6 dans la direction de la trame. La vitesse de déplacement de la traverse est de 0.1mm/s et la charge est appliquée jusqu'à rupture de l'éprouvette. Les courbes efforts/déplacement sont présentées dans la Figure II-11 et la Figure II-12, ces figures montrent la répétabilité de l'essai que ce soit dans la direction de la chaine ou dans la direction de la trame. Toutes les courbes sont représentatives du comportement classique des tissus en traction (59) dû au caractère multi-échelle du matériau. En effet, les réponses du tissu traduisent deux modes de comportement bien distincts. La première partie non linéaire de la courbe est significative du phénomène d'embuvage qui se caractérise par une réorganisation locale des mèches soumises aux effets de traction du tissu. La non linéarité est due à la rigidification progressive du renfort induite par le coincement des

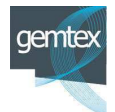

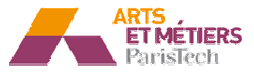

mèches jusqu'à compactage du tissu dans son épaisseur. La deuxième partie de la courbe est représentative du comportement de la mèche en traction.

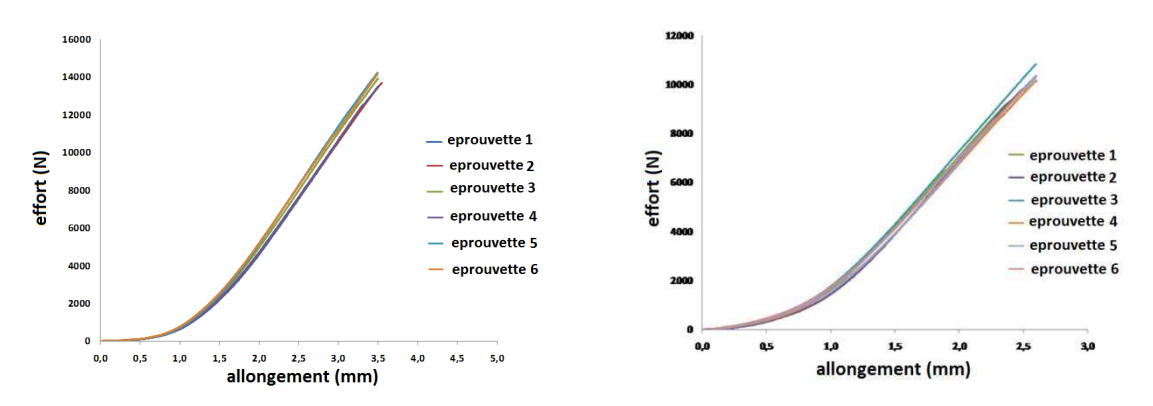

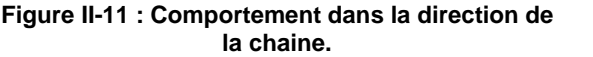

**Figure II-12 : Comportement dans la direction de la t trame.** 

La Figure II-13 présente sur le même graphe :

- La réponse dans la direction de la chaine.
- La réponse dans la direction de la trame.
- Le comportement équivalent à la réponse des mèches seules (calculé à partir de la réponse d'une mèche et de la texture du renfort fourni par le fabricant (7.5 mèche / cm)).

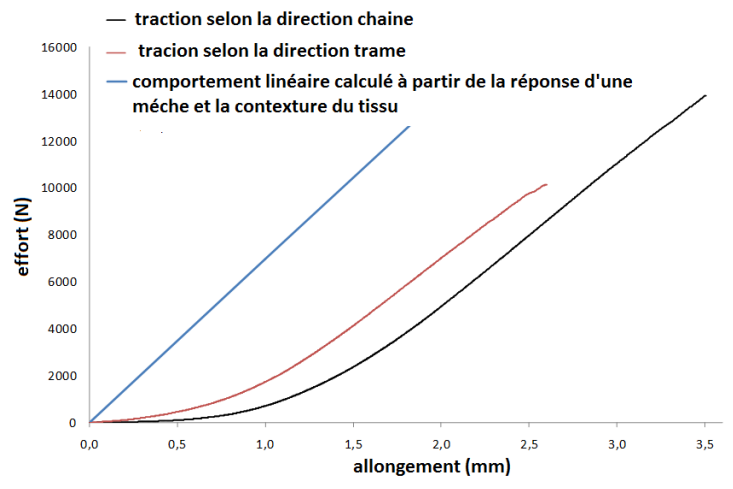

Figure II-13 : Comportement de la chaine, de la trame et d'une mèche

Ces courbes montrent que, dans la zone non linéaire de la courbe, la réponse selon la direction de la chaine diffère légèrement de celle selon la direction de la trame. Par ailleurs la partie linéaire est quasiment identique pour les deux directions. Elle est proche du comportement linéaire théorique calculé à partir de la réponse d'une mèche seule.

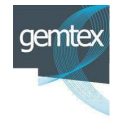

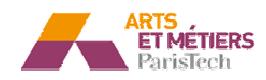

### II.2.2.2 - Caractérisation en cisaillement

#### a - Essai de biais (« Bias test »)

Pour la caractérisation en cisaillement du renfort, des essais de biais (« Bias test ») ont été réalisés. Compte tenu des faibles valeurs des efforts mis en jeu lors de cet essai (contrairement au cas de l'essai de traction selon les directions des mèches), une machine de traction, équipée d'un capteur d'effort de 1 KN, a été utilisée. Les dimensions de l'éprouvette sont de 200 mm de longueur et 60 mm de largeur (Figure II-14).

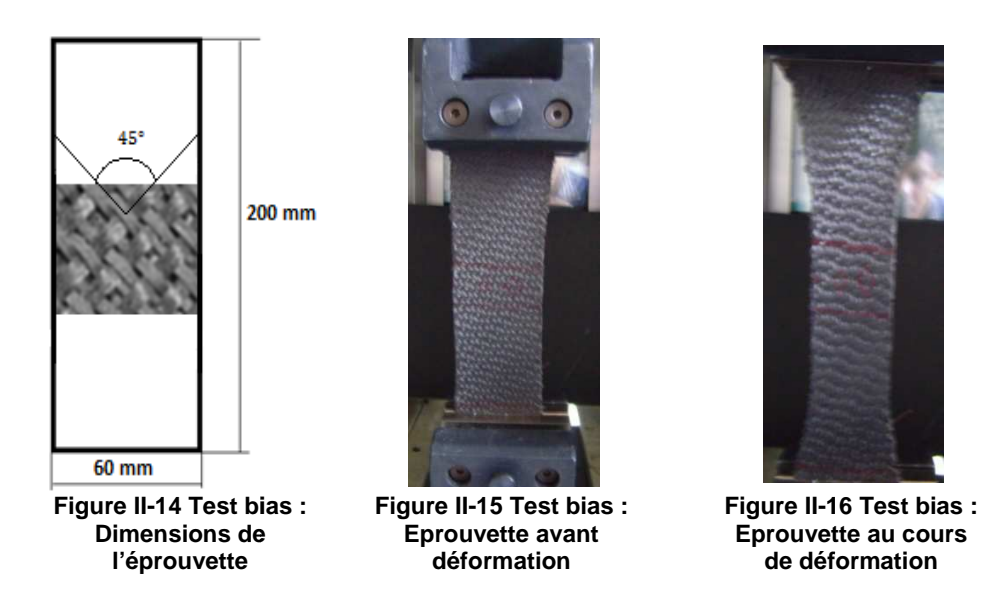

La Figure II-17 présente les résultats pour trois essais de biais à différentes vitesses de chargement. Ces résultats montrent que la déformabilité de la structure est améliorée pour de faibles vitesses de chargement. En effet, la réorganisation et l'accommodation des mèches (voire des filaments) sont favorisées par des processus de déformation en cisaillement très lents. Dans les cas d'essais à vitesse rapide, au niveau des mèches et des filaments, l'accommodation ne s'effectue que partiellement et par conséquent, la rupture apparait prématurément au moment du blocage. Ce résultat est intéressant pour les problématiques de préformage, dans la mesure où il montre que de faibles vitesses de chargements induisent une ductilité supplémentaire du tissu soumis au cisaillement, et de ce fait améliore la formabilité des préformes embouties. Il est également important de bien appréhender les niveaux de blocages des mèches afin de contrôler au mieux la localisation des défauts.

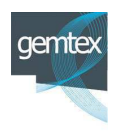

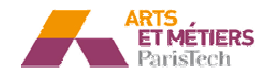

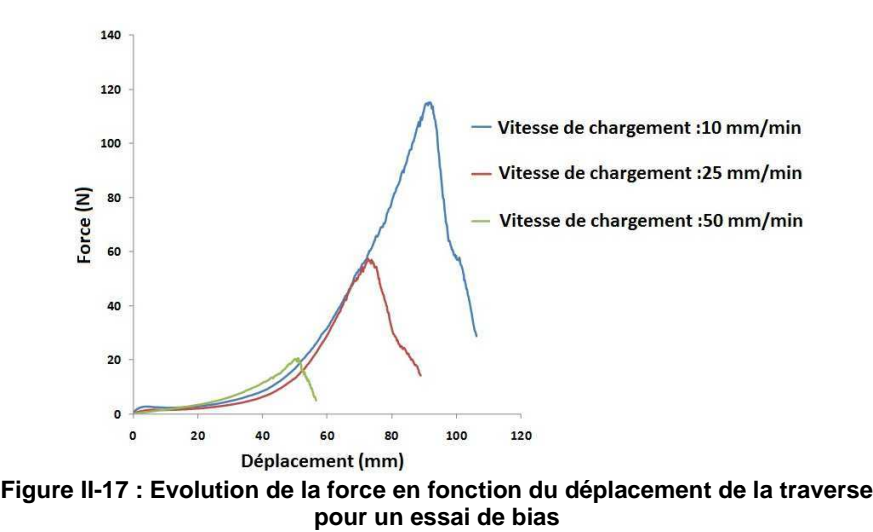

Une vitesse intermédiaire de 25 mm/min a été retenue pour l'essai de biais de caractérisation du renfort G1151. Cette vitesse semble la plus cohérente pour garantir la qualité géométrique des préformes étudiées lors de ces travaux. En effet, ce réglage permet d'obtenir un niveau de déformabilité compatible avec les opérations d'emboutissage des préformes, dans une plage de déplacement où la formation de blocages est minimisée (Figure II-17). Trois essais sur trois éprouvettes de dimensions identiques (60mm×200mm) sont réalisés, la Figure II-18 montre la répétabilité de l'essai. Les courbes sont quasiment identiques, et particulièrement pour les phases qui correspondent à la défo éformation avant rupture.

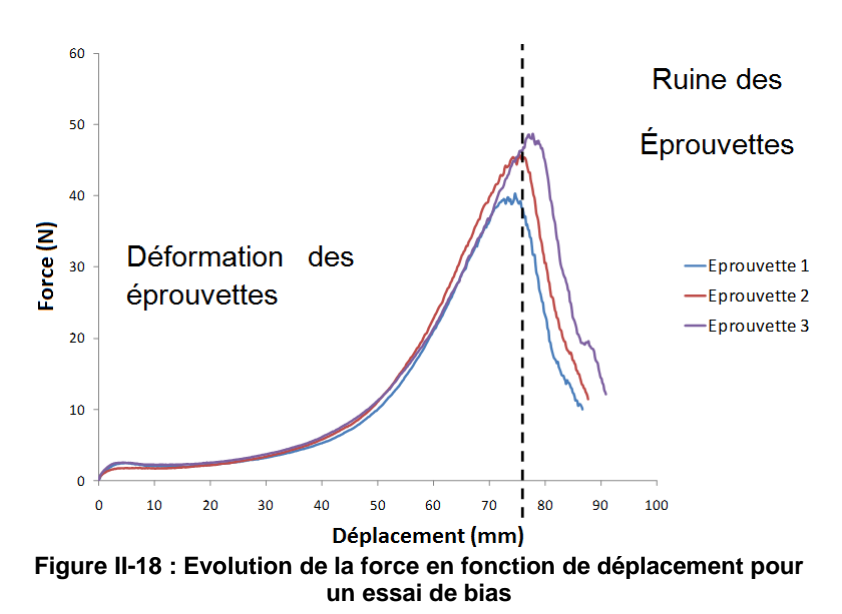

La courbe en Figure II-19 présente l'évolution de l'angle de cisaillement en fonction de l'effort, dans la zone centrale de l'éprouvette (zone utile).

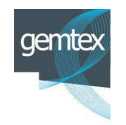

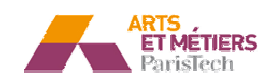

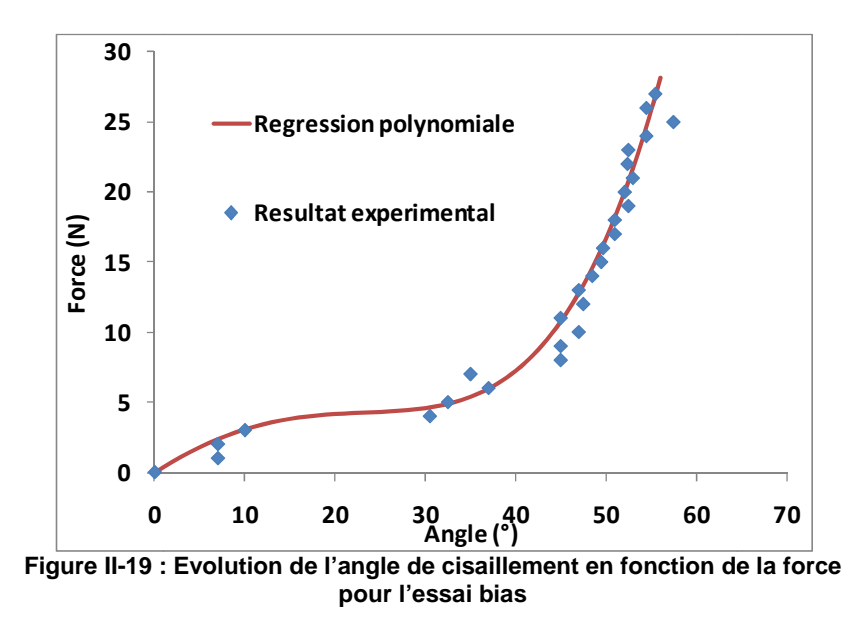

Cette courbe montre que l'angle de blocage du G1151 correspond à une valeur d'environ 48°.

# **II.3 - Développement d'un modèle de comportement du renfort par une approche de « « milieu continu renforcé discret »**

Le principal objectif de la thèse est de mettre en œuvre un modèle simple de simulation numérique de la mise en forme des renforts. Dans cette partie, est développée une modélisation pragmatique du comportement d'un matériau tissé. Elle est associée à une description phénoménologie de la déformation d'un renfort interlock de type G1151.

# **II.3.1 - Hypothèse èses de la modélisation**

Les données phénoménologiques expérimentales et les hypothèses sur lesquelles est fondée la démarche de développement sont les suivantes :

- i. Lors de sa déformation durant une opération d'emboutissage, le renfort G1151, montre une exte xtension négligeable des mèches (23).
- ii. Le glissement des mèches les unes par rapport aux autres lors de la mise en forme d'un tissu d'un renfort est non significatif (86).
- iii. Contrairement à la modélisation géométrique qui considère une rotation libre des mèches les les unes par rapport aux autres au niveau des des entrecroisements, cette hypothèse n'est pas retenue dans cette démarche. La déformation en

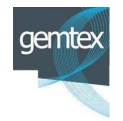

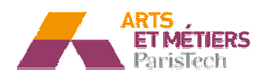

cisaillement du tissu est gérée par une rigidité apparente à l'échelle macroscopique qui traduit les phénomènes locaux (microscopiques et mésoscopiques).

- iv. Un découplage entre les rigidités en cisaillement et en tension dans le tissu est considéré (110).
- v. Bien que le renfort G1151 soit un interlock, sa faible épaisseur  $(\approx 1 \text{mm})$  et sa faible rigidité en flexion(62) (63), permettent de le considérer comme un tissu 2D.
- vi. Une autre hypothèse existant dans la littérature pour le renfort G1151 (86), indique que le tissu est mécaniquement équilibré. Cette hypothèse n'est pas complètement vérifiée, car les essais de traction, réalisés sur ce renfort dans le cadre du projet font apparaitre une légère différence entre les comportements de l'éprouvette dans le sens de la chaine et celui dans le sens de la trame (Figure II-13). Néanmoins, cette hypothèse est vérifiée pour les parties linéaires des courbes, qui ont la même pente pour les deux directions. Nous considérons en conséquence, dans une première approche, que cette hypothèse est globalement vérifiée pour la modélisation développée.

En résumé, ce modèle doit traduire tout en les découplant :

- les fortes rigidités en tension ;
- la rigidité en cisaillement relativement faible induisant de grandes déformations a angulaires ;
- une rigidité en flexion négligeable voire inexistante.

# **II.3.2 - Modélisation**

Le comportement des tissus peut être décrit par une formulation spécifique d'élément fini de type coque ou membrane voire d'élément volumique dans le cas d'un interlock épais (119). Ce type de modélisation présente l'avantage de décrire finement et rigoureusement les phénomènes associés à la déformation. Mais cette famille d'approches n'est pas très utilisée dans les contextes industriels du fait du grand nombre de paramètres à identifier et des temps de calculs importants qu'elles nécessitent.

Une autre alternative est de modéliser le comportement du renfort textile par une association d'éléments finis structuraux standard (barres, poutres, membranes, coques). L'application de cette méthode est limitée à l'heure actuelle aux tissus minces (2D ou interlock à faible épaisseur). Cette approche discrète, prend en compte à l'échelle mésoscopique, non seulement les entités physiques associées au milieu (les

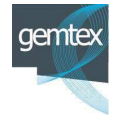

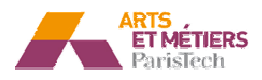

mèches) mais surtout les mécanismes de déformation spécifiques à cette échelle. Ces modélisations ont été développées initialement par Cherouat et Billoët (104), et Sidhu et al (105), au milieu des années 2000. Les travaux de Sharma et al (106) et Skordos et al(107) sont les plus représentatifs du concept dont les dernières évolutions ont été proposées par l'équipe du professeur J Sherwood de l'université de Lowell(103). Bien que moins fine que les formulations en milieu continu, cette approche présente plusieurs avantages :

- Elle est facilement intégrable dans un code de calcul généraliste.
- Le nombre de paramètres à identifier est relativement faible.
- Les temps de calculs sont raisonnables.

Dès lors, il apparaît intéressant de réfléchir à une amélioration des modèles construits à partir d'éléments de coques et/ou de membranes afin de répondre au cahier des charges de notre projet, le gain de temps (en termes d'identification et de simulation) étant l'un des critères principaux imposés par les partenaires industriels.

# II.3.2.1 - Construction du modèle : La cellule élémentaire numérique

Le principal ingrédient du modèle est la cellule élémentaire numérique. Cette cellule qui correspond au VER (ou le motif physique répétitif) dans les travaux de J. Sherwood et al (103), est construite de manière différente dans notre modèle. Elle décrit le comportement d'une portion de tissu composée d'un paquet de cellules élémentaires physiques.

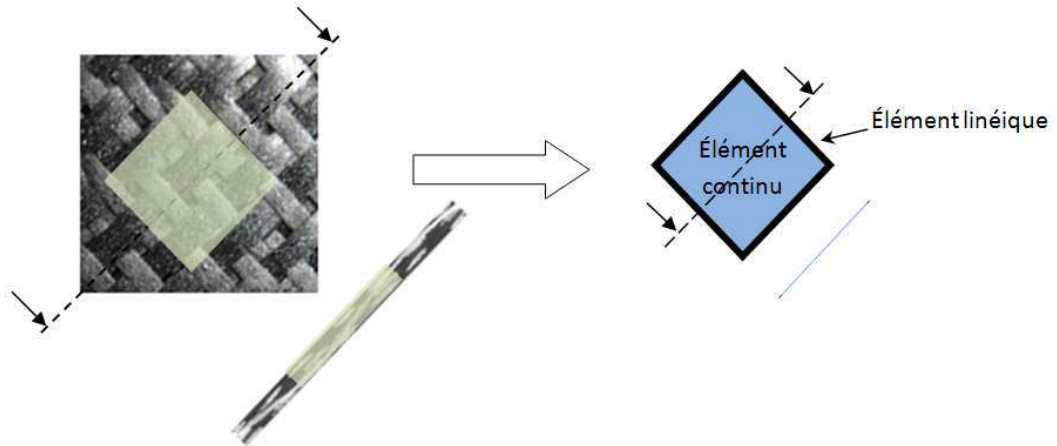

**Figure II-20 : Passage du milieu fibreux au milieu numérique** 

La cellule numérique proposée est un élément hybride composé d'une entité continue quadrangulaire, comportant 4 éléments linéiques sur ses bords (Figure I-13). Les éléments linéiques ne matérialisent pas nécessairement des mèches uniques, mais une rigidité équivalente d'un ensemble de mèches.

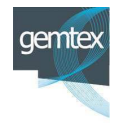

**Arts et Métie étiers ParisTech - Centre d'Angers : LAMPA** 

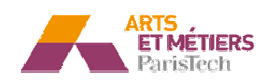

L'hypothèse (v) (influence de la flexion négligée) permet d'associer cette cellule élémentaire à un élément hybride bidimensionnel décrivant le comportement dans le plan, d'un volume équivalent de milieu tissé de faible épaisseur (Figure I-13). Conformément aux hypothèses (i) et (iii), cette cellule élémentaire réagit en grandes déformations en cisaillement et en petites déformations en tension.

L'élément continu de la cellule élémentaire est une coque quadrangulaire à intégration réduite ou éventuellement un élément de membrane. Ce choix permet, à la fois de traduire simplement le comportement en cisaillement dans le plan, mais également de disposer d'une famille d'éléments surfaciques permettant la gestion des interactions avec les outillages et les éventuelles autres couches, lors de la simulation des opérations de mise en forme.

Les éléments linéiques de la cellule élémentaire matérialisent la rigidité en tension de l'entité physique équivalente. De par l'hypothèse (vi) (isotropie en tension), il est proposé dans le premier modèle, d'affecter, à l'ensemble des éléments linéiques, des caractéristiques mécaniques identiques.

Les éléments linéiques (barres et poutres) ont déjà été utilisés dans des travaux antérieurs, en utilisant leurs caractéristiques inertielles pour modéliser leurs réponses mécaniques (106) (103).

Les récentes versions d'ABAQUS sont dotées d'une librairie assez complète d'éléments spéciaux pour modéliser des connexions. Ces connecteurs offrent la possibilité d'imposer des contraintes cinématiques ou cinétiques, et également de définir un comportement spécifique d'interaction entre 2 nœuds (122).

Le connecteur de type « AXIAL » (Figure II-21), permet de définir une mobilité axiale gouvernée par une loi de type  $Force = F(déplacement)$  entre deux nœuds. Les connecteurs axiaux sont utilisés généralement pour modéliser, par exemple, des liaisons élastiques avec ou sans amortissement (122) (123).

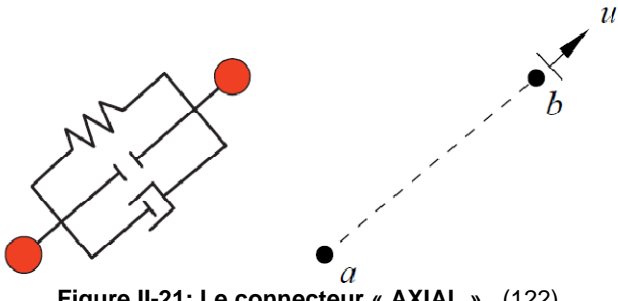

**Figure II-21: Le connecteur « AXIAL ».** (122)

Le comportement du connecteur peut être plus complexe afin de décrire des non linéarités physiques. Ce type d'élément est utilisé pour matérialiser les éléments linéiques de notre modèle. Dans un premier temps, il lui sera associé uniquement un comportement linéaire élastique caractérisé par une raideur K<sub>0</sub>. Ce choix permet de conserver la simplicité du modèle tout en préservant sa cohérence par rapport à la

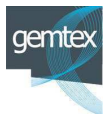

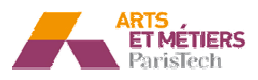

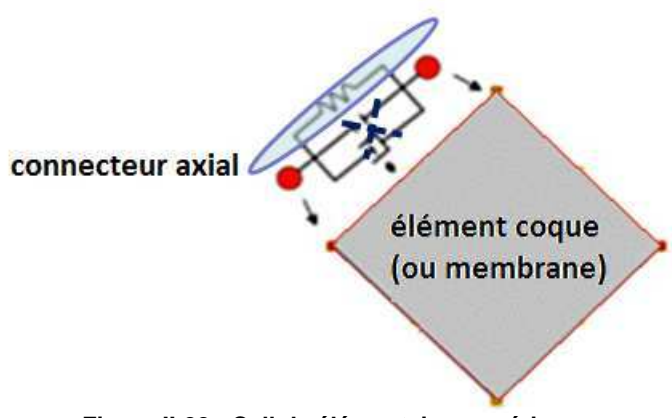

réalité. La cellule élémentaire numérique, ainsi définie, est présentée dans la Figure II-22:

**Figure II-22 : Cellule élémentaire numérique**

## II.3.2.2 - Analyse du comportement d'une cellule élémentaire

Dans cette étape, l'étude du comportement linéaire élastique de l'élément hybride en tension et en cisaillement est menée afin de valider le principe général de cette architecture et sa faisabilité par rapport à notre cahier des charges.

La notion des contraintes n'a pas de sens dans un milieu fibreux, non continu, tel que le renfort G1151(124). Les formulations du comportement vont, de ce fait, être présentées sous la forme des évolutions suivantes de la force axiale appliquée sur la cellule élémentaire :

> Force  $=$  F( extension ) Force =  $F$ ( déplacement ) Force  $=$  F( angle de cisaillement )

## a - Analyse de comportement en tension :

Conformément à l'hypothèse (i), la déformation de l'élément hybride est faible voire négligeable. Ceci nous permet d'étudier l'extension de cet élément en respectant l'hypothèse de petites déformations longitudinales.

Dans un premier temps, le comportement global est considéré comme linéaire, tout comme l'est le comportement local au niveau des connecteurs.

Une étude analytique de la cellule élémentaire soumise à un chargement en tension selon la direction y est réalisée comme le montre la Figure II-23. Les résultats sont par la suite confrontés aux résultats numériques.

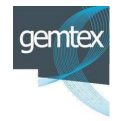

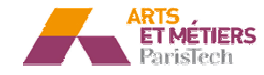

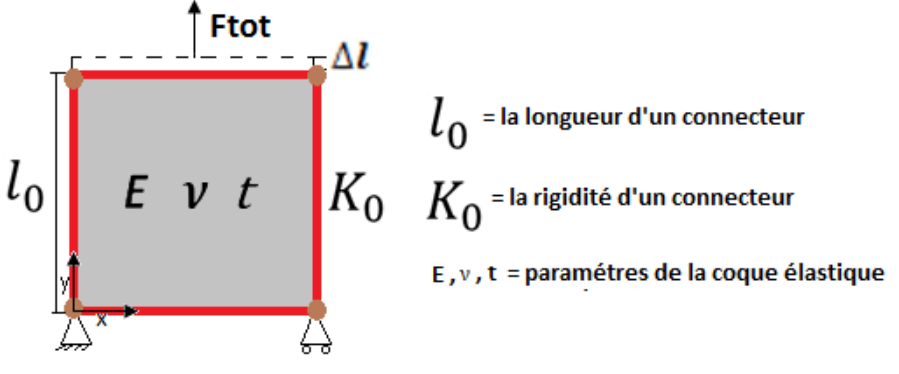

**Figure II-23: Cellule élémentaire en tension**

$$
F_{total} = F_{conn} + F_{coque}
$$
 (II-1)

Avec F<sub>conn</sub> la force supportée par les connecteurs, F<sub>coque</sub> la force supportée par la coque.

$$
F_{conn} = 2 * K_0 * \Delta l \tag{II-2}
$$

Pour calculer F<sub>coque</sub>, la loi de comportement s'écrit dans le plan, de la coque élastique :

$$
\begin{bmatrix} \sigma_{xx} \\ \sigma_{yy} \\ \sigma_{xy} \end{bmatrix} = \frac{E}{(1 - v^2)} * \begin{bmatrix} 1 & v & 0 \\ v & 1 & 0 \\ 0 & 0 & \frac{(1 - v)}{2} \end{bmatrix} * \begin{bmatrix} \varepsilon_{xx} \\ \varepsilon_{yy} \\ \varepsilon_{xy} \end{bmatrix}
$$
 (II-3)

D'où

$$
\sigma_{yy} = \frac{E * \nu}{(1 - \nu^2)} * \varepsilon_{xx} + \frac{E}{(1 - \nu^2)} * \varepsilon_{yy}
$$
 (II-4)

L'existence des connecteurs dans la direction transverse rend la rétraction de l'élément hybride négligeable. Il en découle que :

$$
\varepsilon_{xx} \approx 0 \tag{II-5}
$$

$$
\sigma_{yy} = \frac{E}{(1 - v^2)} * \varepsilon_{yy}
$$
 (II-6)

$$
\sigma_{yy} = \frac{E}{(1 - v^2)} * \varepsilon_{yy}
$$
 (II-7)

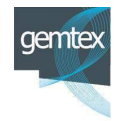

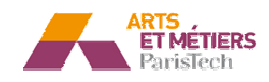

La relation force / déplacement est obtenue par une formulation classique des contraintes et des déformations en petites perturbations.

$$
\frac{F_{coque}}{l_0*t} = \frac{E}{(1-\nu^2)} * \frac{\Delta l}{l_0}
$$
\n(II-8)

$$
F_{coque} = \frac{E * t}{(1 - v^2)} * \Delta l
$$
 (II-9)

La force totale peut être ainsi exprimée en fonction de l'extension  $\Delta l$  et des paramètres matériaux.

$$
F_{total} = (2 * K_0 + \frac{E * t}{(1 - \nu^2)}) * \Delta l
$$
 (II-10)

La Figure II-24 montre que cette expression analytique est en cohérence avec une simulation numérique réalisée sur le même élément hybride construit avec une coque et des connecteurs dont les caractéristiques sont les suivantes :

 $K_0 = 20$  N/mm,  $E = 20$  Mpa,  $t = 0.1$  mm,  $v = 0.3$ ,  $l_0 = 1$ mm

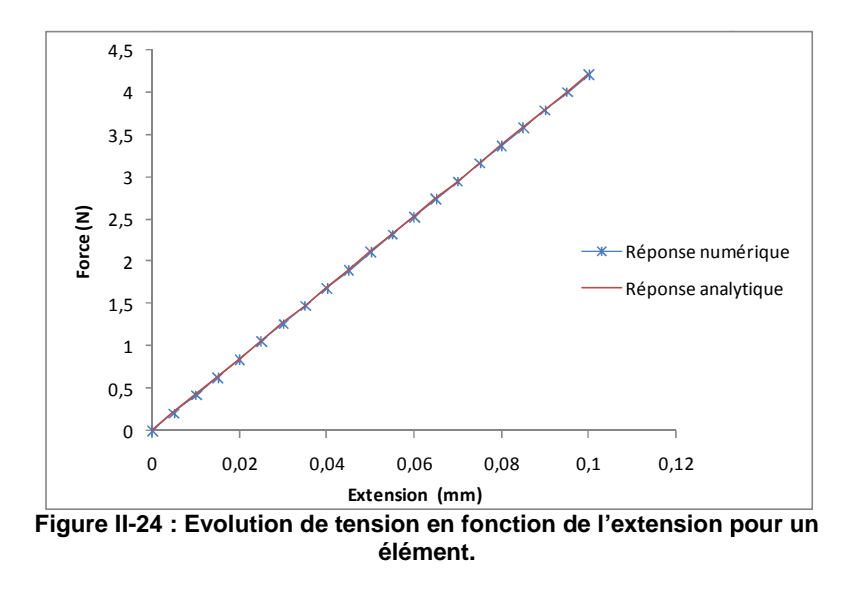

Le rapport de la force totale par la force supportée par les connecteurs peut être également calculé :

$$
\frac{F_{total}}{F_{conn}} = 1 + \alpha
$$
\n(II-11)

$$
\alpha = \frac{E * t}{2 * K_0 * (1 - v^2)}
$$
 (II-12)

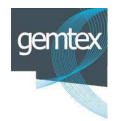

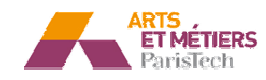

α est la contribution de la coque dans la rigidité de l'élément en tension. La contribution de l'élément continu dans la rigidité de l'élément hybride dépend essentiellement du rapport  $\frac{E*t}{V}$ très faible,  $\alpha$  est par conséquence faible également. Le rapport  $\frac{F_{total}}{F_{conn}}$ rigidité de l'élément hybride en tension peut être considérée comme totalement prise en charge par les connecteurs.  $_{\rm K_0}$ , selon les hypothèses (i) et (iii). Ce rapport est à priori  $\frac{F_{total}}{F_{conn}}$  est donc  $\approx 1$  et la

### a - Etude de la réponse de l'élément en cisaillement:

La réponse de l'élément hybride est étudiée dans le cas d'un cisaillement pur (cinématique du cadre déformable). C'est d'ailleurs le type de déformation principal à auquel est soumise une cellule élémentaire numérique, tenant compte des hypothèses (i et iii), et du paragraphe précédent. L'analyse de cisaillement va être menée dans le cadre des grandes déformations. En négligeant la dissipation due au frottement intermèches il est possible de considérer un comportement élastique de l'élément continu.

Les approches continues hypoélastiques(99), hyperélastiques (94) et non orthogonales imposent le déroulement des calculs dans le repère matériel lié aux directions actualisées des mèches, afin a de pouvoir calculer des contraintes et des déformations pertinentes, qui décrivent le comportement du tissu.

Dans notre approche, les calculs en grandes déformations s'effectuent, dans ABAQUS, en considérant un repère tournant de Green Naghdi. Le suivi des directions matérielles du tissu s'effectue naturellement via la structure hybride et spécifique de l'élément. Les contraintes calculées dans l'élément continu n'ont pas de sens physique. La loi de comportement est ici utilisée comme fonction d'ajustement pour piloter les déformations en cisaillement. La procédure d'identification permettra de calculer les paramètres de la loi de comportement correspondant aux réponses en force-déplacement  $(Force = F(d))$  observées expérimentalement, comme le montre la Figure II-25.

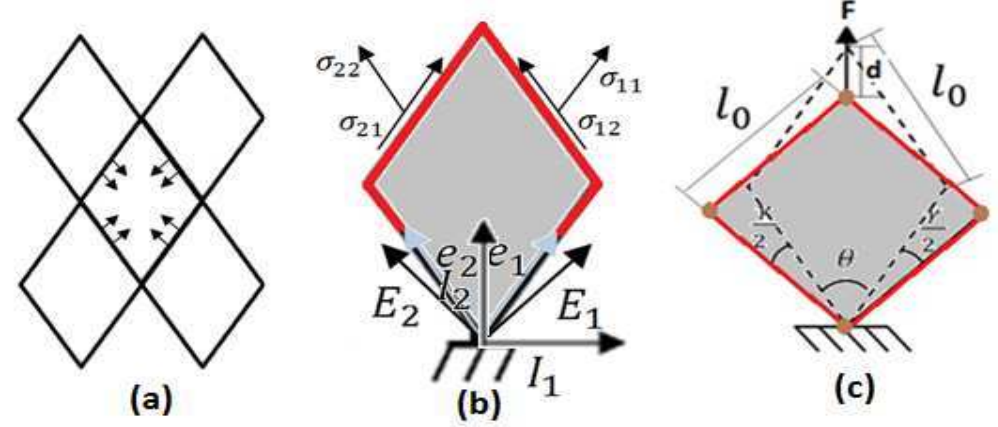

**Figure II-25 : a) la cellule élémentaire dans son environnement.** b) état de contrainte (contra variante) associés et différents repères qui peuvent être associés à l'élément, c) modèle simplifié équivalent de l'élément pour une écritureForce = F( déplacement )

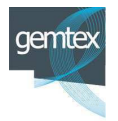

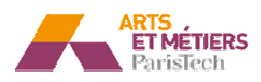

Le modèle est écrit comme suit :

Soit  $\gamma$  l'angle de cisaillement, défini par :

$$
\gamma = \frac{\pi}{2} - \theta \tag{II-13}
$$

Une relation cinématique permet d'exprimer  $\gamma$  en fonction de d :

$$
\gamma = \frac{\pi}{2} - 2 \; \text{acos} \; \left(\frac{d + \sqrt{2} * l_0}{2 * l_0}\right) \tag{II-14}
$$

Soit F<sub>s</sub> la force de cisaillement qui s'exprime :

$$
F_S = \frac{F}{2 * \cos\left(\frac{\theta}{2}\right)} = \frac{F}{2 * \cos\left(\frac{\pi}{4} - \frac{\gamma}{2}\right)}
$$
(II-15)

Compte tenu de l'équation (II-14)

$$
F_S = \frac{F * l_0}{d + \sqrt{2} * l_0}
$$
 (II-16)

La contrainte de cisaillement  $\tau$  induite par  $F_S$  est exprimée dans le repère  $(\overrightarrow{E_1}, \overrightarrow{E_2})$ :

$$
\tau = \frac{F_s}{l_0 * t} * \sin \theta \tag{II-17}
$$

L'évolution de l'épaisseur de l'élément continu peut être évaluée en fonction de d et de l'épaisseur initial  $t_0$ 

$$
t = \frac{t_0}{\sin \theta} = \frac{t_0}{\sqrt{1 - \left(\frac{d + \sqrt{2} * l_0}{2 * l_0}\right)^2 * \frac{d + \sqrt{2} * l_0}{l_0}}}
$$
(II-18)

Compte tenu des équations (II-16) et (II-17)

$$
\tau = 2 * \frac{F}{t_0 * t_0} * (1 - \left(\frac{d + \sqrt{2} * t_0}{2 * t_0}\right)^2) * \left(\frac{d + \sqrt{2} * t_0}{2 * t_0}\right)
$$
 (II-19)

D'autre part si l'hypothèse d'un comportement élastique en grande déformation est adoptée, la loi de comportement en cisaillement s'écrit dans le repère  $(\overrightarrow{E_1}, \overrightarrow{E_2})$ :

$$
\tau = G * \gamma^L \tag{II-20}
$$

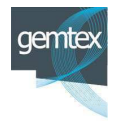

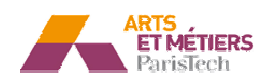

*Avec:*  $G = \frac{E}{2(1+v)}$  *et*  $\gamma^L$  la déformation logarithmique de cisaillement telle que :

$$
\gamma^L = -\ln(\tan(\frac{\pi}{4} - \frac{\gamma}{2}))\tag{II-21}
$$

 $\gamma^L$  peut s'écrire en fonction de d:

$$
\gamma^{L} = -\ln(\tan(\text{acos } \left(\frac{d + \sqrt{2} * l_{0}}{2 * l_{0}})\right))
$$
\n(II-22)

 $D'$ où:

$$
\tau(d) = -G * ln(\frac{\sqrt{1 - \left(\frac{d + \sqrt{2} * l_0}{2 * l_0}\right)^2}}{\frac{d + \sqrt{2} * l_0}{2 * l_0}})
$$
\n(II-23)

La force en fonction de déplacement « d » s'exprime :

$$
-G * l_0 * t_0 * \ln\left(\frac{\sqrt{1 - \left(\frac{d + \sqrt{2} * l_0}{2 * l_0}\right)^2}}{\frac{d + \sqrt{2} * l_0}{2 * l_0}}\right)
$$
\n
$$
F(d) = \frac{2 * (1 - \left(\frac{d + \sqrt{2} * l_0}{2 * l_0}\right)^2) * \left(\frac{d + \sqrt{2} * l_0}{2 * l_0}\right)}{(11 - 24)}
$$

Un essai numérique, tel que présenté dans la Figure II-26, a été réalisé sur un élément hybride. Les paramètres utilisés pour l'élément continu, de longueur ( $l_0 = 1$  mm), sont :  $E = 20Mpa$ ,  $v = 0.3$ ,  $t = 0.1mm$ .

La valeur de la rigidité du connecteur  $K_0$  varie entre 500 N/mm et 10000N/mm.

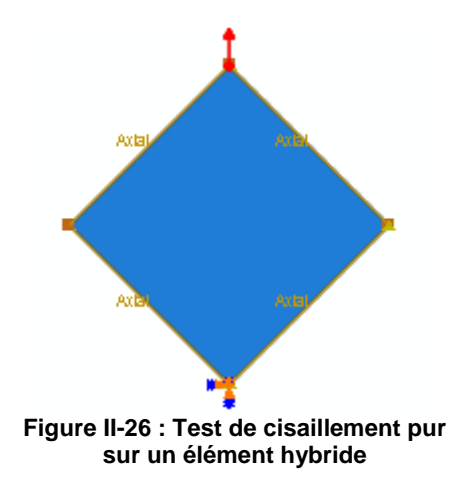

La Figure II-27, présente les courbes  $F = f(d)$  issues des simulations, ainsi que la réponse analytique obtenue à partir de l'équation (II-24).

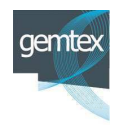

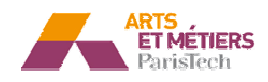

Ces courbes montrent que les réponses numériques sont en cohérence avec la courbe analytique, et cela est d'autant plus vrai pour les rigidités de connecteur supérieures ou égales à 1000N/mm où les éléments semblent être sollicités dans un état de cisaillement pur. Elles montrent également que pour les valeurs élevés de  $K_0$  la réponse devient indépendante de la rigidité des connecteurs, cela veut dire que dans ce cas, le cisaillement est pris en charge intégralement par l'élément continu.

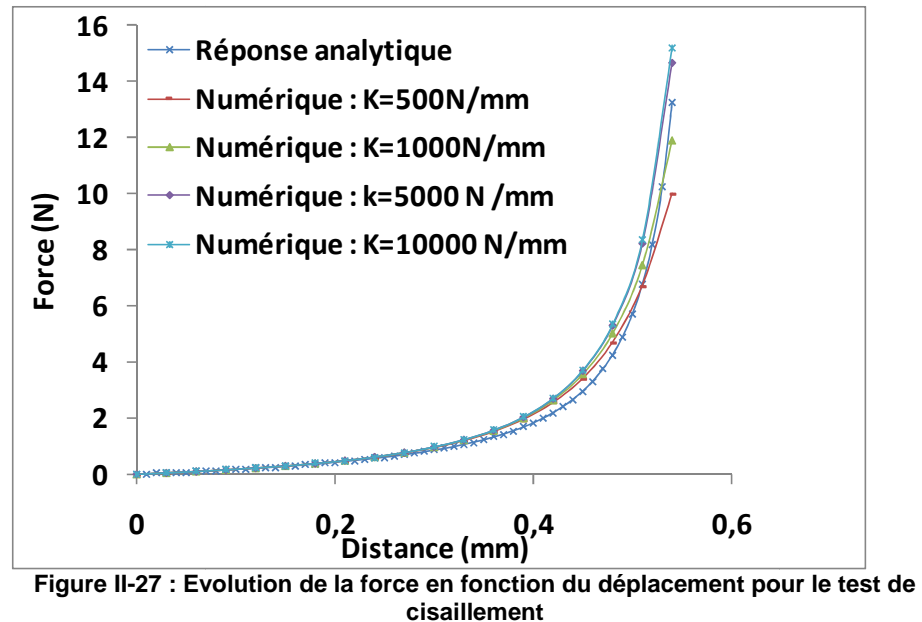

Par ailleurs, l'identification des paramètres de cisaillement du modèle consiste à déterminer pour un milieu fibreux de cotés  $l_0$ , les valeurs adéquates de  $(t_0, E$  et v) qui correspondent à une réponse numérique ( $F = f(d)$ ) la plus proche possible des résultats expérimentaux.

# **II.3.3 - Identification**

Le modèle proposé comporte 4 paramètres à identifier :

- une raideur  $K_0$  pour modéliser la traction;
- trois caractéristiques pour décrire le cisaillement (E, v et l'épaisseur t).

## II.3.3.1 - Identification du paramètre de tension

Pour identifier le paramètre de tension  $K_0$ , un essai constitutif de traction uniaxiale est utilisé. Conformément aux hypothèses du paragraphe II.3.2.2 -, il n'est pris en compte, dans un premier temps, que de la partie linéaire de la réponse en traction du tissu. Ce comportement correspond au régime de déformation matérielle et non pas structurelle du renfort, dont la pente est appelée" K<sub>tissu</sub>".

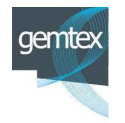

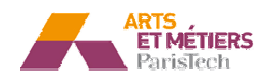

La raideur locale  $K_0$  est déduite à partir de la raideur globale"  $K_{\text{tissu}}$ ", par un calcul d'effort résultant sur un modèle équivalent de l'éprouvette de traction (Figure II-28).

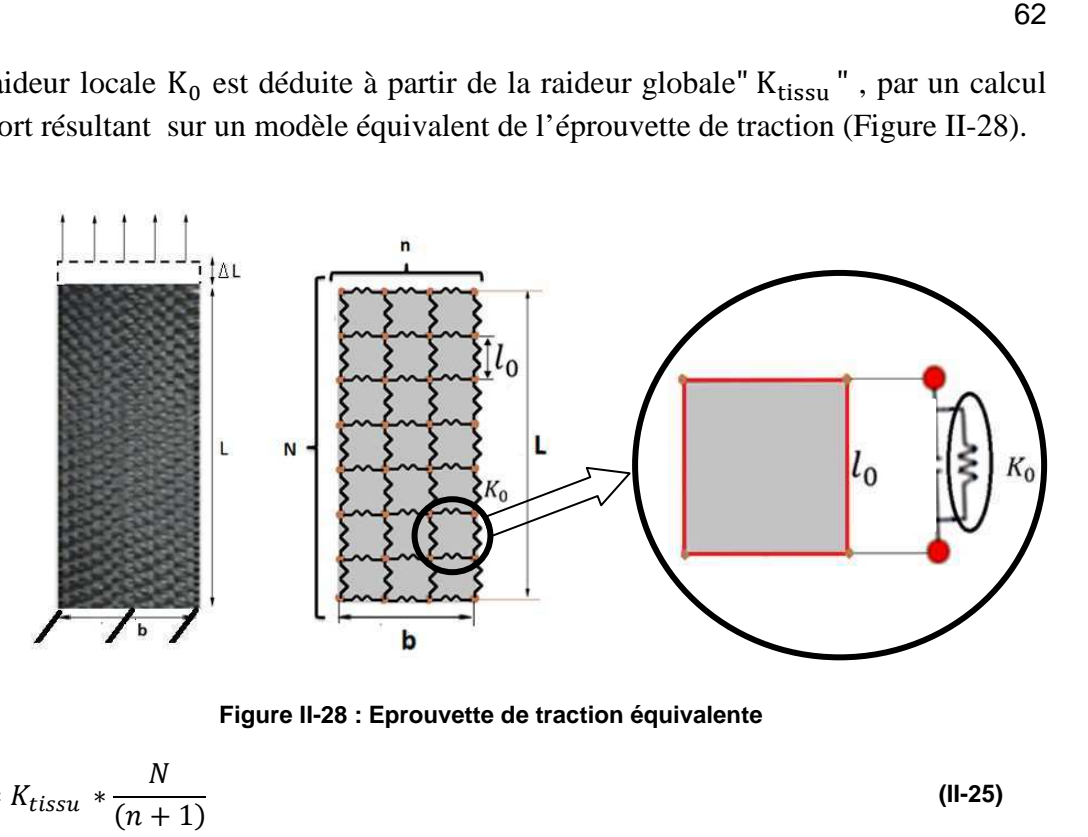

**F Figure II-28 : Eprouvette de traction équivalente**

$$
K_0 = K_{tissu} * \frac{N}{(n+1)}
$$
\n(II-25)

N est le nombre de connecteurs selon la longueur et n est le nombre de connecteurs selon la largeur. K<sub>0</sub> peut alors s'écrire en fonction des dimensions de l'éprouvette et de la taille de l'élément  $l_0$  :

$$
K_0 = K_{tissu} * \frac{\left(\frac{L}{l_0}\right)}{\left(\frac{b}{l_0} + 1\right)}
$$
\n(II-26)

Un essai de traction, réalisé pour une éprouvette de dimensions 48mm×200mm est présenté en Figure II-2 29

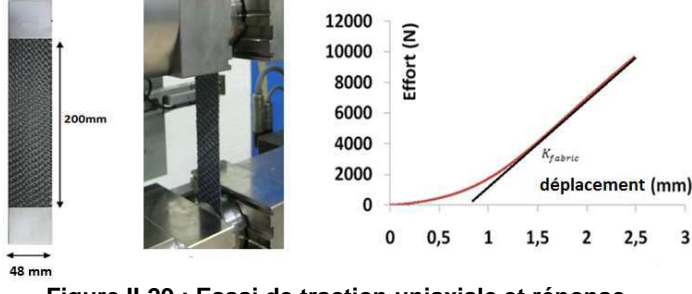

**Fig Figure II-29 : Essai de traction uniaxiale et réponse.**

La valeur de K<sub>tissu</sub> est calculée à partir de la courbe présentée sur Figure II-29 . Elle est évaluée à 5508 mm/N. Cet essai nous permet ainsi d'écrire une expression générale de  $K_0$ , pour le renfort G1151, en fonction de la taille de l'élément hybride :

$$
K_0 = \frac{1101600}{48 + l_0} \left[\frac{N}{mm}\right]
$$
 (II-27)

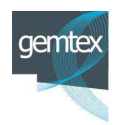

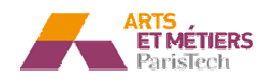

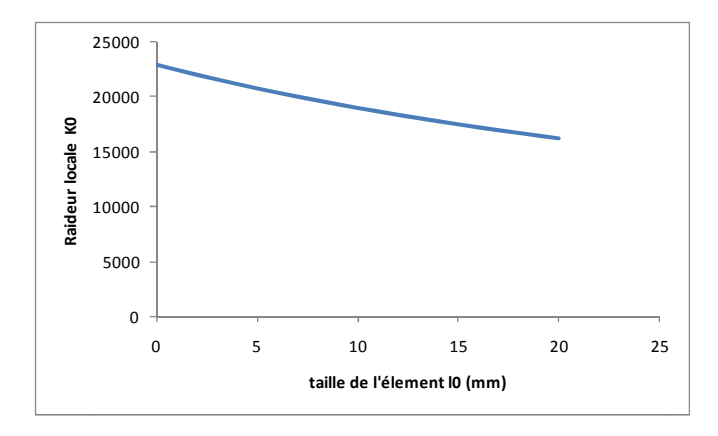

Figure II-30 : Évolution de  $K_0$  en fonction de  $I_0$  pour le renfort G1151

Il est ainsi possible de déterminer la valeur de la raideur des connecteurs en fonction de la taille de maillage choisie (Figure II-30).

### II.3.3.2 - Identification des paramètres de cisaillement

### a - Procédure d'identification

Le principe de la modélisation du cisaillement pour une cellule élémentaire est présenté dans le paragraphe II.3.2.2 -. L'identification des paramètres est plus complexe que pour le paramètre de tension  $K_0$ .

L'identification utilise un essai constitutif de biais ("Bias test") et une méthode inverse permettant de recaler les simulations numériques par rapport aux réponses expérimentales. La méthode utilise une boucle d'optimisation mettant en œuvre le code ABAQUS interfacé avec « l'optimization toolbox » du logiciel MATLAB.

L'algorithme d'optimisation utilisé pour la mise en œuvre de la méthode inverse est une méthode de région de confiance (125). Le principe est simple, l'objectif est de minimiser une fonction  $f(x)$ . A partir d'une valeur initiale de x, l'algorithme cherche à aller au point  $x + s$  qui doit minimiser f, soit :

$$
f(x+s) < f(x)
$$

L'idée est d'approximer la fonction f à l'aide d'une fonction q, qui soit suffisamment proche de f dans un intervalle N désigné comme la région de confiance. L'algorithme cherche à résoudre :

$$
min [q(s) s \in N]
$$
\n(II-29)

Le point x est mis à jour à la valeur  $x + s$  si la condition de minimisation est vérifiée, sinon le point  $x$  reste inchangé et le domaine  $N$  se rétrécit. L'algorithme est relancé avec une autre valeur de s.

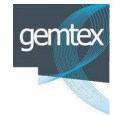

Arts et Métiers ParisTech - Centre d'Angers : LAMPA

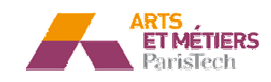

 $(II-28)$ 

Les points importants liés à la mise en œuvre de cet algorithme sont les suivants :

- Comment choisir et calculer la fonction  $q$ ?
- Comment choisir et modifier la région de confiance N ?
- Comment résoudre efficacement le sous problème de région de confiance ?

La méthode de région de confiance implémentée en standard sous MATLAB utilise une fonction d'approximation quadratique q définie par les deux premiers termes de l'approximation de Taylor de f au point x. Le domaine N a généralement une forme sphérique ou ellipsoïdale. Le sous problème de région de confiance est typiquement posé comme suit :

$$
min\left\{\frac{1}{2} \cdot s^T \cdot H \cdot s + s^T \cdot g \text{ avec } ||D.s|| \le \Delta \right\}
$$
 (II-30)

Avec, g le gradient de la fonction f au point x, H la matrice Hessienne, D une matrice diagonale multiplicatrice et  $\Delta$  un scalaire positif. La principale tâche à réaliser est la détermination de ce sous espace  $S = \langle s_1, s_2 \rangle$ :

- $-$  s<sub>1</sub> est la direction du gradient g
- $S_2est$ :
	- o Soit une direction d'approximation de Newton telle que : H.  $s_2 = -g$
	- o Soit une direction de courbure négative définie par  $s_2^T$ . H.  $s_2 < 0$

S est déterminé en utilisant la méthode du gradient conjugué préconditionné. Le principe est de trouver une matrice symétrique définie positive M appelée préconditionneur de H telle que :  $M = C^2$  et  $C^{-1}$ . H.  $C^{-1}$  ait un conditionnement plus faible avec des valeurs propres mieux réparties. Le choix pour la définition de  $s_2$  est contrôlé par une valeur de tolérance dans l'algorithme du gradient conjugué préconditionné.

Cette fonction f dans notre cas est définie au sens des moindres carrés non linéaires :

$$
min[f(x)] = f_1(x)^2 + f_2(x)^2 + \cdots f_n(x)^2
$$
\n(II-31)

Pour chaque déplacement donné de l'éprouvette durant un essai de bias, chaque fonction f<sub>i</sub> représente l'écart entre la valeur de l'effort (en Newtons) provenant de la simulation de l'essai de bias et celui expérimental provenant du même essai pour le même déplacement, tel que :

$$
f_i(x) = f_i^{sim}(x) - f_i^{exp}(x)
$$
 (II-32)

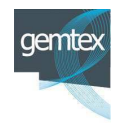

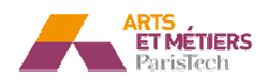

Le problème se résume alors à réduire l'erreur quadratique cumulée sur la courbe efforts- déplacements. L'algorithme optimise les 3 degrés de libertés du modèle de cisaillement :

- Le module de Young  $E$ .
- Le coefficient de poisson  $v$ .
- L'épaisseur t.

Le paramètre de tension  $K_0$  est par ailleurs fixé à partir de l'identification en traction. Une schématisation simplifiée de la procédure d'identification, ainsi que le couplage des codes utilisés est présentée dans la Figure II-31 :

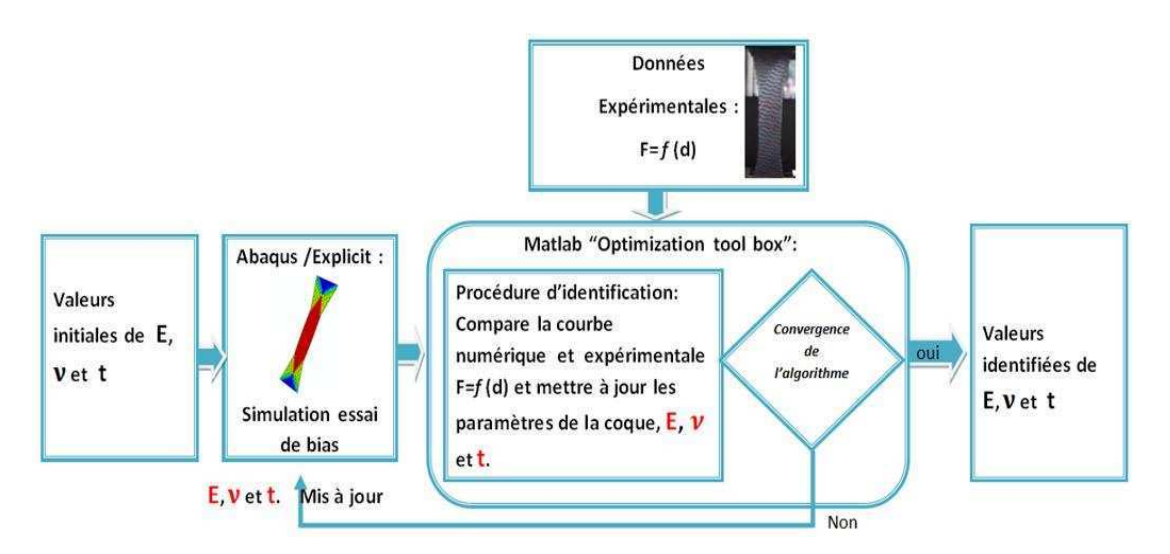

Figure II-31: Algorithme d'identification et couplage avec ABAQUS/ Explicit.

## b - Application de la procédure d'identification au renfort G1151

La courbe expérimentale, issue de l'essai de bias présenté dans le paragraphe II.2.2.2 -, décrit l'évolution de l'effort en fonction du déplacement de la traverse. La Figure II-18- fait apparaitre le blocage pour un déplacement de 50 mm (correspondant à un angle d'environ 48°). Au-delà de ce déplacement, la phase de post- blocage, comme expliqué dans le paragraphe V.1.2.1-, n'est pas prise en compte dans cette étude. L'identification des paramètres de la coque est alors réalisée par comparaison de la courbe force déplacement obtenue par simulation numérique avec la partie de la courbe expérimentale définie pour l'intervalle de déplacement [0-50mm].

### a - Simulation de l'essai de bias : choix de la discrétisation du maillage

L'objectif est d'analyser, en premier lieu, la sensibilité à la taille d'élément des résultats d'une simulation de l'essai de bias. Par conséquent des simulations sont réalisées sur des éprouvettes ayant les mêmes dimensions que l'éprouvette expérimentale mais avec des maillages différents. Les paramètres utilisés pour décrire le comportement de la coque sont arbitraires, mais ils sont invariants pour tous les cas.

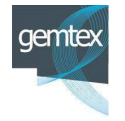

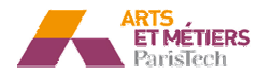

La rigidité  $K_0$  des connecteurs est fixée pour chaque cas à partir de l'identification en tension.

Cette analyse de sensibilité montre que le résultat se stabilise parfaitement à partir d'un maillage raisonnablement fin (Figure II-32).

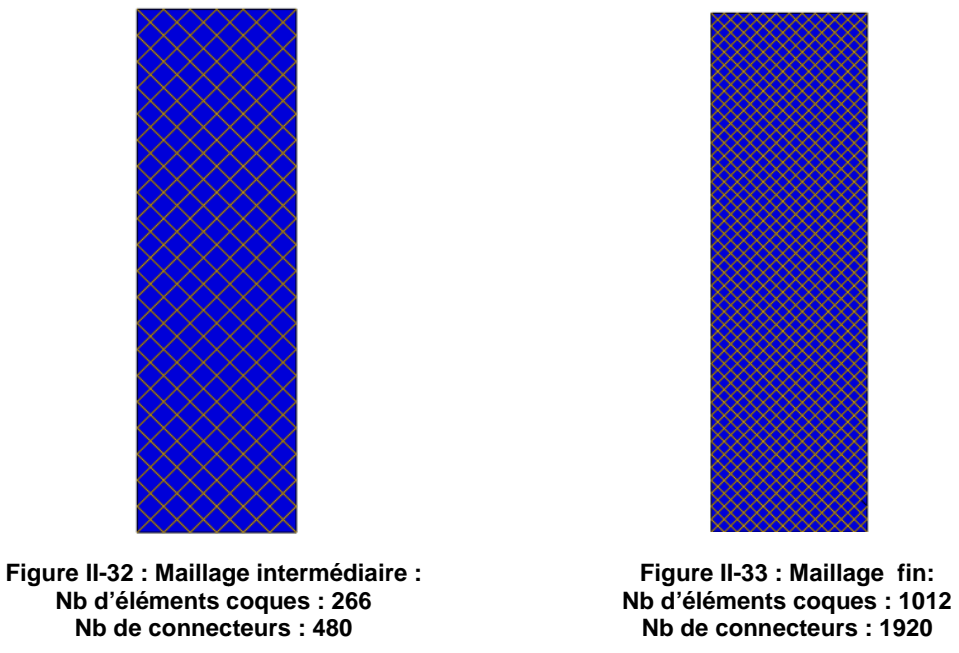

Les courbes de l'évolution numérique de l'effort en fonction du déplacement pour chacun des deux maillages présentés (intermédiaires et fin) sont montrées sur la Figure II-34 .

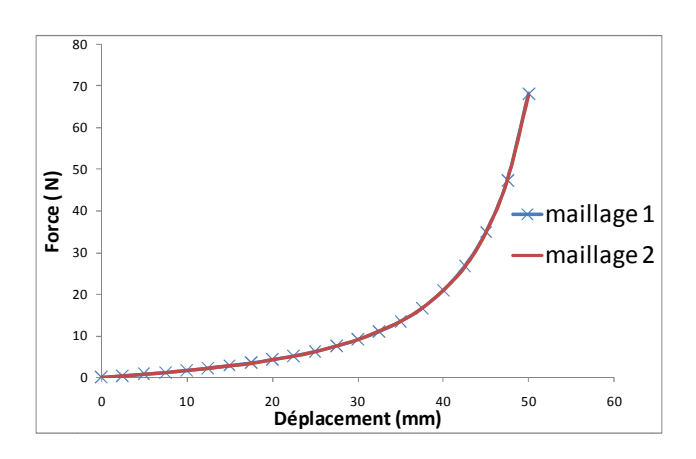

Figure II-34 : L'évolution de la force en fonction de déplacement pour la **simulation de l'essai de bias.** 

Cette figure montre que les deux courbes sont quasiment identiques. Ce qui prouve qu'à partir d'un raffinement raisonnable du maillage, les résultats se stabilisent, mais il montre surtout, que la réponse en cisaillement de la structure est indépendante de la taille de l'élément. Le premier maillage est, par ailleurs, retenu pour la procédure d'identification.

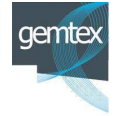

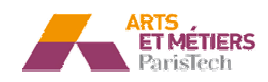

#### $b$  - Mise en œuvre de l'identification

Une comparaison entre la courbe obtenue par simulation numérique (paramètres initiaux) et la courbe expérimentale est présentée sur la Figure II-35.

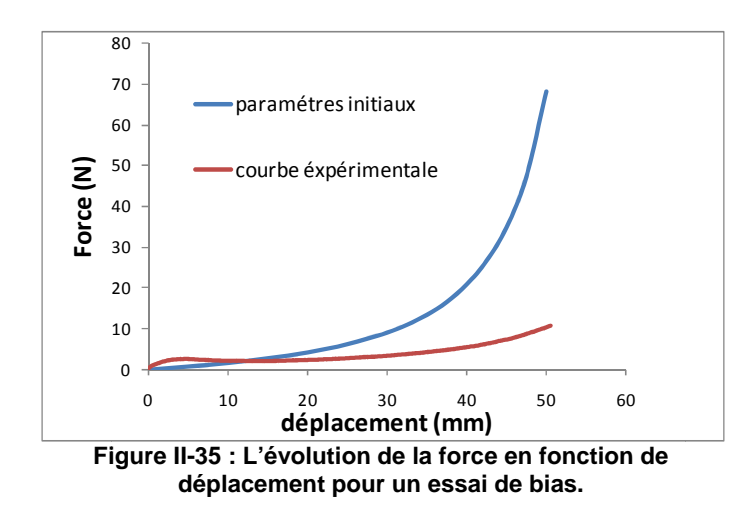

La procédure d'identification, converge après 38 itérations et fournit les paramètres suivants :

Tableau II-1 Paramètres identifiés

| $E_{identifi}(Mpa)   t_{identifi}(mm)   v_{identifi}(m)$ |       |      |
|----------------------------------------------------------|-------|------|
| 12.5                                                     | 0.005 | 0.16 |

La variable  $\alpha$  évoquée dans le paragraphe II.3.2.2 -a -, et reflétant La contribution de la coque dans la rigidité de l'élément en tension peut être alors calculée pour les valeurs identifiées :

$$
\alpha = \frac{E * t}{2 * K_0 * (1 - v^2)} = \frac{12.5 * 0.005}{2 * 20761 * (1 - (0.16)^2)} = 1.54 E - 6
$$
 (II-33)

Le pourcentage de la contribution de la coque dans la réponse en tension de l'élément vaut dans ce cas :

$$
\frac{1.54 E - 6}{1 + (1.54 E - 6)} * 100 = 0.00015\%
$$
 (II-34)

Ces résultats prouvent, pour ce modèle, le découplage entre le comportement en cisaillement géré par la coque et la réponse en tension gérée uniquement par les connecteurs dans le cas particulier d'un renfort à fibre de carbone.

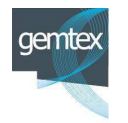

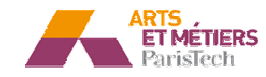

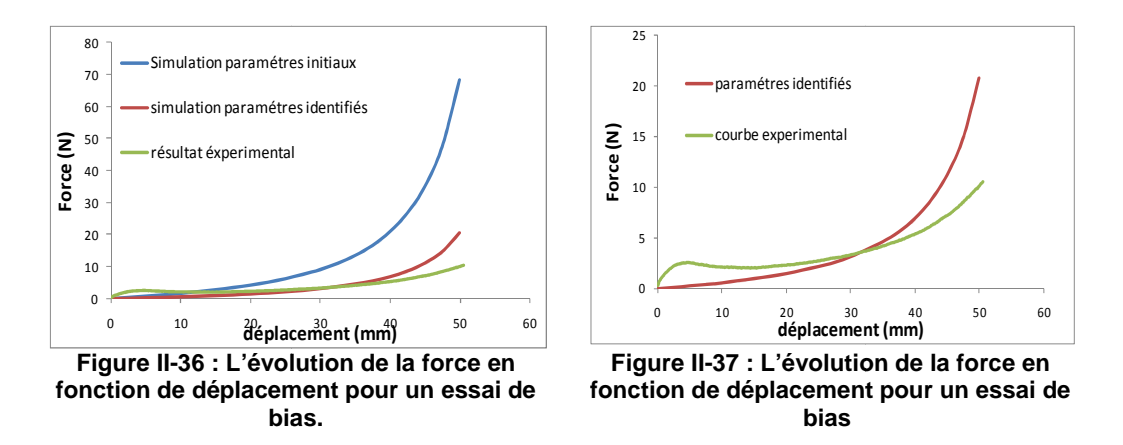

La procédure a permis d'identifier les paramètres correspondant au meilleur compromis (pour le modèle considéré) entre la courbe simulée et la courbe expérimentale (Figure II-36). Les deux courbes ont globalement la même allure. Les écarts constatés entre les deux courbes sont de l'ordre de 20% et sont prédominants dans les phases initiales et finales du chargement. Ces différences sont dues :

- à la forte non-linéarité du comportement du tissu à l'initiation du chargement ;
- aux limitations du modèle imposées par la simplicité de son architecture procédure.

La figure ci-dessous présente le résultat de simulation de l'essai de biais avec les paramètres identifiés, en légende sont affichés les angles de cisaillement.

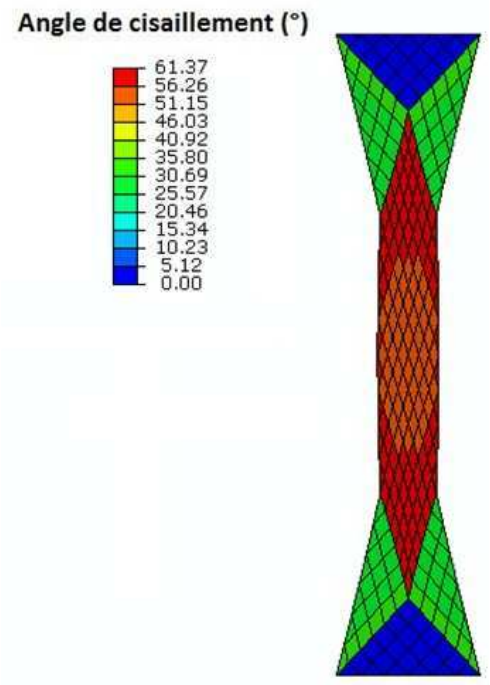

**Figure II-38 : Simulation de l'essai de bias**

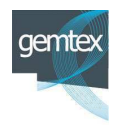

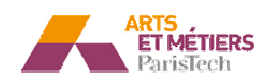

Les figures suivantes montrent l'évolution de l'effort en fonction de l'angle de cisaillement mesurée dans la zone en cisaillement:

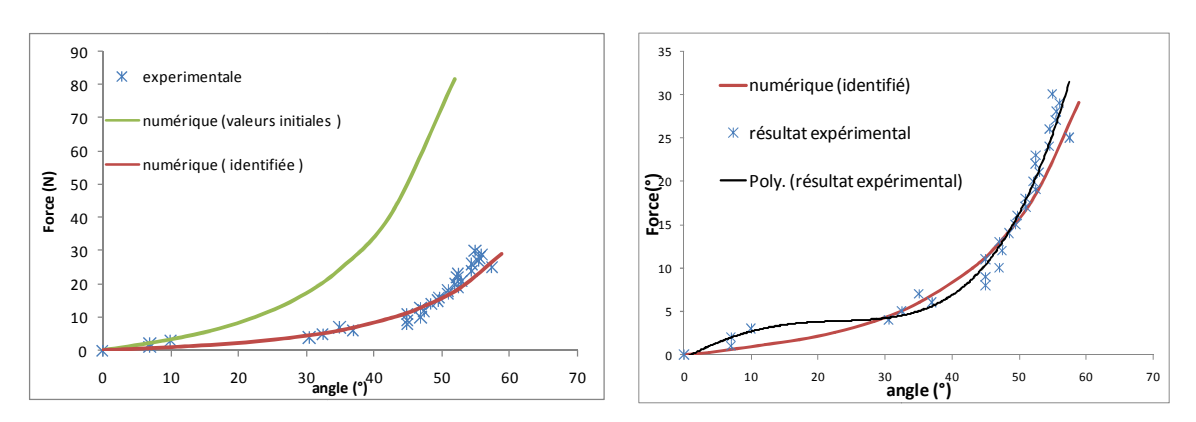

Figure II-39 : L'évolution de la force en fonction de l'angle de cisaillement dans la zone utile pour un essai de bias.

Figure II-40 : L'évolution de la force en fonction de l'angle de cisaillement dans la zone utile pour un essai de bias.

La Figure II-40 montre que cette évolution est en bon agrément avec les résultats expérimentaux, notamment en ce qui concerne les valeurs de  $\gamma$  appartenant à l'intervalle [0°-50°]. Cette constatation confirme la validité du modèle pour la prédiction de la formation de plis lors d'un processus de mise en forme, qui est directement associée à l'évolution de l'angle de cisaillement.

## II.3.4 - Modélisation tenant compte de la non linéarité en tension

La première approche a considéré un comportement linéaire du tissu en tension. Cette approximation semble insuffisante pour caractériser précisément le comportement en tension du renfort G1151. En effet la courbe de traction de ce renfort, fait apparaitre une non-linéarité non négligeable au début de chargement. Afin de tenir compte de ce phénomène, un modèle polynomial du comportement des connecteurs est adopté pour décrire le comportement initial de tissu.

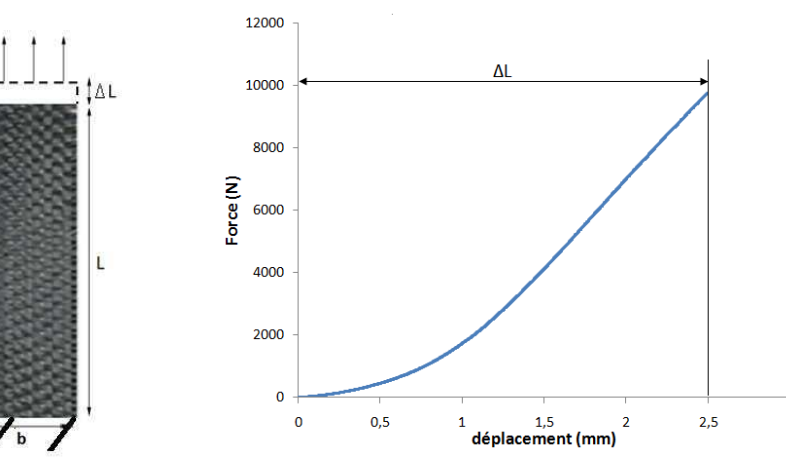

## II.3.4.1 - Identification de comportement global (comportement de l'éprouvette)

Figure II-41 : essai de traction

Figure II-42 : La réponse associée et considérée

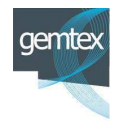

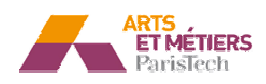

Le comportement global de l'éprouvette en tension peut être décrit par deux parties :

- Le premier secteur est associé à un polynôme défini sur l'intervalle  $\left[0, \frac{4\Delta l}{5}\right]$ .
- Le second secteur est une droite, qui débute à l'abscisse  $\frac{4\Delta l}{5}$  mm, et qui est identifiée à partir de la partie linéaire de la courbe expérimentale

Avec  $\Delta L = 2.5$ mm est le déplacement total de l'éprouvette.

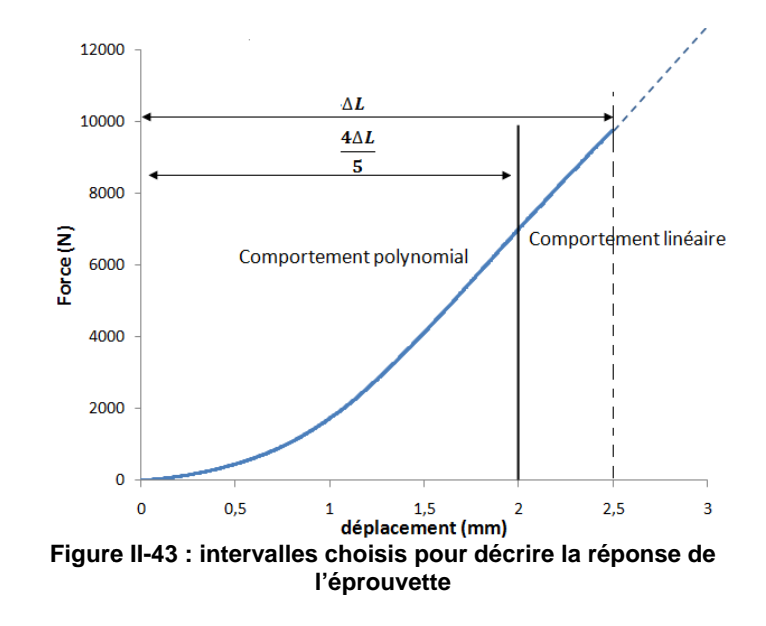

Un polynôme d'ordre 4 décrivant le comportement pour l'intervalle  $\left[0, \frac{4\Delta l}{5}\right]$  a été choisi, tel que :

$$
F_{Global} = (-3.22E2)(d_{Global})^4 + (1.08E3)(d_{Global})^3 + (7.90E2)(d_{Global})^2
$$
  
 
$$
+ (1.85E2)(d_{Global})^1 + 31.3
$$
 (II-35)

Pour décrire la partie linéaire la droite dont l'équation est présentée ci-dessous est identifiée :

$$
F_{Global} = (5.5E3)d_{Global} - 5.78E3
$$
\n(II-36)

## II.3.4.1 - Identification de comportement local (comportement au niveau de connecteur)

Au niveau du connecteur, un polynôme et une droite locaux sont définis à partir du polynôme et de la droite globaux présentés par les équations (II-35) et (II-36) par calcul d'un comportement résultant basé sur le modèle équivalent de l'éprouvette utilisé pour l'identification de la rigidité des connecteurs linéaires (Figure II-44).

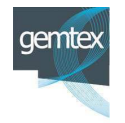

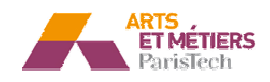

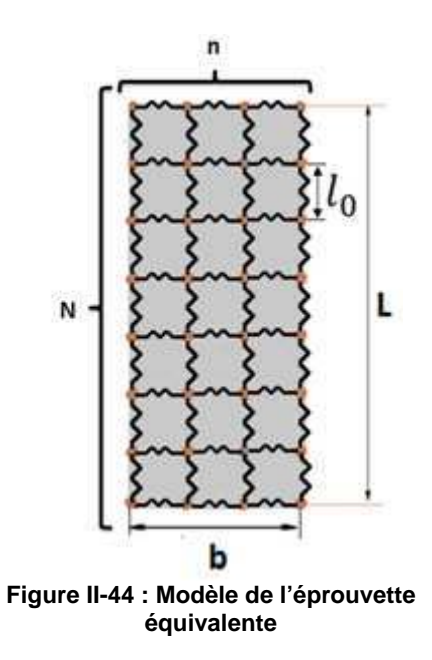

L'expression générale du polynôme décrivant le comportement local d'un connecteur de longueur  $l_0$  s'écrit alors :

$$
F_{local} = \frac{a_i}{n} * (N * d_{local})^i + \frac{a_{i-1}}{n} * (N * d_{local})^{i-1} + \dots + \frac{a_1}{n} * (N * d_{local})^1 + \frac{a_0}{n}.
$$
 (II-37)

Et l'expression pour la droite est :

$$
F_{local} = \frac{a_i'}{n} (Nd_{local}) + \frac{a_{i-1}'}{n}
$$
 (II-38)

Avec:

 $a_i$  les coefficients du polynôme global,  $\omega_{\rm{max}}$ 

 $a_i'$  les coefficients de la droite globale,  $\mathbb{L}^{\mathbb{N}}$ 

- 
$$
n = \frac{b}{l_0} + 1
$$
 et  $N = \frac{L}{l_0}$ 

Le comportement des connecteurs dans le cas particulier du renfort G1151 s'écrit donc:

$$
\begin{cases}\nF_{local} = \frac{(-3.22E2)}{n} (Nd_{local})^4 + \frac{(1.08E3)}{n} (Nd_{local})^3 + \frac{(7.90E2)}{n} (Nd_{local})^2 + \frac{(1.85E2)}{n} (Nd_{local}) \\
+ \frac{(3.13E1)}{n}, d_{local} \in [0, \frac{2}{N}] \\
F_{local} = \frac{(5.5E3)}{n} (Nd_{local}) - \frac{(5.78E3)}{n}, d_{local} > \frac{2}{N}\n\end{cases}
$$
\n(II-39)

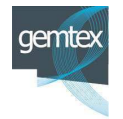

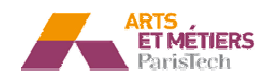
## **II.4 I.4 - Conclusion :**

A partir des essais expérimentaux réalisés sur le renfort G1151 et de quelques hypothèses bibliographiques, une modélisation cohérente avec le cahier de charge (simplicité et fiabilité) a été proposée. Cette modélisation basée sur le concept d'une cellule élémentaire numérique, permet de décrire à la fois le comportement et la structure d'un renfort. Le comportement de cette cellule élémentaire a été étudié en tension et en cisaillement. Ces études ont montré qu'en tension, ce sont les connecteurs qui gèrent le comportement, et l'élément continu qui prend en charge le cisaillement. Des procédures d'identification ont été également mises au point. Les résultats sont satisfaisants pour les premiers essais élémentaires. Le modèle de comportement des connecteurs s'appuie soit sur une formulation linéaire, soit, en adéquation avec les essais réalisés expérimentalement sur une formulation nonlinéaire.

Dans le chapitre suivant le modèle numérique développé est utilisé pour la simulation de l'étape de préformage. Il est également corrélé par des essais expérimentaux.

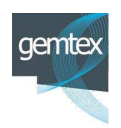

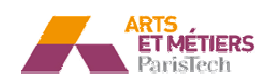

# **III.1 II.1 - Introduction**

Dans ce chapitre, les modèles développés sont utilisés pour simuler des étapes de mise en forme de renforts secs. Les corrélations avec l'expérimental sont réalisées à l'aide d'un démonstrateur instrumenté de mise en forme de renforts secs développé dans le cadre de ce projet. Dans ce chapitre on se limite à des essais d'emboutissage hémisphérique de tissus monocouches afin de mener une étude de sensibilité. L'influence sur les avalements et les angles de cisaillement, des différents paramètres du modèle ainsi que des paramètres du procédé est étudiée.

# **III.2 - Opération expérimentale d'emboutissage.**

Dans la littérature, de nombreuses équipes ont développé leurs propres démonstrateurs de préformage, les obje bjectifs étant :

- d'étudier la défo éformabilité des renforts;
- $\bullet$  de mettre en évidence les défauts;
- de valider les modèles de simulation.

Les formes concernées par ces études, sont majoritairement hémisphériques (126) (127). D'autres formes géométriques ont également été étudiées, parmi lesquelles, nous pouvons citer le tétraèdre (23) et le double dôme(99).

La complexité de ce type d'essai réside dans l'analyse des résultats. Une fois la mise en forme effectuée, il devient difficile de contrôler les formes obtenues dans le cas d'un préformage à froid. Ces mesures doivent en effet s'effectuer in situ, ce qui ne s'avère pas évident compte tenu de l'architecture des démonstrateurs.

Pour remédier à cette difficulté et renforcer la tenue des formes déformées, des études ont été menées en utilisant des pré-imprégnés (carbone /époxy) conjointement à un chauffage (128) ou des renforts poudrés d'époxy et figés lors de la mise en forme par un chauffage (56).

Les méthodes de mesure des déformations sans contact pour quantifier l'état de cisaillement des renforts ne sont pas par contre très développées. Dans quasiment toutes les études, le contrôle des géométries utilise un quadrillage du tissu réalisé par un réseau de traits marqués sur le renfort avant préformage. Cette technique est également mise en œuvre pour analyser les déformations des tôles métalliques (128).

Cette méthode appliquée aux renforts nécessite de tracer les lignes du réseau de traits le long des mèches du renfort. Or les mèches ne restent pas forcément droites lors de

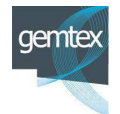

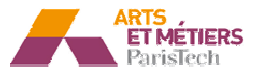

la mise en forme. Par ailleurs, le glissement entre celles-ci ou le frottement entre le renfort et les outils peuvent endommager cette grille de référence.

Pour l'estimation du cisaillement, cette technique de marquage peut être associée à une technique d'imagerie combinée à un logiciel de traitement qui permet d'extraire les coordonnées des points de la grille et de déduire le cisaillement en un point à partir des 4 points l'entourant (129). D'autres équipes ont réalisé cette estimation par mesure directe des traits du réseau déformé (130).

## **III.2.1 - Banc d'emboutissage développé :**

La machine développée au GEMTEX est présentée sur la Figure III-1. Elle est composée de :

- un vérin pneumatique d'emboutissage, portant le poinçon.
- quatre vérins portant un cadre métallique de forme carré permettant l'équirépartition de la pression et dotés d'une interface d'acquisition, permettant de suivre l'évolution de la force d'emboutissage. Il convient de noter, par ailleurs, que l'effort de serre flan sur cette machine est réglable.

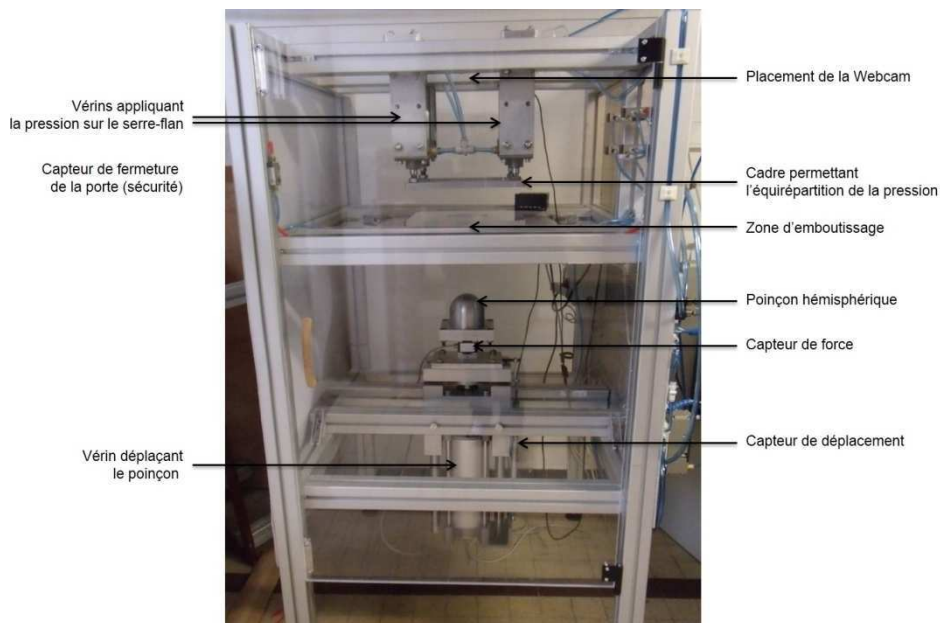

**Figure III-1 : Machine d'emboutissage réalisée**

La grande particularité de cette machine est que le serre flan et la matrice sont transparents (deux plaques en plexiglas). Cela permet d'observer le renfort embouti in situ (sur la machine). Cette solution est exclusivement adaptée aux essais à froid. Il est n'est pas possible d'utiliser un chauffage pour rigidifier le renfort déformé compte tenu du matériau plexiglas des serre flans et de la matrice. Par contre la transparence de ces derniers permet de capturer la déformée par prise d'image, ou de mesurer directement les angles sur la préforme.

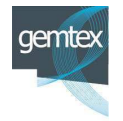

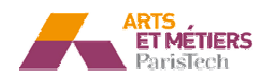

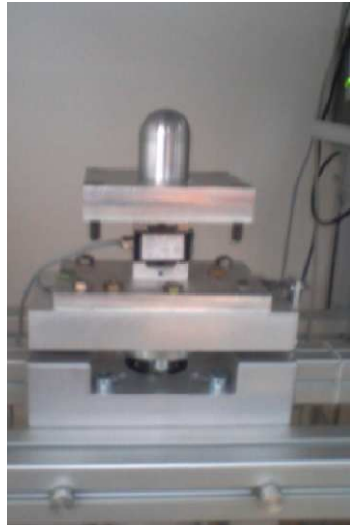

**Figure III-2 : Po**

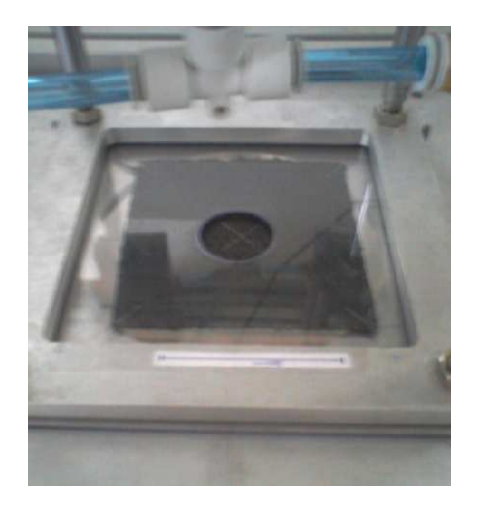

**Poinçon utilisé Figure III-3 : Renfort rt sous le serre flan transpa parent** 

## **III.3 - Mise en œuvre de la simulation de préformage**

#### **III.3.1 - Résolution numérique :**

Le schéma de résolution explicite dynamique, est naturellement adéquat pour la simulation de phénomènes physiques à grande vitesse tel que le crash (131) et l'usinage (132). De nos jours, ce schéma est également largement utilisé pour la simulation du procédé quasi statique de mise en forme de tôles métalliques et de préformage de renforts textiles (133). Ce schéma d'intégration vise à résoudre l'équation du mouvement (III-1).

$$
M\ddot{u}_n = F_{ext} - F_{int} \tag{III-1}
$$

 $M$  est la matrice de masse diagonale,  $F_{ext}$  est le vecteur des charges appliquées et  $F_{int}$  est le vecteur des forces internes.  $\ddot{u}$  est l'accélération dérivant d'une vitesse ù qui résulte du dégrée de liberté (déplacement ou rotation) u.

La mise en œuvre de la résolution dans ABAQUS/Explicit, est réalisée moyennant une technique de différence centrale exprimée par les équations (III-2) et (III-3).

$$
\dot{u}_n^{(i+1/2)} = \dot{u}_n^{(i-\frac{1}{2})} + \frac{\Delta t^{(i+1)} + \Delta t^{(i)}}{2} \ddot{u}_n^{(i)}
$$
\n(III-2)

$$
u_n^{(i+1)} = u_n^{(i)} + \Delta t^{(i+1)} \dot{u}_n^{(i+\frac{1}{2})}
$$
 (III-3)

L'exposant (*i*) indique le numéro de l'incrément,  $\Delta t^{(i)}$  est le pas de temps entre  $t^{(i)}$ et  $t^{(i+1)}$ .

Ce schéma est conditionnellement stable. La résolution des équations se fait sans vérification de l'équilibre global du système et l'exactitude des résultats dépend de la taille du pas du temps qui est une fonction de la géométrie des éléments et du

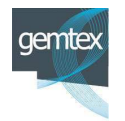

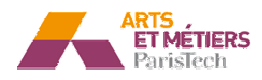

matériau. Il n'y a stabilité que si le pas de temps  $\Delta t$  est inférieur à une valeur liée à la plus petite période caractéristique de résonance du système physique étudié. Cette valeur limite peut s'écrire, en fonction de la valeur propre maximale du système, comme :

$$
\Delta t \le \frac{2}{\omega_{\text{max}}} \tag{III-4}
$$

 $\omega_{\text{max}}$  est la pulsation propre maximale du système. Cette condition de stabilité est valable pour la dynamique linéaire (élasticité). Pour les cas non linéaires, il est nécessaire d'actualiser, à chaque pas de calcul, la condition de stabilité. Pour contrôler les oscillations de haute fréquence, un peu de viscosité peut être introduite dans le système. Dans ce cas, la condition de stabilité devient :

$$
\Delta t \le \frac{2}{\omega_{\text{max}}} \left( \sqrt{1 - \xi^2 - \xi} \right) \tag{III-5}
$$

Ou  $\xi$  est une fraction d'amortissement dans le mode le plus élevé du système.

Une approximation de la limite de stabilité peut également être établie comme temps minimal de transmission de l'onde élastique dans un élément du maillage. Cette approximation s'écrit sous la forme :

$$
\Delta t \approx \frac{\min (L_e)}{c_d} \tag{III-6}
$$

Min  $(L_e)$ , est la plus petite dimension du maillage et  $c_d$ , la vitesse du son dans le matériau, définie pour un solide élastique par :

$$
c_d = \sqrt{\frac{E}{\rho}}
$$
 (III-7)

p est la masse volumique du matériau considéré et E son module d'élasticité longitudinal.

Il est possible d'augmenter le pas de temps en augmentant artificiellement la masse des éléments. Cette opération est efficace à condition de contrôler les effets d'inertie afin qu'ils ne deviennent pas trop importants.

Cependant, le calcul de  $\Delta t$  comme présenté ci-dessus est valide pour les familles d'éléments conventionnels. Pour le cas de l'élément hybride présenté, le calcul automatique du pas de temps conduit à des solutions divergentes. Cela est dû au fait que l'estimation automatique de  $\Delta t_{critique}$  réalisée à partir des équations (III-6) et (III-7) ne tient pas compte de la rigidité des connecteurs, et par conséquent de la rigidité totale de l'élément hybride (rigidité de la coque et rigidité induite par les

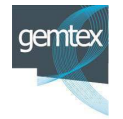

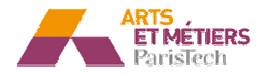

connecteurs). La valeur de  $\Delta t_{critique}$  réel à choisir pour garantir la convergence de la solution est par conséquent inférieur à  $\Delta t_{critique}$  théorique.

Bien que la masse volumique  $\rho$  soit un paramètre physique, elle est souvent considérée par la communauté scientifique comme un paramètre physico-numérique permettant de garantir la robustesse de la résolution des phénomènes quasistatiques(134). Des lors, l'estimation des valeurs de ces paramètres représente une étape importante de la stratégie de réglage des simulations utilisant des intégrateurs dynamiques explicites. Ces choix ont un impact direct sur la qualité des simulations et sur leurs temps de calcul (135). Un compromis « simulation de bonne qualité obtenue dans un temps de calcul acceptable » nécessite une optimisation de ces deux valeurs.

L'utilisation de la valeur réelle de  $\rho$  conduit à des temps de calculs très importants (de l'ordre de plusieurs jours de calcul) pour l'emboutissage d'une seule couche de tissu. Une analyse de sensibilité a été conduite pour obtenir des valeurs de  $\rho$  et de la vitesse, assurant à la fois un temps de calcul acceptable et une bonne qualité des résultats des simulations quasi-statiques ( $E_{\text{cinétique}}$  faible devant  $E_{\text{interne}}$ ).

L'énergie interne due à la déformation élastique des éléments continus est faible, au regard des faibles caractéristiques mécaniques des éléments coques ou membranes utilisés. C'est donc l'énergie élastique des connecteurs qui représente la majeure partie de l'énergie interne de la structure. Elle est comparée à l'énergie cinétique pour vérifier la quasi-staticité.

L'énergie élastique des connecteurs, est par ailleurs calculée, en utilisant la formule suivante :

$$
E_{d\acute{e}formation\acute{e}lastique\acute{e}s\acute{c}omnecteurs} = \sum_{i=1}^{Nb\;conn} \frac{1}{2} K_i * (\Delta l_i)^2
$$
 (III-8)

 $K_i$  et  $\Delta l_i$  sont respectivement la raideur et l'extension locales de chaque connecteur.

## **III.3.2 - Maillage**

Deux scripts python ont été développés pour la génération automatique des éléments hybrides et cela pour deux orientations différentes :  $0^{\circ}/90^{\circ}$  et  $+45^{\circ}/45^{\circ}$ .

Les scripts réalisent les taches suivantes (cf. Figure III-4) :

- 1. Création d'une surface selon les dimensions initiales du flan.
- 2. Création d'une répartition qui subdivise la surface en sous-surfaces ayant la même taille que l'élément hybride.
- 3. Création des connecteurs entre les nœuds selon l'orientation du tissu.
- 4. Génération d'un maillage (membrane ou coque) contrôlé dont la taille de l'élément est exactement égale à la taille de la sous-surface.

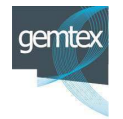

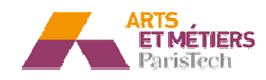

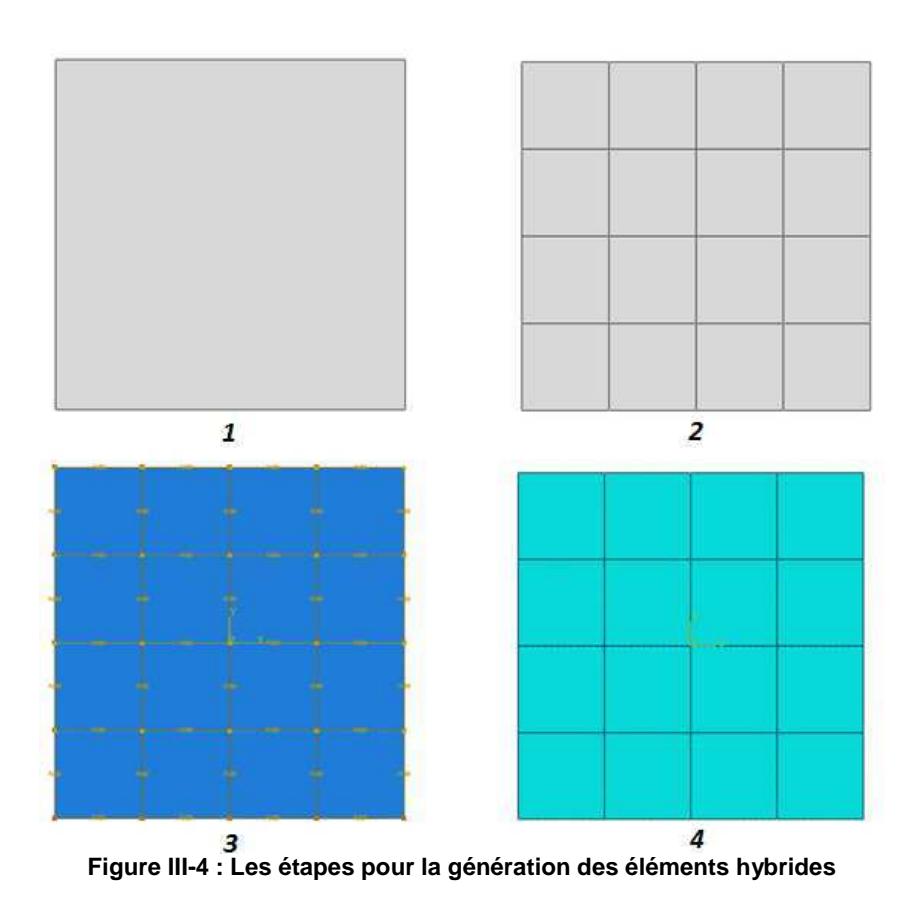

# **III.4 - S Simulation de la mise en forme hém misphérique**

Le procédé expérimental de préformage présenté précédemment et consistant en la mise en forme d'une couche de G1151, a été utilisé pour les simulations. Les dimensions du flan initial du renfort et de l'outillage sont présentées dans la Figure  $III-5$ .

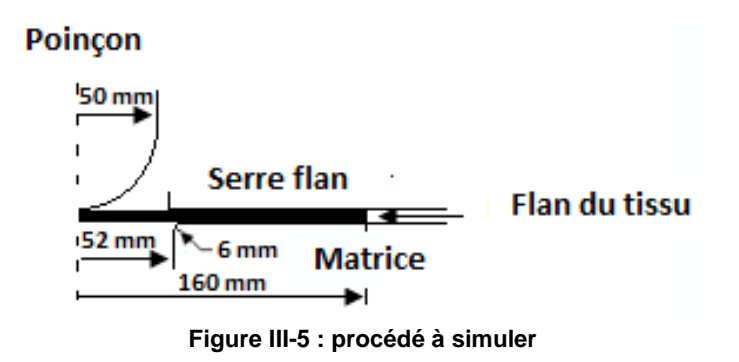

## **III.4.1 - Renfort orienté à (07 90°)**

Le premier essai concerne un renfort originellement orienté à  $(0^{\circ}/90^{\circ})$  comme présenté dans la Figure III-6.

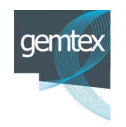

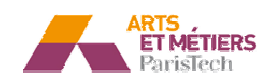

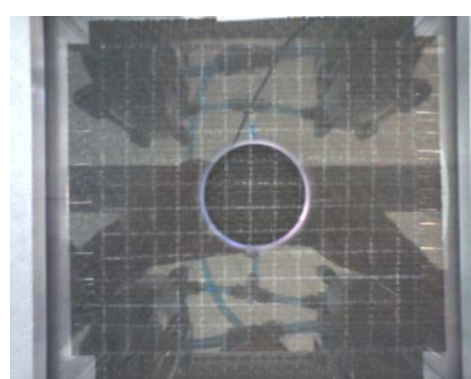

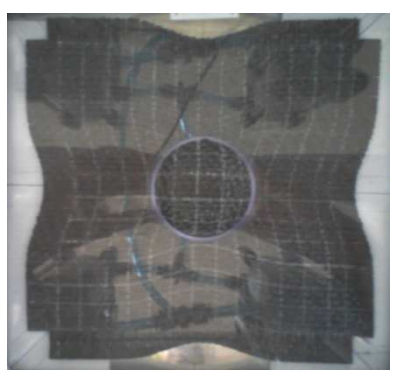

**Figure III-6 : Préforme (o orienté (0°/ 90°) ) avant emboutis tissage**

**Figure III-7 : Préforme (ori orienté à (0°/ 90°) ) après emboutiss tissage**

Cette opération a été en premier lieu simulée, utilisant le modèle de comportement avec les connecteurs linéaires.

- Un coefficient de frottement de 0.3 est utilisé.
- En cohérence avec l'expérience, un effort de serre flan de 50N est adopté,
- La vitesse d'emboutissage est fixée à 5mm/s.

Les paramètres identifiés du connecteur et de l'élément continu sont présentés dans le tableau suivant :

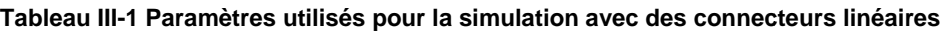

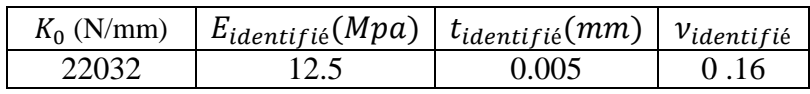

Deux types d'élément sont testés pour modéliser l'élément continu, des coques et des membranes. Les Figure III-8 et Figure III-9, affichent les angles de cisaillement obtenus pour chacun des deux cas.

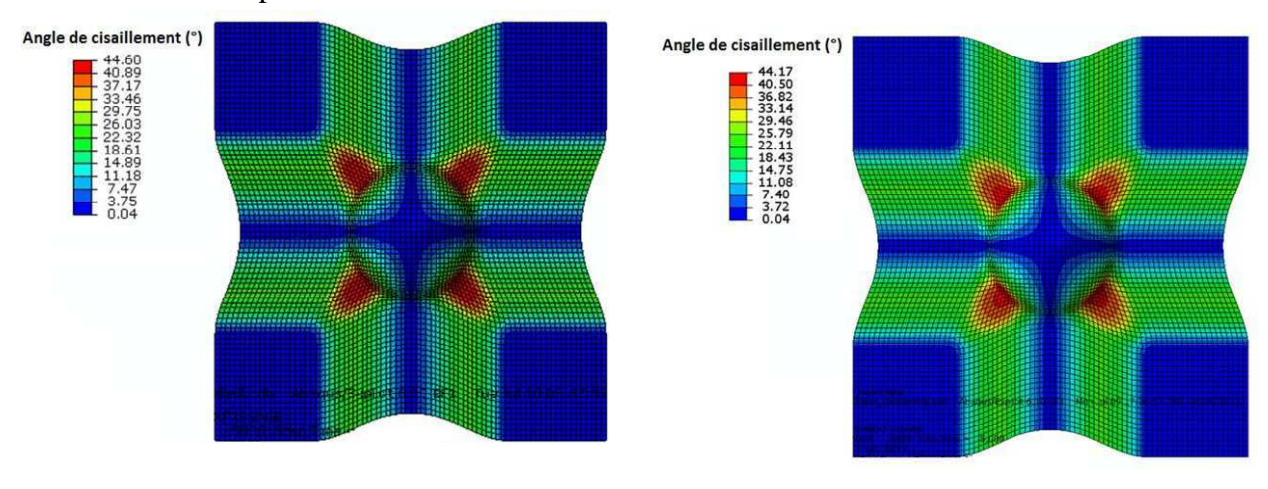

**Figure III-8 : Résultat avec des é coques** 

**éléments Figure III-9 : Résultat avec des é éléments membranes**

Les figures ci-dessus montrent que les éléments coques et les éléments membranes génèrent quasiment le même résultat. Les formes globales des emboutis simulés sont

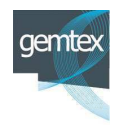

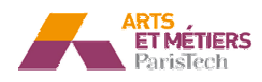

Le procédé de la Figure III-5 est par la suite simulé en utilisant des éléments coques ayant les caractéristiques mécaniques (E, t et v) affichées dans le Tableau III-1 et des connecteurs non linéaires dont le comportement identifié est le suivant :

$$
\int_{F_{local}} F_{local} = -1.288E9d_{local}^{4} + 4.32E7 d_{local}^{3} + 3.16E5 d_{local}^{2} + 7.4E2d_{local} + 1.25, d_{local} \in [0,0.02mm]
$$
\n(III-9)  
\n
$$
F_{local} = 2.2E4d_{local} - 1.82E2, d_{local} > 0.02mm
$$

Le résultat de cette simulation est présenté dans la Figure III-10.

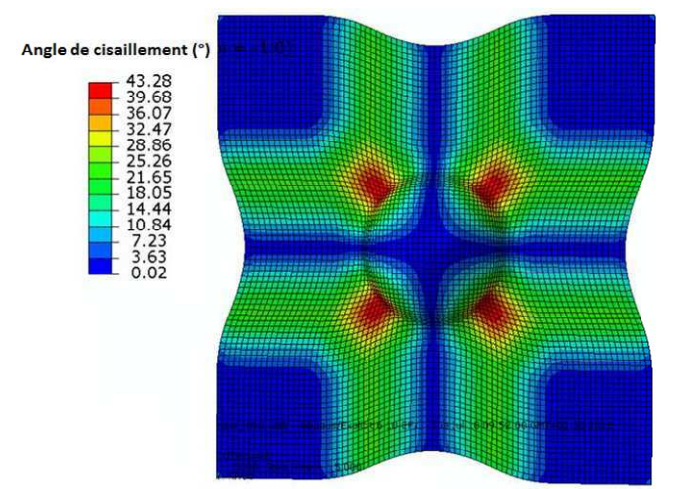

**Figure III-10 : Résultat avec des connecteurs non linéaires** 

Le résultat est globalement en cohérence avec l'expérience et avec les simulations présentées ci-dessus. Néanmoins dans ce cas, l'angle de cisaillement maximal semble légèrement plus faible. Une analyse détaillée des angles de cisaillement est présentée dans le paragraphe suivant.

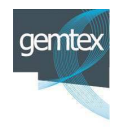

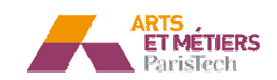

#### III.4.1.1 - Etude des angles locaux de cisaillement

Les résultats obtenus par simulation avec les connecteurs linéaires et ceux issus d'une simulation avec les connecteurs non linéaires ainsi que des mesures locales des angles de cisaillement sur l'embouti réel sont présentés dans les trois figures suivantes :

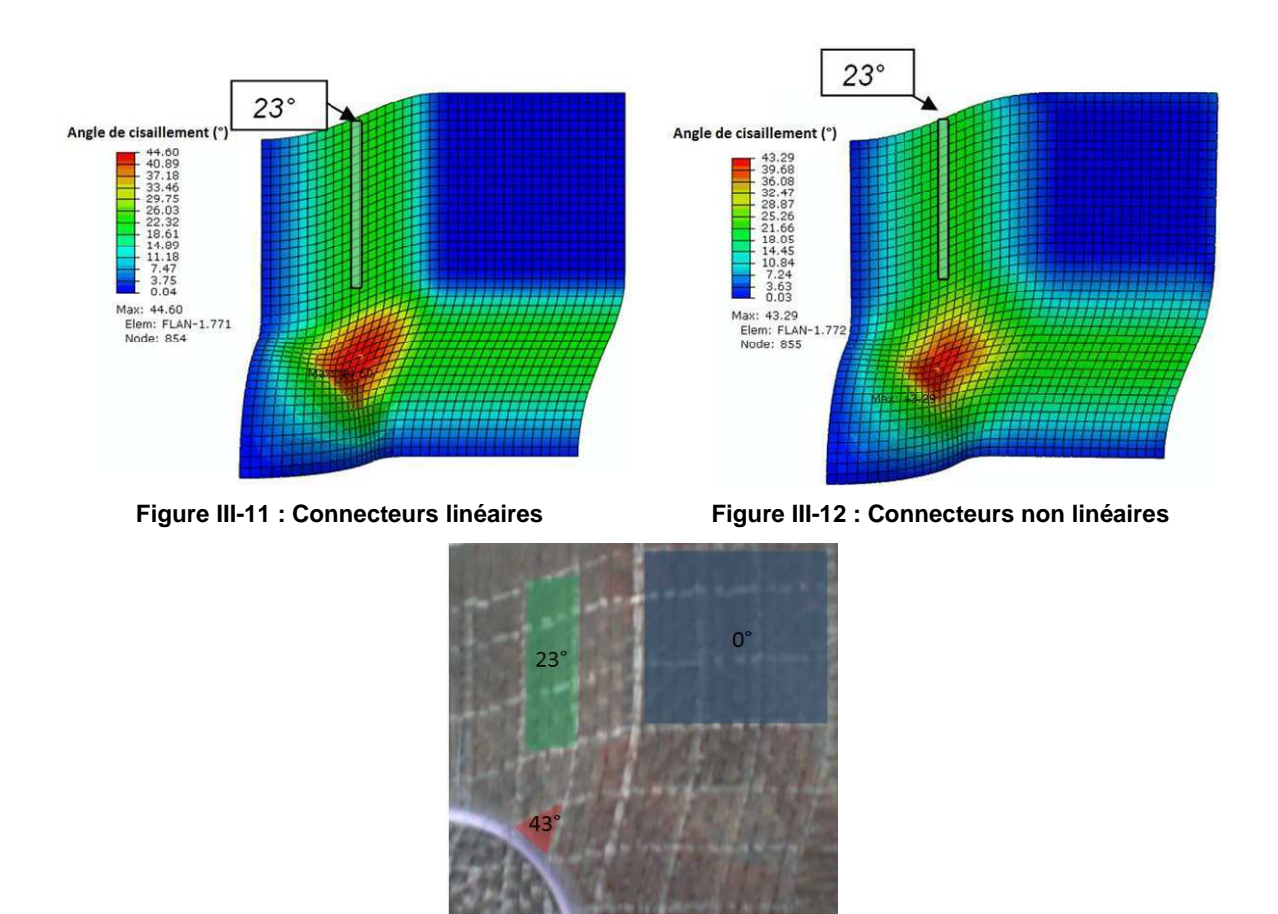

**Figure III-13 : Résultat expérimental**

Ces figures montrent que les deux modèles semblent prédire correctement l'angle de cisaillement dans les zones de la collerette de l'embouti. Elles montrent également que ces modèles estiment d'une façon cohérente l'angle dans la zone la plus critique. Le modèle non linéaire est plus proche de la réalité (43<sup>°</sup> l'angle réel, 44.6<sup>°</sup> l'angle estimé par le modèle linéaire et 43.29° l'angle calculé par le modèle non linéaire).

Par ailleurs, le modèle non linéaire semble mieux prédire la zone non cisaillée. Le modèle linéaire surestime la surface de cette zone par rapport à la surface réelle. En effet, le modèle non linéaire prédit une zone de transition plus lisse, et une surface non cisaillé comparable à la la surface réelle.

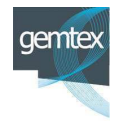

**Arts et Métie étiers ParisTech - Centre d'Angers : LAMPA** 

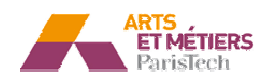

#### III.4.1.1 - Etude de l'avalement

Dans cette partie, l'avalement de l'embouti est étudié. La Figure III-14 présente une comparaison entre les profils simulés de l'avalement d'un quart de préforme et le profil expérimental.

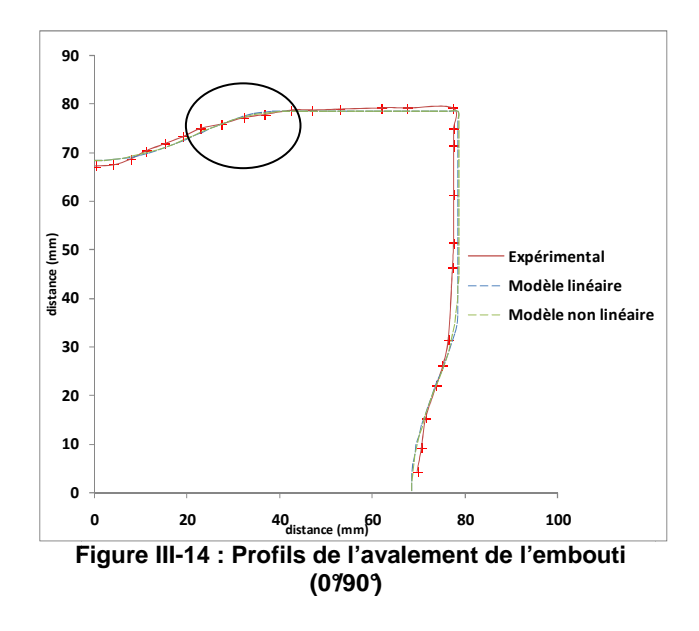

Cette figure montre une bonne corrélation entre les profils numériques et le profil de l'avalement expérimental. Un zoom sur la partie encerclée est représenté en Figure III-15.

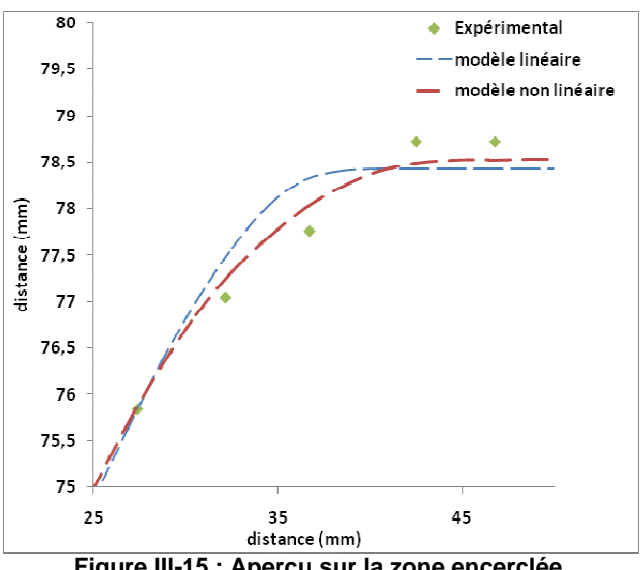

**Figure III-15 : Aperçu sur la zone encerclée**

Dans cette zone un changement brusque de pente pour le cas linéaire est constaté. Une allure plus lisse est observée pour le cas non linéaire. Cette allure correspond mieux au profil expérimental.

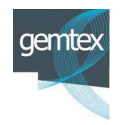

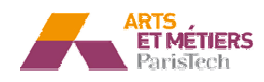

#### III.4.1.1 - Etude de la force d'emboutissage

La Figure III-16 montre l'évolution de la force d'emboutissage en fonction de la course du poinçon. L'aspect irrégulier de la courbe expérimentale est dû à des limitations de l'échantillonnage du capteur de force.

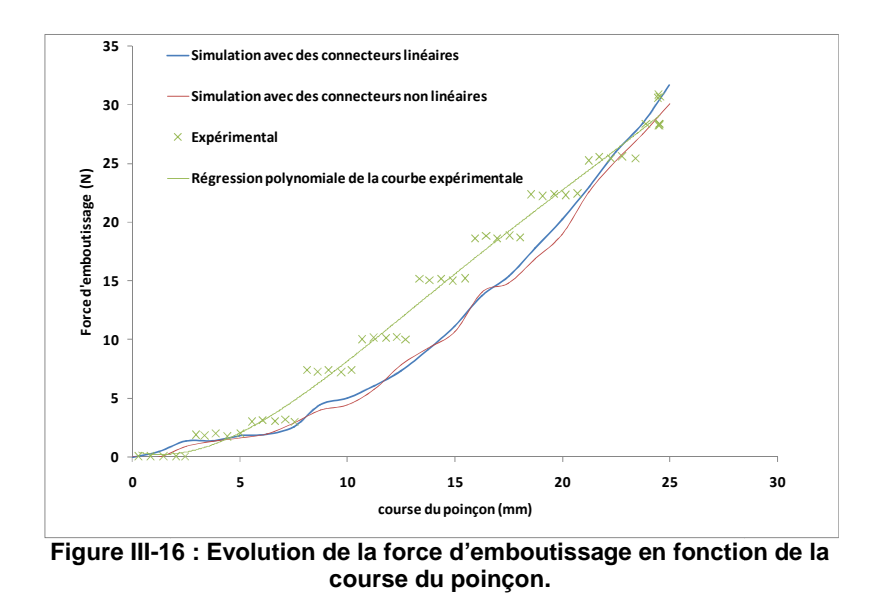

Les deux courbes numériques sont quasiment identiques. Elles sont globalement en accord avec la courbe expérimentale.

## **III.4.2 - Renfort orienté à (+459 -45°):**

Le résultat obtenu pour un renfort orienté à (+45/-45) est présenté dans la Figure III-17.

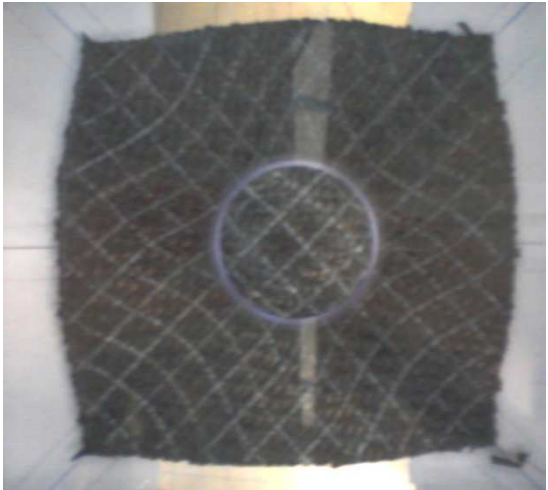

**Figure III-17 : Essai expérimental**

Cette opération a été simulée utilisant les paramètres de cisaillement évoqués dans le paragraphe précédent. Les paramètres des connecteurs linéaires et non linéaires sont

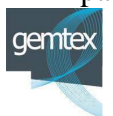

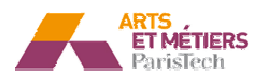

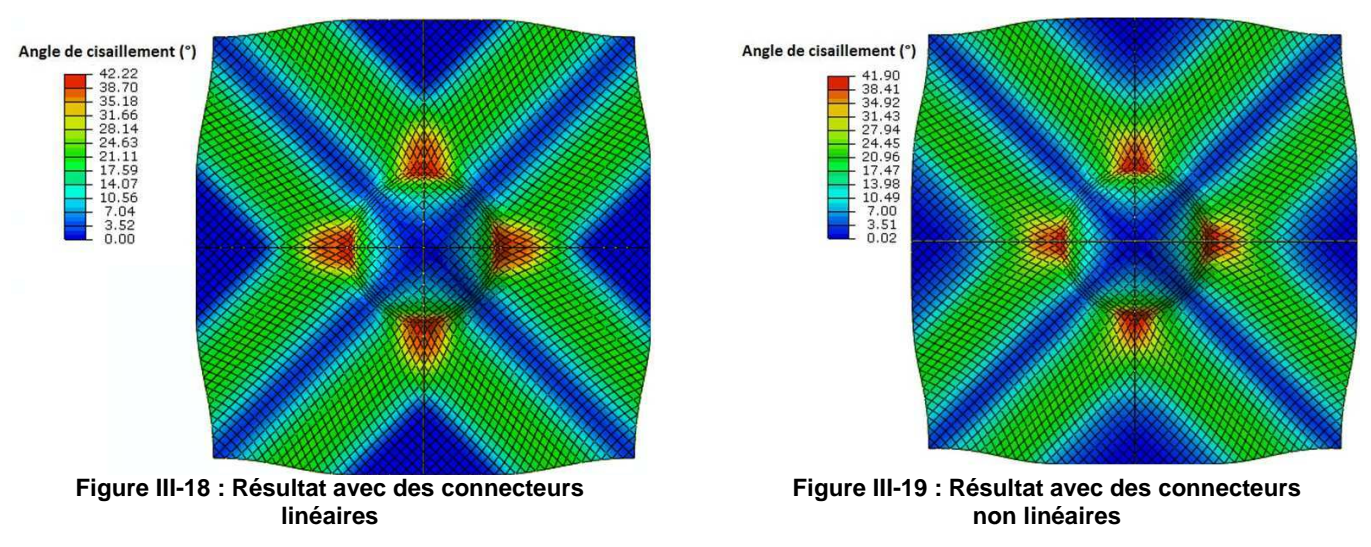

Ces figures montrent que les simulations prédisent d'une façon cohérente la forme de l'embouti expérimental (Figure III-17). Par ailleurs, une analyse détaillée de ces résultats est présentée dans les paragraphes suivants.

## III.4.2.1 - Etude des angles locaux de cisaillement

On étudie dans ce paragraphe les angles de cisaillement locaux estimés par les simulations, pour le cas d'une préforme orientée à  $\pm 45^{\circ}$ . La Figure III-20 présente le résultat d'une simulation utilisant des connecteurs linéaires. La Figure III-21 montre un résultat avec des connecteurs non linéaires et la Figure III-22 présente des mesures locales sur la préforme réelle.

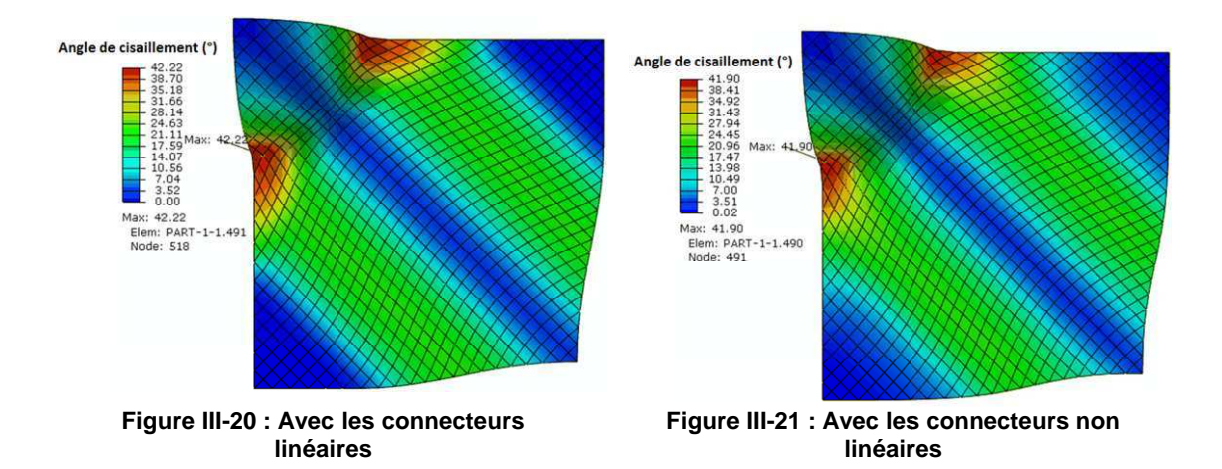

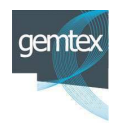

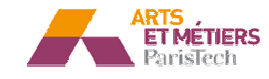

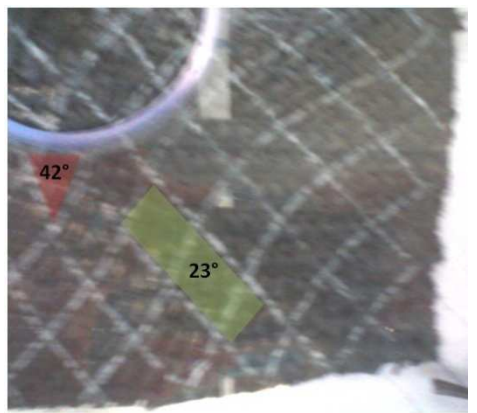

**Figure III-22 : Résultat expérimental**

Ces figures montrent que les simulations estiment correctement l'angle de cisaillement critique (42<sup>°</sup> pour l'expérience, 42.22<sup>°</sup> pour le modèle linéaire et 41.90<sup>°</sup> pour le modèle avec les connecteurs non linéaires).

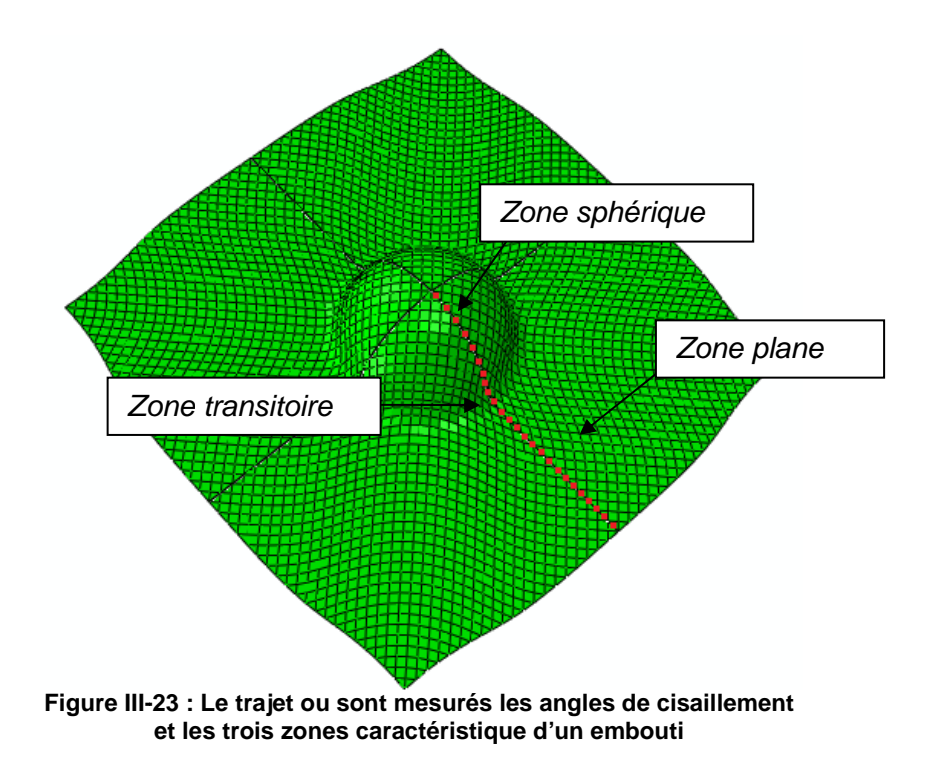

Les courbes de la Figure III-24 présentent l'évolution de l'angle de cisaillement selon le trajet décrit Figure III-23 pour les simulations associées aux deux modèles. Cette figure montre que les deux simulations donnent quasiment le même résultat pour la partie sphérique de l'embouti. Au-delà, une différence entre les deux courbes semble apparaitre. En effet le modèle non linéaire, semble donner une allure plus lisse et plus progressive.

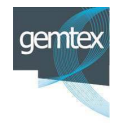

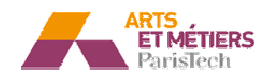

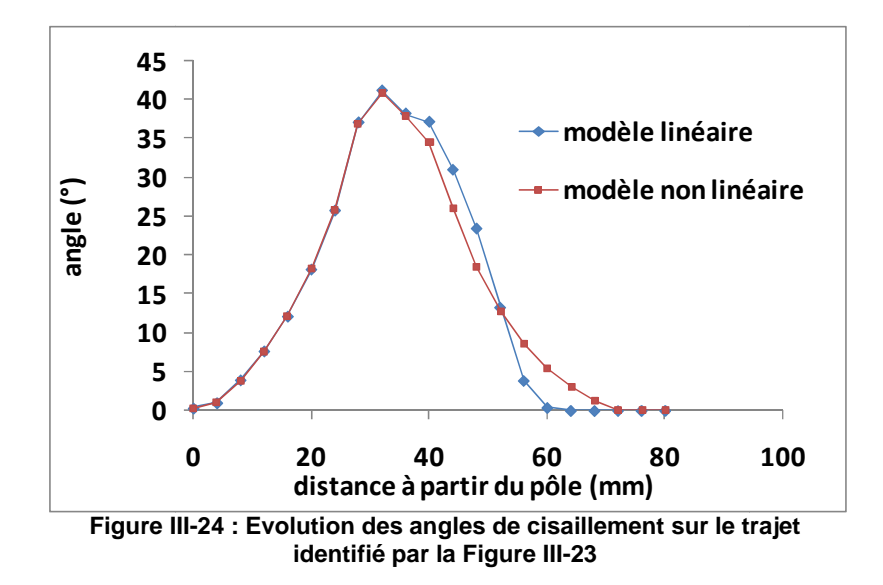

La partie sphérique est pilotée par la forme du poinçon. Dans la zone de transition et dans la collerette, le comportement des connecteurs a un effet sur les profils des angles de cisaillement.

#### III.4.2.2 - Etude de l'avalement

L'avalement pour la préforme orientée à  $^+$ 45° est étudié. La Figure III-25 présente les profils simulés ainsi que le profil expérimental. Cette figure montre que les simulations prédisent d'une façon correcte le profil expérimental.

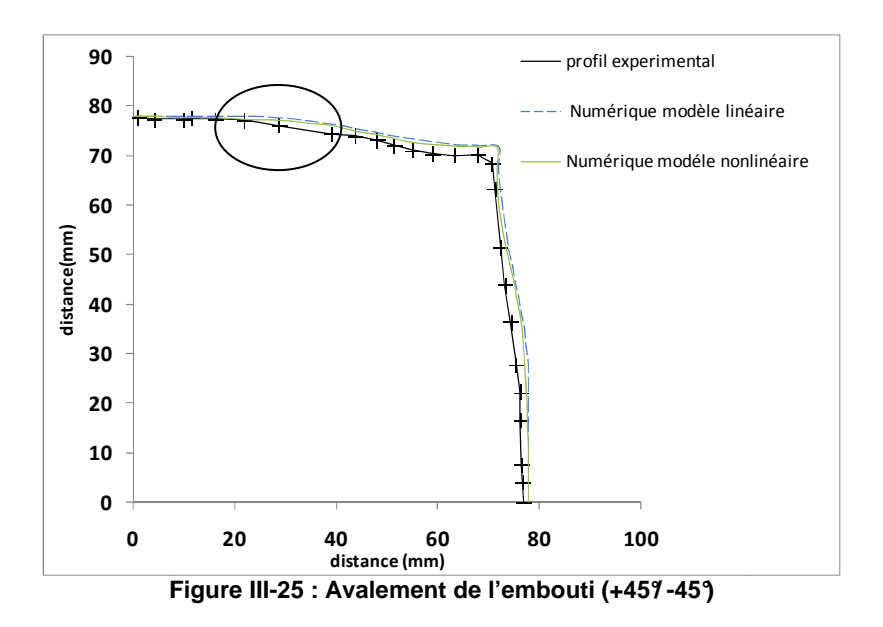

Un zoom sur la zone encerclée (Figure III-26) montre comme pour le cas de la préforme orientée à  $(0^{\circ}, 90^{\circ})$ , que le profil non linéaire est plus lisse que le profil linéaire et qu'il est plus proche du profil expérimental.

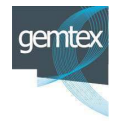

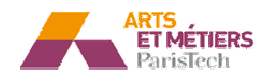

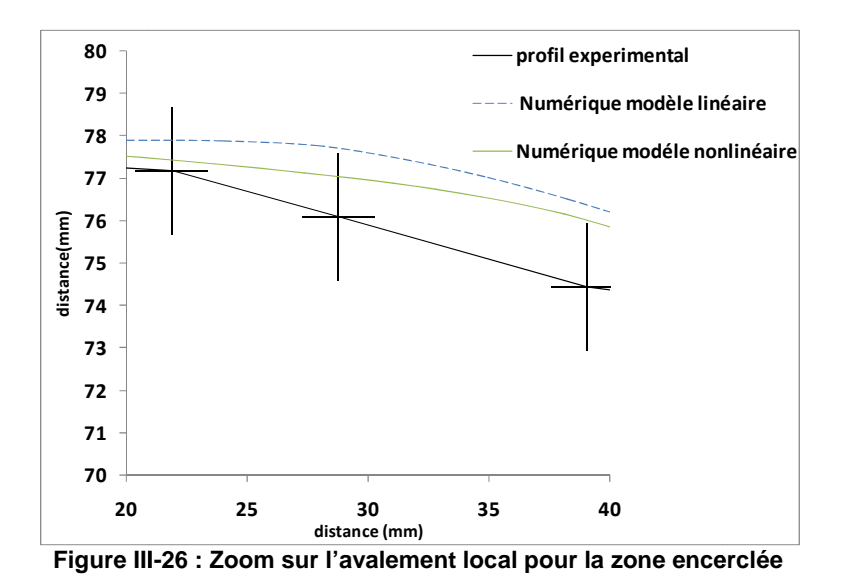

## **III.1 - Etude de sensibilité des modèles :**

Dans cette partie on étudie la sensibilité des modèles vis-à-vis de la variation de l'effort serre flan et du module de Young de l'élément continu. L'étude détaillée traitant l'effet de la variation du coefficient de frottement est présentée dans le chapitre suivant.

#### III.1.1 - Effet de la variation de l'effort de serre flan :

La Figure III-28 présente l'évolution de l'angle de cisaillement selon la ligne précisée sur la Figure III-27, pour une préforme orientée à  $(0^{\circ}/90^{\circ})$ , les paramètres matériaux identifiés et présentés précédemment sont utilisés.

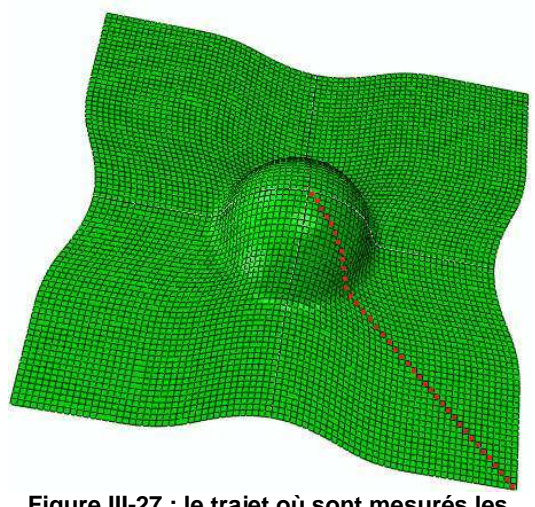

**Figure III-27 : le trajet où sont mesurés les angles de cisaillement**

Les deux modèles ont été testés et une gamme de trois valeurs différentes de l'effort de serre flan (5 N, 50 N et100 N) a été utilisée. Les courbes de la Figure III-28 montrent clairement une influence de la variation de cet effort sur la distribution des angles de

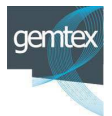

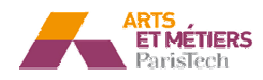

cisaillement selon la diagonale. Ces variations sont plus visibles au niveau de la zone la plus cisaillée (zone de transition entre la topologie sphérique et la topologie plane) notamment pour les simulations linéaires.

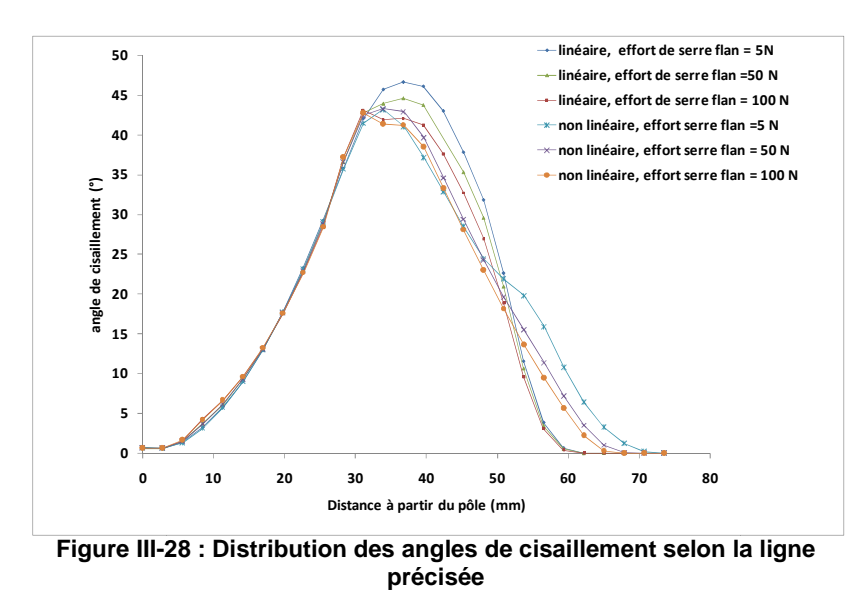

Par ailleurs ces résultats montrent que l'angle de cisaillement maximal diminue lorsque l'effort de serre flan augmente. Cela semble logique. En effet une augmentation de l'effort de serre flan engendre une pression élevée perpendiculaire au plan de tissu ce qui limite la rotation des connecteurs et par la suite le cisaillement.

Pour la partie sphérique les résultats semblent être très peu sensibles au changement de la force de serre flan. En effet dans cette zone c'est surtout la forme et la géométrie du poinçon qui pilotent le cisaillement et non pas l'effort serre flan. Il convient par ailleurs de noter que quelque soit le modèle utilisé, une différence entre les valeurs des angles de cisaillement est dégagée pour la zone plane (zone de la collerette). Pour cette zone, sous serre flan, les connecteurs travaillent en tension et sont donc sensibles aux évolutions de la force de serre flan.

## **III.1.1 - Effet de la variation du module de Young :**

Dans cette partie la sensibilité du modèle par rapport à la variation du module de Young de la coque est étudiée. Pour cela, différentes valeurs de module de Young variant de 12.5 Mpa à 100 Mpa sont utilisées.

La Figure III-29 présente l'évolution des angles de cisaillement selon le trajet précisé, pour le modèle utilisant les connecteurs linéaires. Ces courbes montrent que la variation du module d'Young engendre un changement des profils des angles de cisaillement dans la zone libre (zone de transition). En effet dans cette zone, l'angle de cisaillement maximal diminue si le module de Young augmente, ce résultat semble logique. En effet, une augmentation du module de Young, et par conséquent du  $model(G)$  et donc la rigidité en cisaillement, fait diminuer les valeurs des angles de cisaillement. Pour la partie sphérique, en revanche, il n'apparaît pas de variation

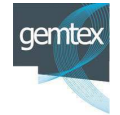

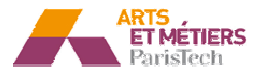

significative des profils des angles en fonction du module de Young, ce qui montre une fois de plus que dans cette zone c'est surtout la géométrie du poinçon qui pilote la déformation du flan et de ce fait les angles de cisaillement.

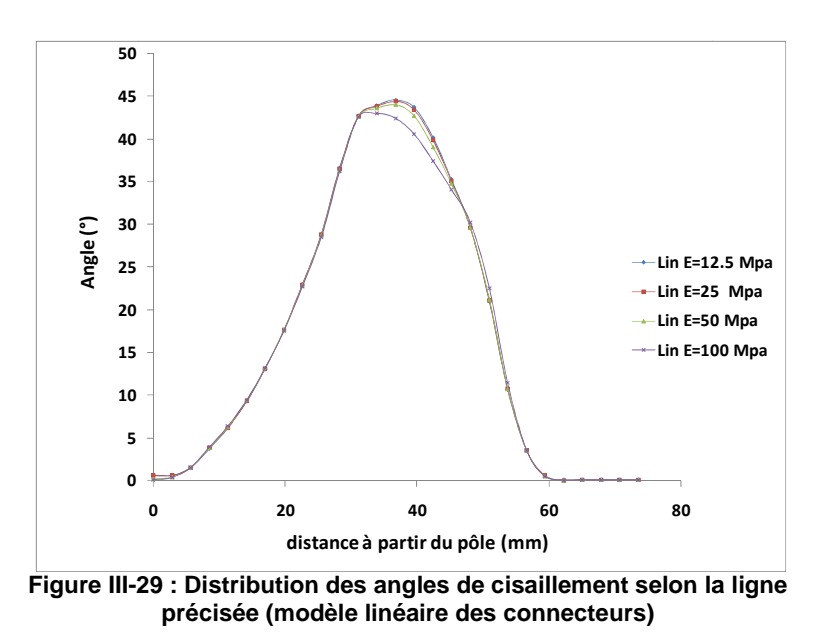

La Figure III-30 présente l'évolution des angles de cisaillement pour le cas des connecteurs non-linéaires. Ces courbes montrent que le modèle avec connecteurs non linéaires, est nettement plus sensible à la variation du paramètre E, dans la partie transitoire. La tendance révélée dans le modèle linéaire est retrouvée dans ce cas, en effet, l'angle maximal augmente lorsque le module d'Young diminue.

La partie sphérique reste inchangée, dans cette partie et dans ce cas c'est encore une fois la géométrie du poinçon qui pilote la déformation

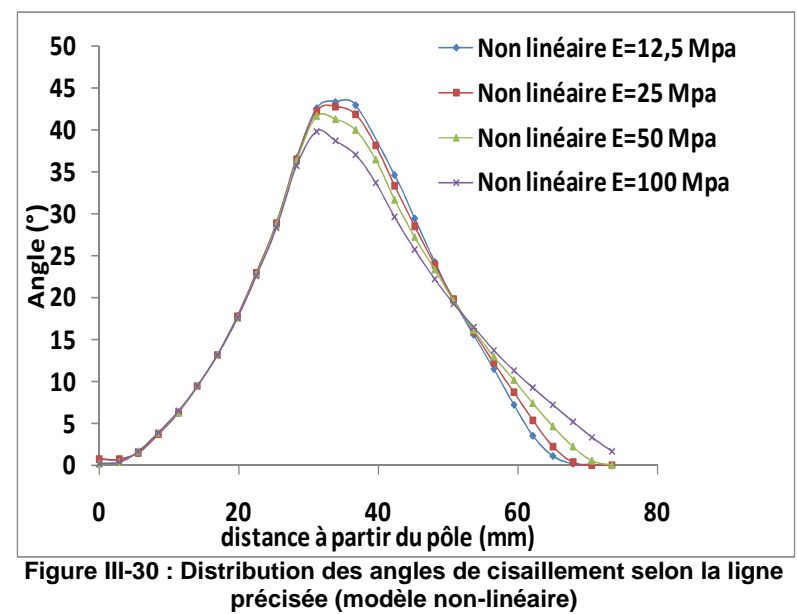

Contrairement au modèle linéaire, les angles de cisaillement dans la partie plane (zone hors utile, sous les serres-flans) sont sensibles à une variation du module de Young.

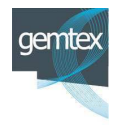

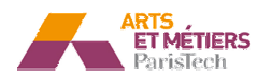

En effet. Le modèle avec les connecteurs non linéaires induit également un effet de couplage entre le cisaillement et la tension. Ce couplage touche notamment la zone non utile (zone plane sous le serre-flan) et il apparait surtout pour de fortes valeurs du module de Young. Pour la configuration correspondant au module de Young identifié pour le G1151 (12.5Mpa), l'effet de couplage reste négligeable même avec le modèle non-linéaire.

# III.1 - Simulation de la mise en forme d'une pièce **industrielle :**

Le modèle proposé a été également utilisé pour simuler la mise en forme d'un gousset, en renfort G1151 initialement orienté à  $(0^{\circ}/90^{\circ})$  embouti sur une machine industrielle développée au laboratoire LAMPA dans le cadre du projet Défi Composite. Une comparaison des géométries obtenues par simulation est présentée sur la Figure III-31. Elle montre une bonne cohérence globale (notamment pour l'avalement) entre le résultat expérimental et le résultat numérique.

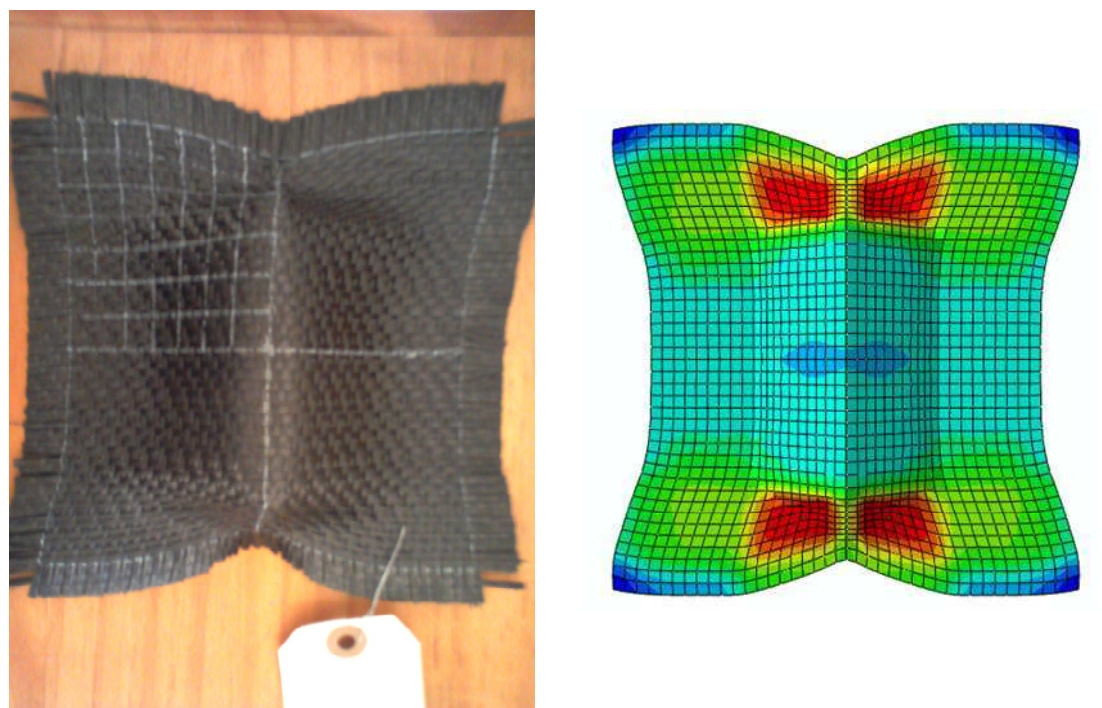

**Figure III-31 : Emboutissage d'un gousset.**

Des études plus détaillées concernant l'évolution des angles de cisaillement sur ces formes vont être réalisées dans la continuité de ce travail, avec les nouveaux outillages pour la mise en forme de goussets (Figure III-31) fabriqués sur la machine développée au GEMTEX. Ces travaux seront consacrés à la réalisation des essais à froid et avec serre flan en plexiglas permettant ainsi un meilleur accès « in-situ » aux résultats de l'emboutissage.

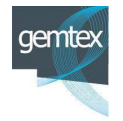

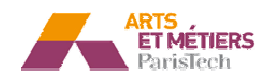

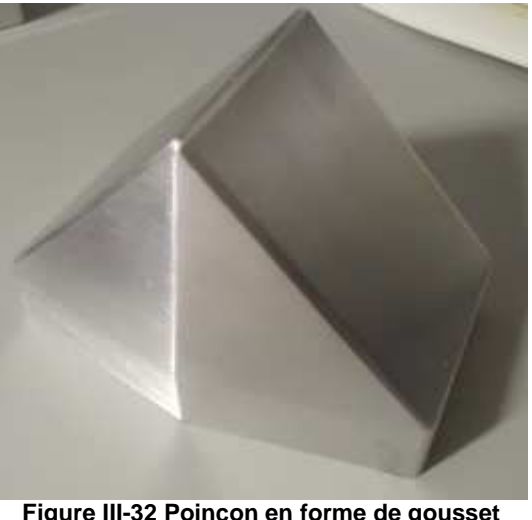

**Figure III-32 Poinçon en forme de gousset pour la machine du GEMTEX**

## **III.2 II.2 - Conclusion :**

Dans ce chapitre, des essais expérimentaux d'emboutissage ont été réalisés en utilisant un démonstrateur conçu et fabriqué dans le cadre de ces travaux de thèse. Cette démarche expérimentale permet de comparer les résultats à ceux obtenus par la simulation, via le modèle développé. Plusieurs paramètres issus de l'opération d'emboutissage sont analysés : l'avalement, l'angle de cisaillement. La prise en compte par le modèle de paramètres d'entrées à l'opération de mise en forme telle que la force d'emboutissage ou l'orientation initiale du flan a été étudiée. Les résultats des simulations montrent un bon accord global avec les essais expérimentaux.

Par ailleurs cette étude a montré l'importance de la non-linéarité du tissu en tension. En effet le modèle avec les connecteurs non linéaires semble mieux adapté et génère des résultats plus cohérents. Néanmoins, le risque du couplage non contrôlé entre le cisaillement et la tension dans ce modèle reste à étudier.

Après avoir validé expérimentalement ces modèles sur des cas d'emboutissage monocouche on cherche dans le chapitre suivant à vérifier son aptitude à gérer les multicouches.

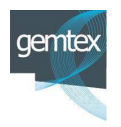

# **IV - Chapitre 4 : Frottement et simulation de l'emboutissage multicouche hes.**

# **IV.1 V.1 - Introduction:**

Dans ce chapitre, et dans un premier temps on vérifie l'aptitude du modèle numérique présenté dans les chapitres précédents, à simuler la mise en forme de plusieurs couches de tissu. Pour ces simulations la définition et le choix des coefficients de frottement se posent. Par conséquent tenant compte d'une bibliographie peu riche concernant les données expérimentales relatives au frottement pour le renfort G1151, une étude expérimentale a été menée pour analyser la tribologie de ce renfort particulier : le G1151. Une étude numérique sur l'effet de la variation du coefficient de frottement sur les préformes est également réalisée.

# **IV.2 V.2 - Aptitude de modèle à simuler l l'emboutissage de plusieurs couches.**

Dans la littérature, plusieurs auteurs ont essayé de simuler le préformage des multicouches. L'équipe de R. Akermman de l'université de Twente, a proposé la construction d'un élément spécifique dans lequel le concept multi-plis est intégré dans la formulation de l'élément fini (136) (137). Hamila (76), Khan (138) et récemment Wang et al (139) de l'équipe de P.Boisse de l'INSA Lyon, ont proposé la simulation multi-plis utilisant des couches séparées. Ce concept semble plus cohérent car il permet de tenir compte d'une façon naturelle de l'interface entre les plis. Vanclooster et al (140) ont développé et intégré dans le code ABAQUS / Explicit, une formulation de frottement qui tient compte de l'effet de la variation de la pression et de la température sur le coefficient de frottement. Cette formulation a été utilisée dans la simulation de la mise en forme de deux couches.

Le modèle de simulation développé dans le cadre de ces travaux de thèse, bien qu'il soit en partie discret, permet de traiter le préformage de plusieurs couches. Les éléments coques du modèle permettent de gérer des contacts surfaciques entre les différentes couches et entre le renfort tissé et les outils. On vérifie, dans cette partie, l'aptitude du modèle à simuler la mise en forme de plusieurs plis. Pour cela, la simulation de l'emboutissage de deux couches est réalisée, dans le cadre d'une mise en forme hémisphérique. Les couches sont orientées respectivement à  $(0^{\circ}/90^{\circ})$  et à  $(+45^{\circ}/-45^{\circ})$ . La couche de  $(0^{\circ}/90^{\circ})$  est celle qui est en contact avec le poinçon. Les paramètres matériaux identifiés et présentés précédemment, sont utilisés pour chaque couche.

Dans une première approche un coefficient de frottement de 0.3 est choisi pour l'interface (outillage/tissu) et l'interface (tissu/tissu). Un effort de serre flan de 20 N permet de maintenir les flans.

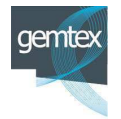

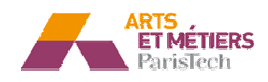

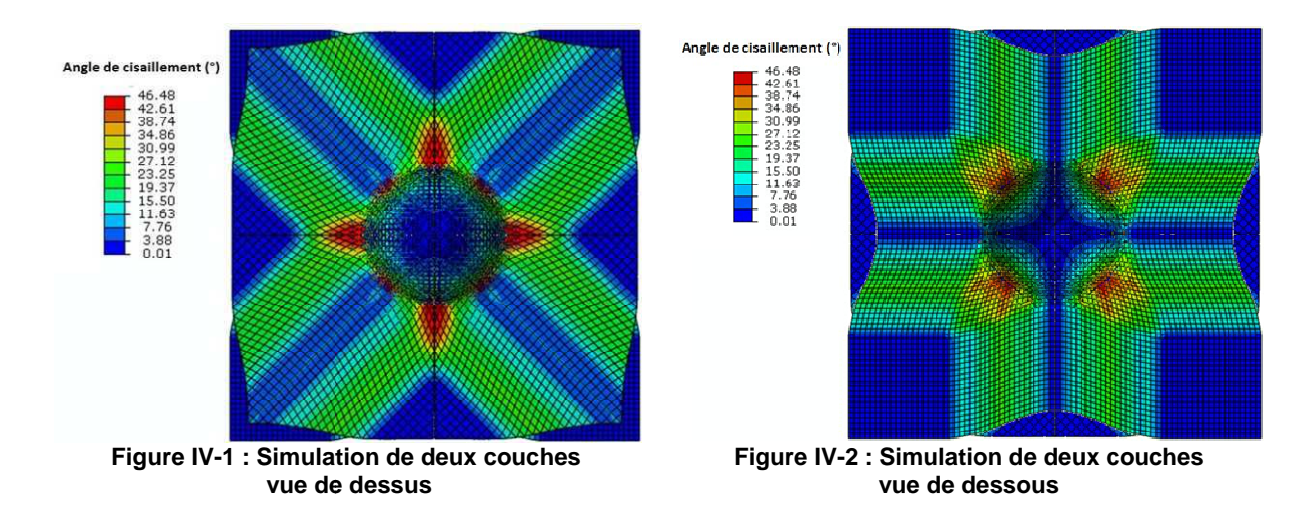

Les angles de cisaillement obtenus pour chaque couche, sont par la suite comparés à ceux issus d'un emboutissage d'une couche unique de même orientation et mise en forme dans les mêmes conditions.

Dans le cas d'un emboutissage monocouche, la Figure IV-3 montre la courbe présentant la distribution des angles de cisaillement, pour le renfort orienté à  $(0^{\circ}/90^{\circ})$ qui est en contact avec le poinçon, ainsi que la courbe de l'évolution des angles sur une préforme orientée à  $(0^{\circ}/90^{\circ})$ . Ce résultat montre que pour la partie sous le poinçon, les deux courbes sont identiques. Cela semble logique car dans cette zone, le tissu est en contact direct avec le poinçon. Nous pouvons conclure que pour un tissu bicouche, la couche additionnelle n'a vraisemblablement pas d'effet sur le résultat local obtenu.

Dans la zone transitoire et au début de la zone plane sous les serre-flans, une chute des valeurs de l'angle de cisaillement est observée pour la préforme bicouche emboutie. Cela est dû au fait que le renfort  $(0^{\circ}/90^{\circ})$  est localement étranglé dans cette zone entre le poinçon et le serre flan d'un coté et la seconde couche de l'autre coté. Ce qui rend difficile sa déformation.

Pour compenser ce manque de déformation, dans les zones de séparation des couches, une déformation plus importante du renfort apparaît nécessairement. Cela explique les valeurs plus importantes des angles de cisaillement observées dans cette zone pour le renfort bicouche.

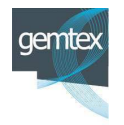

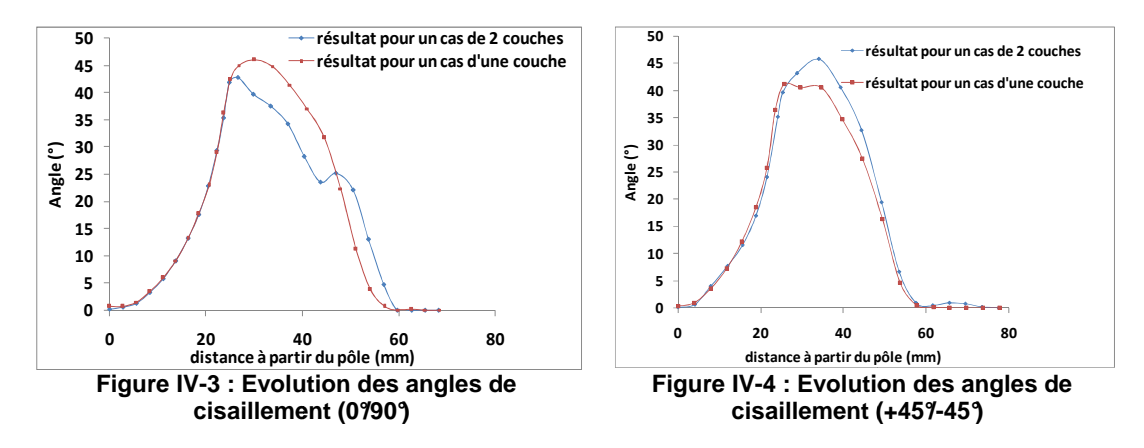

La Figure IV-4 présente les résultats pour la couche orientée à  $(+45^{\circ}/-45^{\circ})$ . Contrairement au cas du tissu  $(0^{\circ}/90^{\circ})$ , on observe dans ce cas une légère différence pour la zone sous le poinçon de l'angle de cisaillement, entre le profil obtenu lors d'un emboutissage monocouche et celui qui résulte d'une mise en forme de deux couches. Cela est dû au fait qu'il n'y a pas contact direct entre le poinçon et le renfort  $(+45^{\circ}/-)$ 45°) pour le cas d'emboutissage bicouche. Dans la zone de contact transitoire, les angles de cisaillement s nt sont supérieurs dans le cas des bicouches.

En conclusion, les résultats présentés montrent, que le modèle gère l'emboutissage de multicouches et présente des potentialités intéressantes. En effet des résultats qualitatifs et des tendances ont été observés. Il convient de noter, que la simulation de l'emboutissage bicouche n'est réalisée actuellement qu'avec le modèle comportant des connecteurs linéaires. Les tests avec les connecteurs non linéaires seront effectués dans la continuité de ces travaux en intégrant le modèle dans une VUMAT afin de pallier aux problèmes de convergence induits par les connecteurs non-linéaires.

# **IV.3 - Etude expérimentale de la tribologie du renfort G11 1151.**

L'étude de simulation de tissus multicouches, s'est effectuée en choisissant pour les coefficients de frottement une valeur moyenne extraite de la littérature. Il est important d'avoir accès à une connaissance plus fine des phénomènes de frottement tant à l'interface du tissu avec les outillages qu'au niveau inter-laminaire dans des situations industrielles de préformage. Une campagne de caractérisation expérimentale du phénomène de frottement a ainsi été mise en place.

Bien que de nombreux travaux concernant la caractérisation en frottement des renforts et des renforts résinés soient récemment publiés (141) (142) (143) (144) (145), ceux traitant le G1151 restent rares (146) (147), et ceux qui existent, ne traitent généralement que le frottement renfort/renfort. Pour mieux appréhender l'aspect tribologique accompagnant l'opération de préformage d'un renfort G1151, une étude expérimentale a été menée. Elle permettra de voir l'influence de paramètres tels que la pression et la température sur le coefficient de frottement, compte-tenu d'une

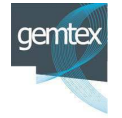

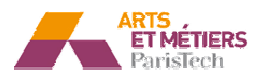

bibliographie peu riche en données expérimentales relatives à la tribologie du renfort G1151. Cette étude traite du frottement entre le renfort et le matériau de l'outillage (que ce soit l'aluminium ou le plexiglas), ainsi que du frottement entre les couches de G1151. L'originalité de cette étude est liée au fait qu'elle concerne à la fois :

- le frottement aluminium / chaine.
- Le frottement aluminium/trame
- le frottement plexiglas/ chaine.
- le frottement plexiglas/ trame.
- Le frottement chaine/ trame

L'étude s'intéresse également aux effets de la variation de la température et de la pression sur les coefficients de frottement.

#### **IV.3.1 - Dispositif expérimental développé pour l** coefficient de frottement :  **la mesure du**

Pour réaliser la campagne d'essai, un dispositif expérimental a été mis au point (Figure IV-5). Ce dispositif permet de réaliser des essais à chaud grâce à un dispositif de chauffage des plateaux.

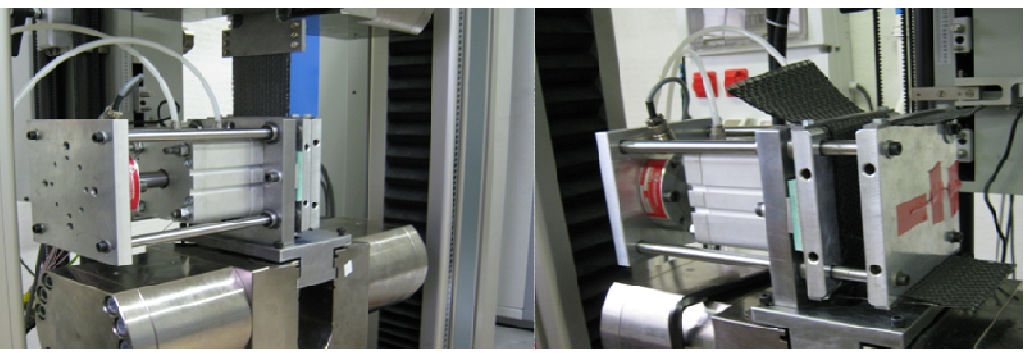

Figure IV-5 : Montage expérimental de mesure de l'effort tangentiel avec effort normal **imposé**

Le dispositif est, comme le montre la Figure IV-6, constitué de:

- un plateau fixe;
- un plateau chauffant mobile;
- un vérin pneumatique permettant d'imposer l'effort normal;
- un bâti permettant d'intégrer le tout sur une machine de traction Zwick équipée d'un capteur de force 100KN ;

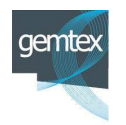

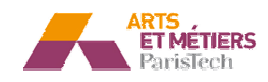

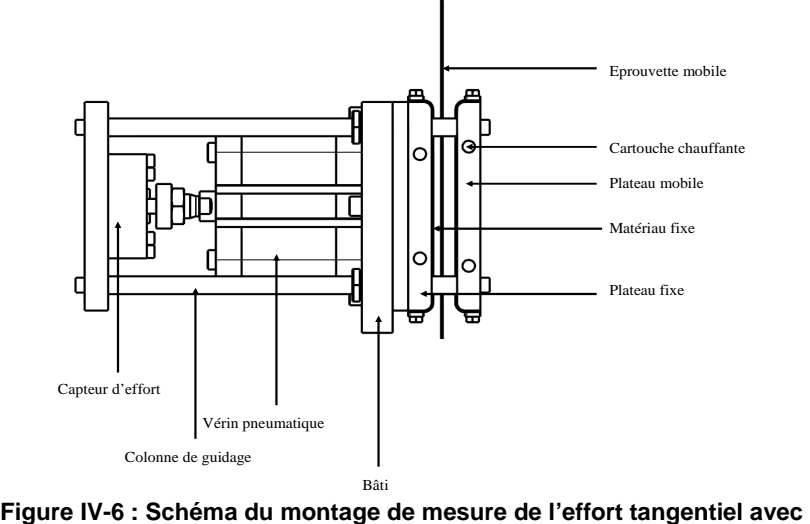

**effort normal imposé**

Le coefficient de frottement est obtenu en mesurant la résistance à la traction d'une éprouvette de renfort (Figure IV-7) de largeur égale à 90 mm et de longueur utile (zone en contact) égale à 130 mm, reliée à la traverse de la machine de traction et prise en sandwich entre les deux plateaux revêtus respectivement de :

- plexiglas pour étudier le couple plexiglas/renfort ;
- l'aluminium pour le cas aluminium/renfort ;
- renfort pour évaluer le frottement (renfort/renfort).

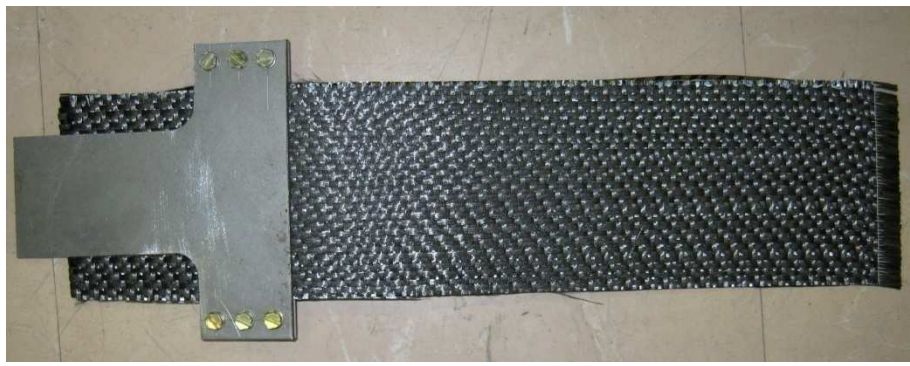

Figure IV-7 : Eprouvette de G1151 utilisé pour le test de frottement

Le coefficient de frottement  $f$  est déterminé en calculant le rapport entre l'effort de traction de l'échantillon (qui présente l'effort tangentiel  $F_t$ ), et l'effort normal  $F_N$ appliqué sur les plateaux externes :

$$
f = \frac{F_t}{2.F_N}
$$
 (IV-1)

## **IV.3.2 - Étude de de frottement renfort/plexiglas :**

La première campagne d'essai est focalisée sur l'étude du frottement plexiglas/renfort. Une vitesse de déplacement de l'échantillon de 1mm/s a été choisie. Les essais sont

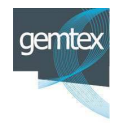

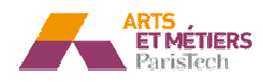

réalisés à température ambiante et en utilisant différentes valeurs de pression entre 0,2 à 2 bar.

Le renfort est testé selon ses deux directions principales : direction de la chaine et direction de la trame.

Les courbes de la Figure IV-8 présentent l'évolution du coefficient de frottement en fonction de la pression appliquée, pour le couple plexiglas/renfort G1151, dans la direction chaine et la direction trame.

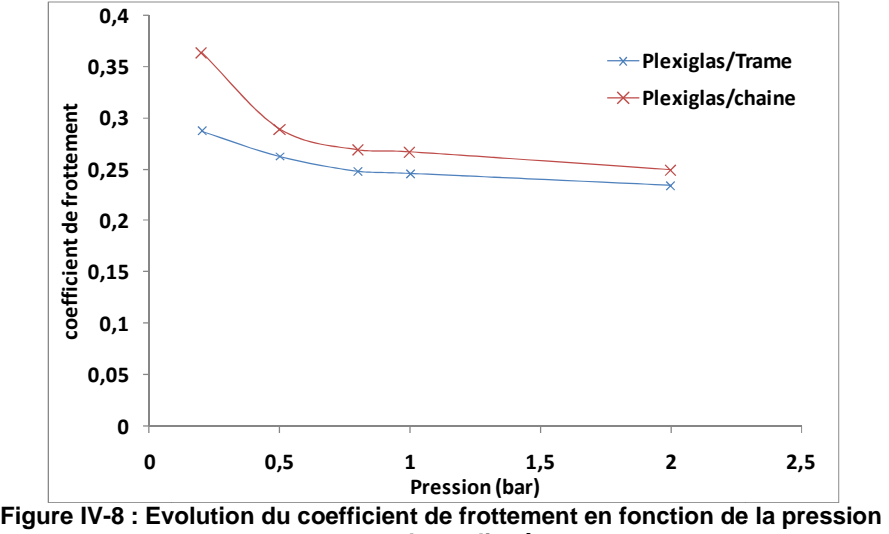

**normale appliquée** 

Ces courbes montrent conformément à des études antérieures (144) que le coefficient de frottement est inversement proportionnel à la pression appliquée.

Elles montrent également un décalage entre le coefficient de frottement dans le sens de la chaine et celui dans le sens de la trame. Cela montre un aspect anisotropique de la surface du renfort.

Par ailleurs ce décalage semble important pour les faibles pressions, il s'atténue et se stabilise avec l'augmentation de la pression.

Ce décalage, peut s'expliquer en observant la surface du G1151 (F Figure **IV-9**).

En effet, bien que le matériau soit matériellement équilibré relativement au nombre de mèches par direction et par unité de longueur (voir Tableau I-1), on voit clairement une différence d'armure entre la direction de la chaine et celle de la trame. En effet le décochement en trame est visiblement plus important que celui en chaine. Quantitativement, la longueur (x) de la partie apparente répétitive de la duite (le fil constituant la trame), n'est qu'environ (0.5 x) pour la partie apparente répétitive du fil de la chaine.

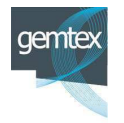

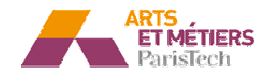

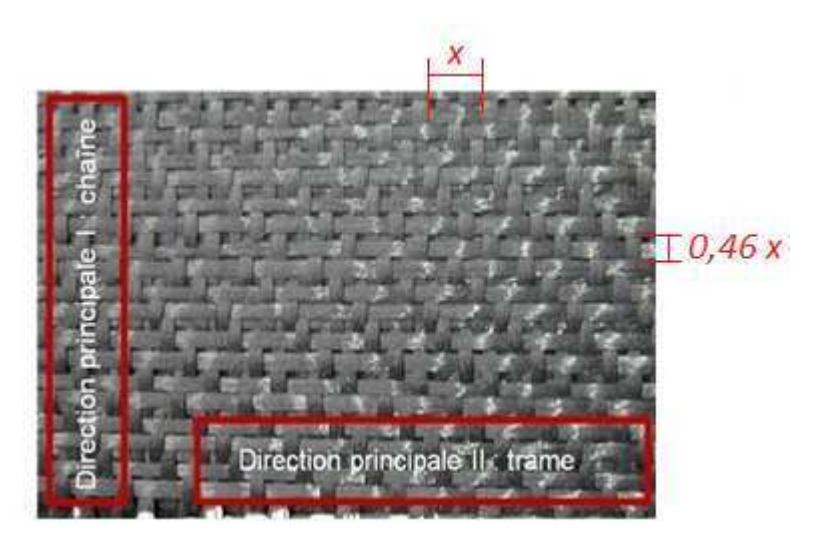

**Figure IV-9 : La surface du renfort G1151 51**

A partir de ces observations, le décalage entre le coefficient de frottement dans le sens de la chaine et celle de la trame, peut s'expliquer comme suit :

Une mèche (où une partie d'une mèche) d'un tissu en contact avec un corps extérieur s'oppose plus à un mouvement relatif, si ce mouvement n'est pas selon sa direction, et cette opposition est maximale lorsque ce mouvement est perpendiculaire à sa propre direction.

Dans le cas du test de frottement chaine/plexiglas, le mouvement est opposé par des bouts des trames apparentes de longueur relativement importante.

Cependant dans le cas d'un test trame/plexiglas, le mouvement est perturbé par des chaines qui sont moins longues. Cela explique le fait d'avoir un coefficient plus important pour la direction chaine que pour la direction trame.

Par ailleurs, cette différence s'attenue avec une augmentation de la pression. En effet à une pression importante l'embuvage diminue, la surface du tissu devient topographiquement plus plane et plus homogène (141), l'effet évoqué précédemment devient ainsi moins accentué.

Il convient de noter que la valeur du coefficient de frottement utilisée pour les simulations dans le chapitre précédent (0.3), est cohérente avec les valeurs expérimentales trouvées (entre 0.25 et 0.35).

## **IV.3.3 - Étude de de frottement renfort/aluminium :**

Dans cette partie le frottement du couple (aluminium, renfort) est étudié.

La Figure IV-10 montre les résultats pour des essais de frottement, à température ambiante, du couple renfort G1151/Aluminium pour les deux directions principales (de la chaine et de la trame). Les tendances confirment les constatations évoquées dans le paragraphe précédent :

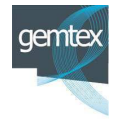

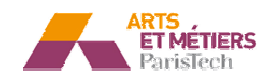

- l'anisotropie tribologique de la surface du renfort (le coefficient dans le sens de la chaine est différent de celui dans le sens de la trame).
- le coefficient de frottement est inversement proportionnel à la pression normale.
- Le décalage entre f<sub>chaine</sub> et f<sub>trame</sub> s'attenue avec l'augmentation de la pression.

Les interprétations proposées dans le paragraphe précédent restent valables pour ce cas.

Par ailleurs les points trouvés dans ce cas sont moins alignés que ceux obtenus dans le cas du plexiglas, notamment, dans le sens de la trame. Cela est vraisemblablement dû à l'état de surface de l'aluminium, beaucoup plus rugueux que celui de plexiglas,

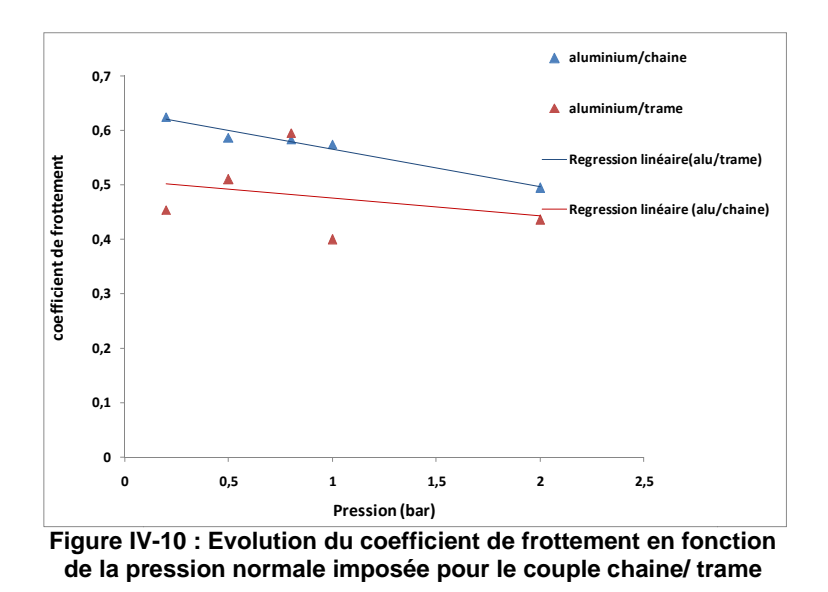

Par ailleurs, il convient de noter, que les coefficients obtenus dans ce cadre sont

# **IV.3.4 - Étude du frottement chaine/trame :**

nettement plus élevés q que ceux obtenus dans le cas du plexiglas.

La Figure IV-11 présente l'évolution du coefficient de frottement à température ambiante en fonction de la pression appliquée pour le couple (chaine et trame). Comme pour les cas précédents la courbe montre que le coefficient de frottement est inversement proportionnel à la valeur de la pression. Les valeurs de coefficient évoluent entre 0.6 et 0. 0.7 conformément à la Figure IV-11.

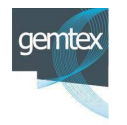

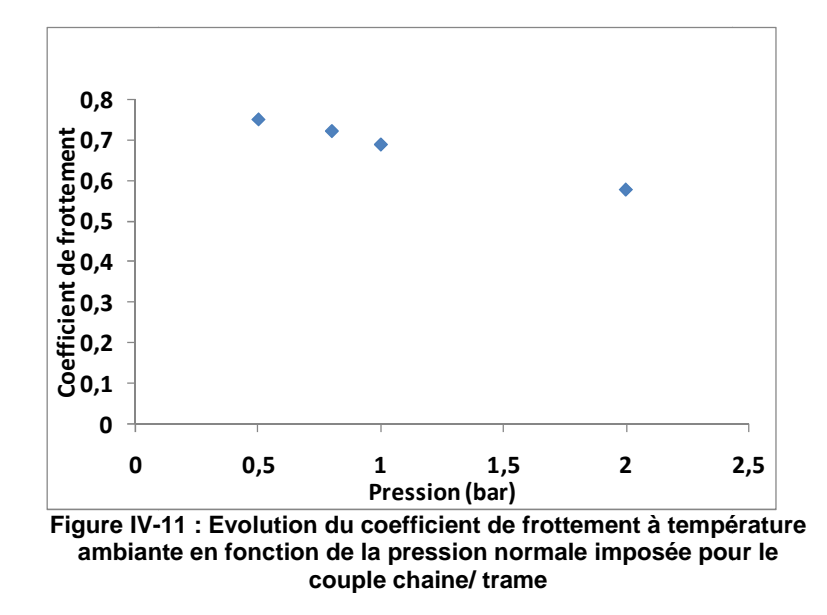

#### IV.3.5 - Étude de l'effet de la variation de la température

Même si dans le cadre de notre étude l'emboutissage à chaud des renforts secs n'est pas spécifiquement étudié, mais puisque le banc d'essai le permet, l'influence de la température lors de la caractérisation du frottement a été analysée. Une gamme de trois valeurs de température (20°C/60°C/120°C) est utilisée pour analyser l'effet de la température sur la tribologie. Tenant compte de la sensibilité du plexiglas à l'élévation de la température le frottement plexiglas/renfort n'est pas été considéré dans cette partie.

#### IV.3.5.1 - Chaine/trame

La Figure IV-12 présente l'évolution de la valeur du coefficient de frottement entre un renfort dans la direction de la chaine et un autre dans la direction de la trame pour les trois températures différentes. On observe un couplage entre la température et la pression. En effet, pour une faible pression (0.5 bar), le coefficient de frottement est plus important pour les températures plus élevées. A forte pression, par ailleurs, les courbes montrent, que le coefficient est plus élevé pour les faibles températures.

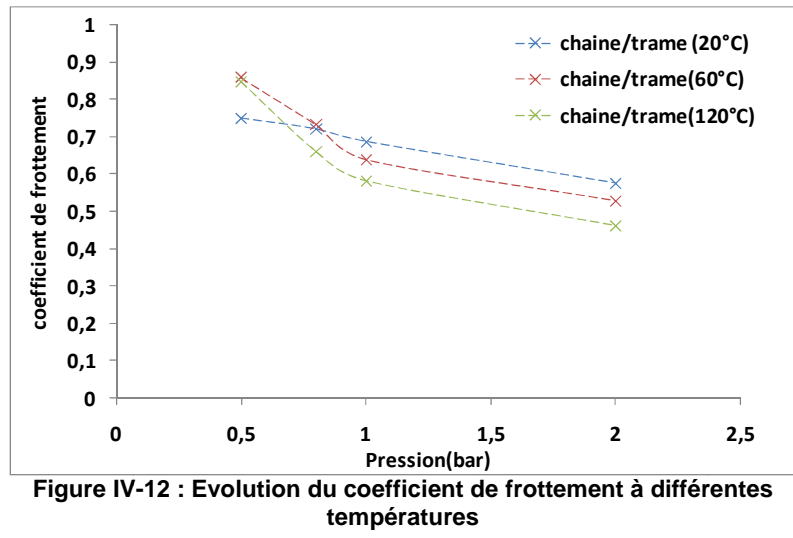

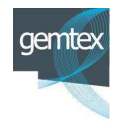

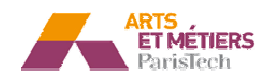

Nous pouvons expliquer ce comportement en sachant que le renfort utilisé est poudré. Pour une faible pression et à température ambiante (20°C), les particules de poudre sont libres. Elles constituent, aux interfaces, des corps additionnels qui participent au phénomène de contact, comme la Figure IV-13 le montre. Elles favorisent de ce fait le glissement relatif entre les corps en contact en jouant le rôle de lubrifiant solide (148). quer ce comportement en sachant que le renfort utilisé et poudré.<br>
101<br>
sission et à température ambiante (20°C), les particules de poudré.<br>
trituent, aux interfaces, des corps additionnels qui participent au<br>
cet, comme

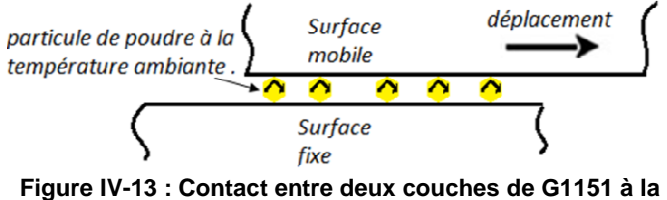

Pour cette même pression de 0.5 bar, l'élévation de la température (60°C et 120°C), **température ambiante**

induit la polymérisation des particules de poudre qui se transforment en aspérités. Les mouvements relatifs sont alors pénalisés par l'apparition aux interfaces de ces conglomérats (Figure IV-14).

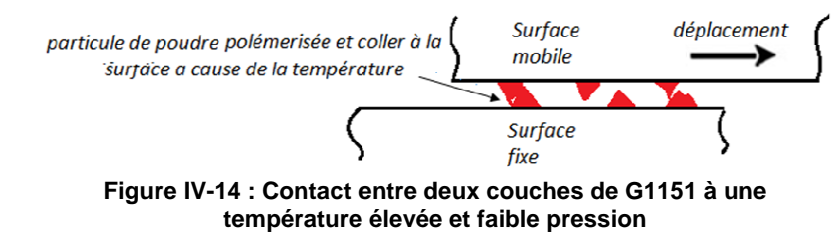

Ces phénomènes peuvent vraisemblablement expliquer les valeurs plus faibles du coefficient de frottement à température ambiante pour ce niveau de pression.

Pour des pressions plus élevées et à hautes température (60° et 120°), la viscosité de la poudre diminue. L'époxy se comporte alors comme un lubrifiant qui favorise les mouvements relatifs entre les corps en contact et cause la diminution des caractéristiques de frottement.

## IV.3.5.2 - Aluminium /chaine

La Figure IV-15 présente l'évolution du coefficient de frottement en fonction de la pression normale appliquée, pour le couple aluminium/renfort dans la direction de la chaine pour les trois températures évoquées précédemment. Nous retrouvons, sur la Figure IV-15, sensiblement les mêmes comportements que ceux révélés dans le paragraphe précédent.

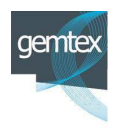

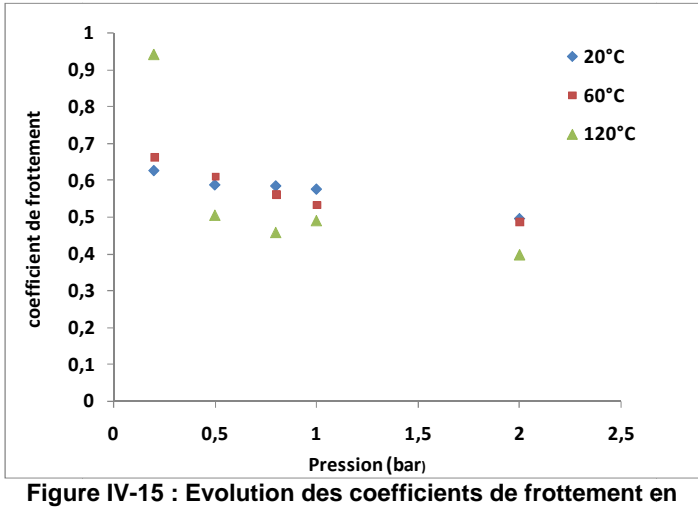

fonction des pressions normales appliquées (alu/chaine).

## **IV.4 - Sensibilité du modèle aux frottements :**

De l'étude expérimentale présentée dans le précédent paragraphe, il apparait que, pour le cas du renfort G1151, le frottement est fortement influencé par les niveaux de pression et de température. Ces paramètres sont prédominants pour l'opération de préformage dans un contexte industriel.

Après avoir vérifié dans le paragraphe IV.2 - l'aptitude du modèle linéaire à simuler l'emboutissage de tissus multicouches, nous allons nous intéresser, dans cette partie, à analyser l'effet de l'évolution du coefficient de frottement, sur les résultats obtenus pour des simulations de préformage mono et multicouches.

## **IV.4.1 - Analyse p e pour l'emboutissage d'une couche :**

En premier lieu, l'emboutissage d'une couche orientée à  $(0^{\circ}/90^{\circ})$  est simulé dans le cas de l'utilisation d'un poinçon hémisphérique de diamètre 100mm. Les paramètres matériaux identifiés dans le chapitre précédent sont utilisés. Une gamme de différentes valeurs de coefficient de frottement (renfort/outillage) allant de 0.1 à 0.7 est testée. Dans ce cas les modèles linéaire et non linéaire sont utilisés pour les connecteurs. La Figure IV-16 présente l'évolution des angles de cisaillement en fonction de la distance à partir du pôle, pour le modèle linéaire et pour différentes valeurs du coefficient de frottement.

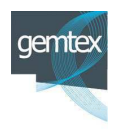

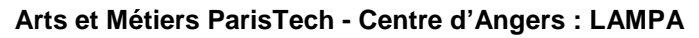

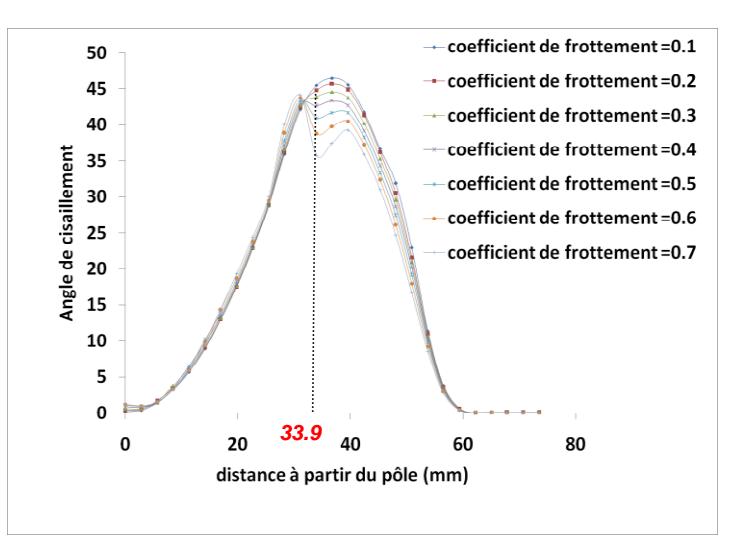

**Figure IV-16 : Distribution des angles de cisaillement pour le modèle linéaire.**

Ces courbes montrent que le résultat est sensible à la variation du coefficient de frottement. Globalement la valeur de l'angle de cisaillement maximale augmente si le coefficient de frottement diminue, cette tendance est qualitativement en accord avec des résultats de la littérature (138). Ce phénomène peut s'expliquer par l'augmentation des efforts de contact résultant d'un coefficient de frottement plus élevé, qui tend à bloquer les éléments et à empêcher la rotation des connecteurs. Par ailleurs, ces courbes établissent que la zone transitoire est la plus affectée par la variation du coefficient de frottement. En effet à une distance de 33.9 mm du pôle, correspondant à la zone transitoire, la valeur de l'angle de cisaillement pour un coefficient de frottement de  $0.1$  est de  $45.5^{\circ}$ , cet angle est de  $35.7^{\circ}$  pour un coefficient de frottement de 0.7.

Il convient de mentionner, que la forme des courbes obtenues change progressivement pour de fortes valeurs du coefficient de frottement. Cette forme passe d'une courbe gaussienne, à une forme bimodale. Ces deux sommets représentent deux maximums des angles de cisaillement, un sur la zone sphérique l'autre sur la zone plane. Cela est également visible sur la Figure IV-18 qui présente un quart de l'embouti simulé avec un coefficient de frottement (outillage/tissu) élevé de 0.6.

Par ailleurs, la Figure IV-17, montre que pour des valeurs du coefficient de frottement variant de 0.1 à 0.3, la zone la plus cisaillée se situe dans la partie transitoire entre la zone sphérique et la zo zone plane.

**Arts et Métie étiers ParisTech - Centre d'Angers : LAMPA** 

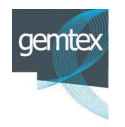

.

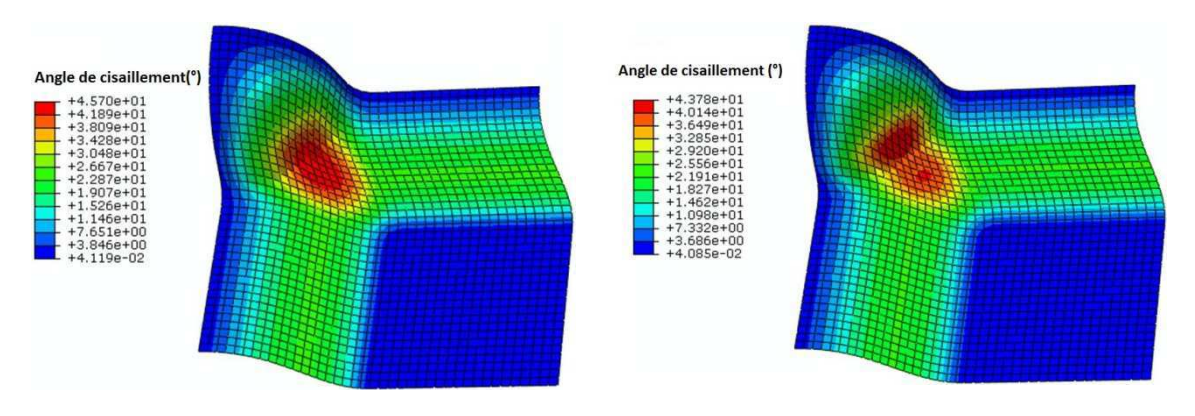

**Figure IV-17 : Préforma age, modèle linéaire, avec une valeur de coeffi fficient de frottement de 0.2**

rage, modèle meane,<br> **Figure IV-18 : Préformage, modèle linéaire, avec<br>
<b>Line valeur de coefficient de frottement de 0.6**<br> **Line valeur de coefficient de frottement de 0.6 une valeur de coefficien ient de frottement de 0.6**

La Figure IV-19, montre l'évolution des angles de cisaillement selon la diagonale, pour des simulations utilisant le modèle de connecteurs non linéaires, et pour différentes valeurs de coefficient de frottement.

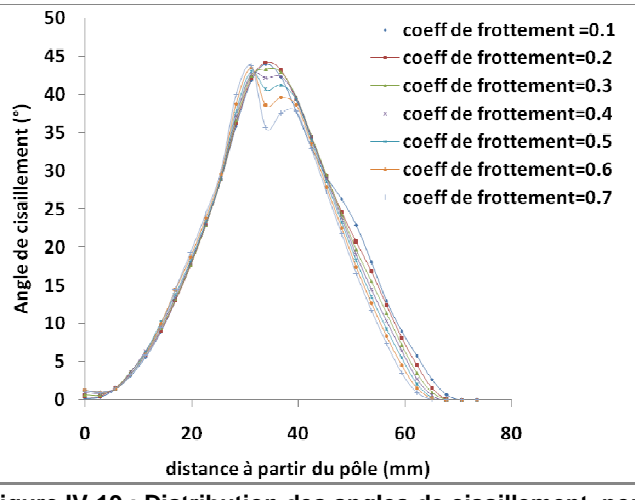

**Figure IV-19 : Distribution des angles de cisaillement pour le modèle non-linéaire.**

Les courbes sont en accord avec celles obtenues par le modèle linéaire dans la zone sphérique et la zone transitoire. Le passage des courbes de la forme gaussienne, à la forme bimodale est également retrouvé.

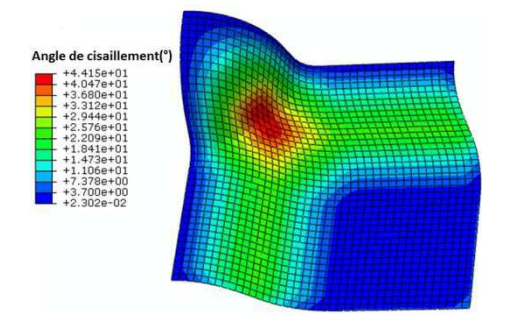

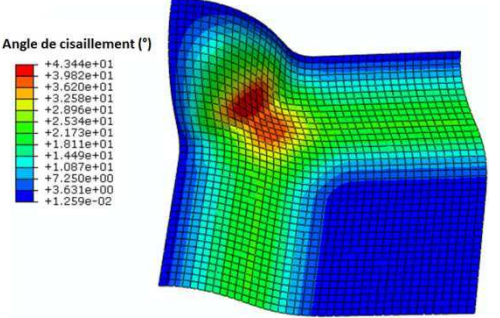

**Figure IV-20 Préforma mage, modèle non**linéaire, avec une valeur de coefficient de **frottement nt de 0.2**

**Figure IV-21 Préformage, m modèle non-linéaire, avec une valeur de coefficie cient de frottement de 0.6**

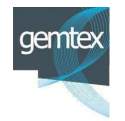

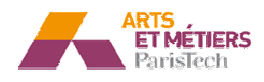

Les profils d'avalement sont également étudiés, les Figure IV-22 et Figure IV-23 présentent les résultats respectivement pour le modèle linéaire et non linéaire. Ces résultats montrent que la variation du frottement a un effet sur l'avalement, et qu'un coefficient plus faible favorise le glissement du tissu.

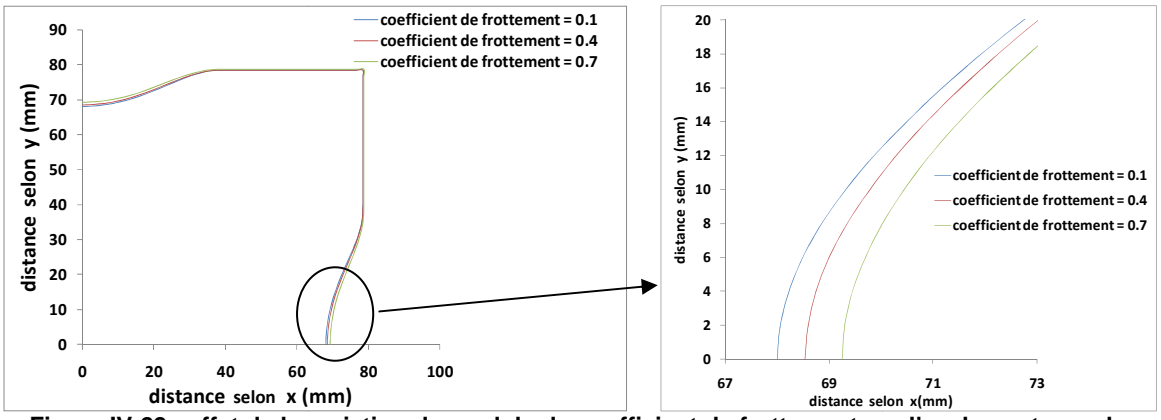

Figure IV-22 : effet de la variation du module du coefficient de frottement sur l'avalement pour le **modèle linéaire** 

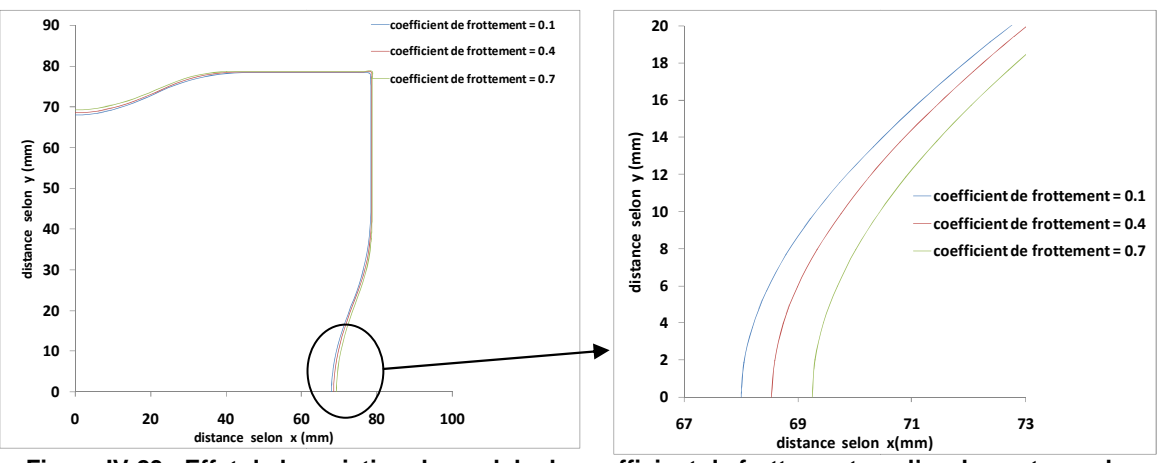

Figure IV-23 : Effet de la variation du module du coefficient de frottement sur l'avalement pour le **modèle non linéaire** 

#### **IV.4.2 - Analyse pour l'emboutissage de deux couches :**

Dans cette partie des simulations d'emboutissage de deux couches, comme déjà présenté, dans le paragraphe IV.2 - , sont réalisées. Les deux couches sont orientées respectivement à  $0^{\circ}/90^{\circ}$  et  $+45^{\circ}/-45^{\circ}$ , les paramètres matériaux identifiés pour le G1151, sont utilisés pour chaque couche. Le coefficient (outillage/tissu) est fixé à 0.3. Pour évaluer l'influence du frottement inter-plis, différentes valeurs du coefficient de frottement sont choisies dans l'intervalle [0.1 - 0.6].

La Figure IV-24 présente les profils d'angle de cisaillement pour la couche orientée à  $0^{\circ}/90^{\circ}$ .

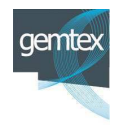

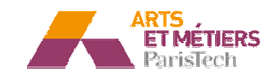

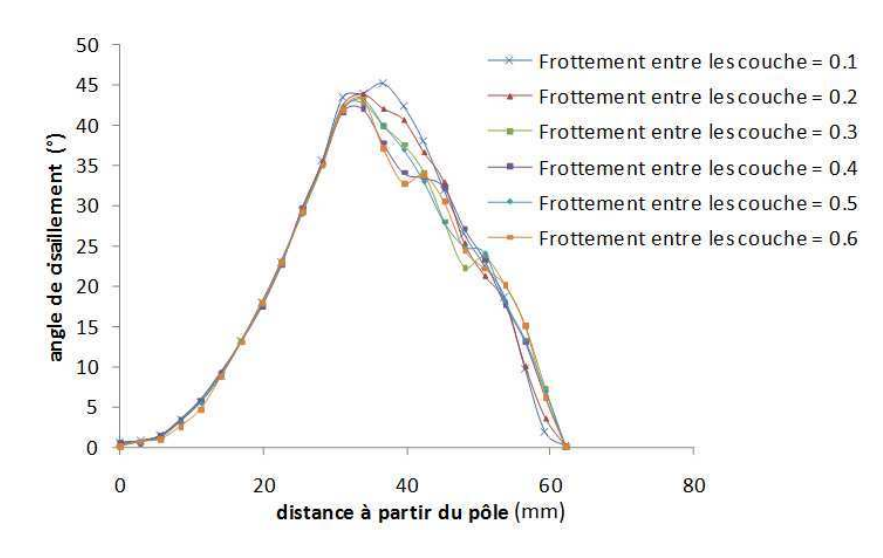

Figure IV-24 : Evolution des angles de cisaillement pour la couche orienté **à (0°/90°)**

Pour la zone sphérique, le changement du coefficient de frottement inter-couche n'a pas un impact sur les profils d'angle de cisaillement. En effet cette couche est en contact direct avec le poinçon et c'est surtout la géométrie de ce dernier qui impose la déformation. De plus, comme indiqué dans le paragraphe IV.2 -, la seconde couche n'a pas d'effet significatif sur les angles de cisaillement. Nous pouvons simplement noter que pour le coefficient de 0.6, un léger changement de profil est observé au niveau de la zone sphér hérique à coté du pôle.

Dans la zone de transition (zone libre), nous pouvons observer une décroissance de l'angle de cisaillement maximum en fonction du coefficient de frottement intercouche. La zone plane (sous serre flan) est également affectée par le changement de coefficient de frottement. En effet, dans cette zone, les déformations ne sont pas intégralement contrôlées par le serre flan du fait des glissement/adhérence inter-couches. phénomènes de

La Figure IV-25 montre les courbes présentant les profils d'angle de cisaillement pour la couche orientée à  $+45^{\circ}/-45^{\circ}$ .

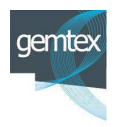

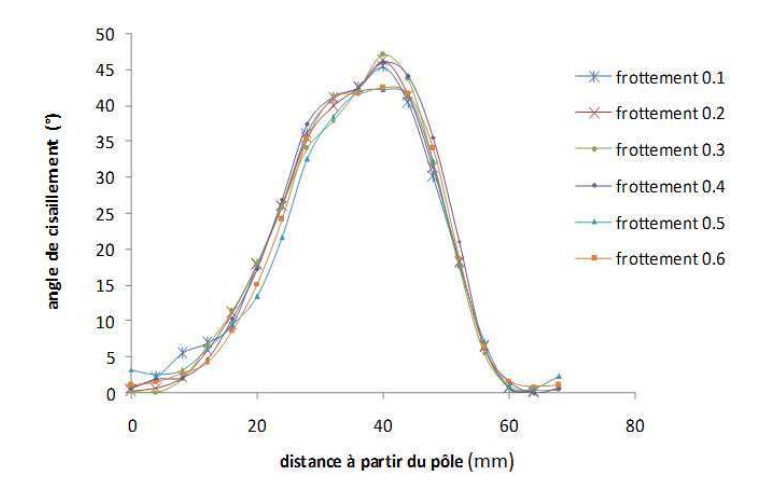

**Figure IV--25 : Evolution des angles de cisaillement pour la co couche orientée à (45°/-45°)**

Contrairement au cas précédent, une variation entre les différents profils d'angle de cisaillement pour la zone sphérique est observée. Cette couche n'est pas en contact direct avec le poinçon et ce dernier ne pilote pas totalement les déformations locales dans cette zone. Les instabilités sont induites par la phénoménologie du frottement (glissement/adhérence) inter-couche.

Dans la zone transitoire, la valeur maximale de l'angle de cisaillement décroit également en fonction du coefficient de frottement.

La partie plane sous le serre flan semble, si on la compare au cas  $0^{\circ}/90^{\circ}$ , moins touchée par la variation des coefficients de frottement. En effet dans cette zone, le renfort est en contact avec les serres flan qui tendent à homogénéiser les déformations.

## **IV.5 V.5 - Conclusion**

La première partie de ce chapitre nous a permis de vérifier l'aptitude du modèle à gérer la mise en forme des tissus multicouches. L'étude expérimentale menée par la suite a montré une anisotropie tribologique du renfort G1151, et une forte dépendance des caractéristiques de frottement à la pression et à la température. Pour cela une formulation spécifique du frottement, qui tiendrait compte de l'anisotropie de la surface, de la pression, et de la température dans un cadre d'une modélisation thermomécanique du préformage s'impose. Cela s'avère absolument nécessaire, si on tient compte, de l'étude numérique réalisée dans la troisième partie du chapitre qui montre, clairement un impact très important du frottement sur les résultats d'un préformage et notamment sur les angles de cisaillement obtenus.

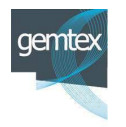

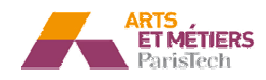
# **V - Chapitre 5 : Implémentation des travaux dans ans un**  environnement de développement de produit industriel

## **V. V.1 - Introduction :**

Ce chapitre a pour objet la réalisation d'un outil de simulation métier d'aide à l'industrialisation de pièces composites par le procédé RTM qui correspond à un des livrables du projet Défi-Composite. Le but est d'intégrer le modèle, mis au point dans le cadre de ces travaux de thèse, dans un protocole de simulation numérique dédié à l'emboutissage de préformes en tissu de carbone. Une chaine numérique, permettant l'interfaçage entre le logiciel de CAO (CATIA), et le logiciel de simulation par éléments finis ABAQUS, est mise en place. La gestion des paramètres et le contrôle des simulations numériques s'effectuent à l'aide d'un programme développé en langage interprété Python, cela permet d'une part d'améliorer l'ergonomie de l'environnement de conception et d'autre part d'implémenter à terme les modélisations dans une boucle d'optimisation.

## **V.1.1 - Etat de l'art**

Dans l'état actuel des développements il existe quelques solutions logicielles intégrées permettant à la fois de réaliser la conception de pièces en environnement CAO et la simulation numérique par un code éléments finis adapté à l'emboutissage de préformes textiles (eg .Esi-PAM FORM). Par contre le développement de modèles de comportement spécifiques (Langage script, user subroutines,...) dans ce type d'environnement n'est pas systématiquement accessible.

ABAQUS intègre un interpréteur python (v2.6) qui permet son interfaçage avec CATIA via des protocoles relativement ergonomiques.

Le langage Python devient un outil incontournable de développement dans le domaine de l'ingénierie, grâce à ces nombreux modules de calcul numérique et scientifique qui permet d'intégrer ABAQUS au sein d'environnement de simulation plus étendus.

## **V.1.2 - Environnement logiciel :**

L'outil métier doit pouvoir s'inscrire dans l'environnement de conception préexistant. Sa description fonctionnelle est présentée en Figure V-1 ci-dessous.

Sa description fonctionnelle est présentée en Figure V-1 ci-dessous.<br>Le développement de cet outil s'est effectué principalement dans le cadre d'un projet de fin d'études d'Arts et Métiers ParisTech (149) qui a permis de réaliser l'intégration du modèle de simulation numérique développé dans le cadre de ces travaux de thèse dans l'environnement de CAO CATIA couplé au logiciel ABAQUS.

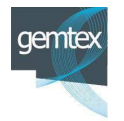

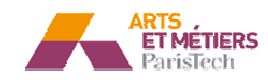

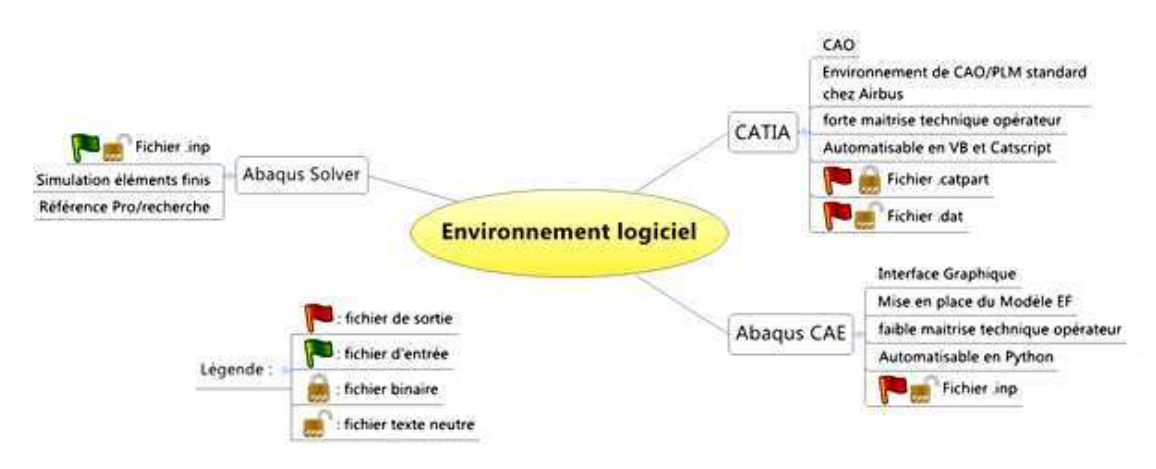

**Fig Figure V-1 : Architecture générale de l'outil intégré**

## V.2 - Objectifs et Cahier des charges fonctionnel **de l'outil.**

Les objectifs de développement de l'outil métier sont les suivants :

- 1. Réaliser un outil logiciel permettant de lancer une simulation par le solveur d'ABAQUS, suivant le modèle éléments finis dans ces travaux de thèse, depuis un environnement CATIA.
- 2. Permettre la mise en données complète de la simulation sans avoir recours à l'environnement ABAQUS CAE.
- 3. Proposer une procédure utilisateur de préparation du modèle sous CATIA permettant de garantir la compatibilité avec le modèle et l'outil logiciel.

La fonction principale de l'outil métier est de permettre à un ingénieur de lancer une simulation ABAQUS suivant le modèle de comportement du tissu (« continu enrichi discret ») développé dans le cadre du projet Défi COMPOSITE, à partir d'un modèle préparé sous CATIA.

Le développement s'est effectué en plusieurs temps :

- Une étude préliminaire afin de définir la stratégie logicielle à adopter ;
- Le développement de l'interface ;
- La validation sur des cas tests.

Les éléments généraux de l'analyse fonctionnelle liée au développement de l'outil sont résumés par les fonctions de service ci-dessous :

- FS1 : Importer les maillages générés sous CATIA dans ABAQUS

o L'outil doit être capable de translater des modèles de taille industrielle *dans des des temps raisonnables.*

- FS2 : Générer un fichier neutre ABAQUS comportant l'intégralité du modèle.

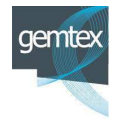

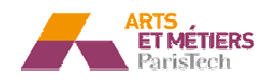

- **o** La mise en place et les définitions des outils et des flancs doivent  $s$ 'effectuer dans l'environnement CATIA;
- o La génération des connecteurs et la mise en place des caractéristiques physiques et matérielles est prise en charge par l'outil métier et non *par l'env 'environnement ABAQUS.*
- FS3 : Proposer une option permettant de lancer ABAQUS en mode BATCH.
- FC : s'intégr égrer dans un environnement Windows

## **V.3 - Développement de l'outil métier**

La méthodologie de mise en donnée d'ABAQUS est typique de tous les codes généralistes de simulati lation numérique :

- Définition des différents composants ;
- Déclaration des paramètres matériaux et structuraux ;
- Assemblage des composants ;
- Choix d'un protocole de résolution temporelle ;
- Gestion des interactions et des connections ;
- Mise en place des conditions aux limites ;
- Génération du maillage ;
- Paramétrage de la résolution.

Le fichier neutre '.INP' d'ABAQUS est construit de manière à restituer avec précision ces différentes étapes. Ci-dessous l'exemple des paramètres élastiques d'un matériau :

```
59 *Material, name=Material-1
60 *Density
61 6e-06.62 *Elastic
63 50., 0.3
```
# V.4 - Méthodologie de préparation du modèle sous **CATIA**

Le modèle est construit dans l'environnement PLM de CATIA en utilisant les ateliers de conception de pièces (volumique et surfaciques), le contexte d'assemblage et l'atelier de maillage évolué. Une fois les maillages effectués, CATIA génère un fichier neutre au format NASTRAN (.DAT) référençant uniquement les nœuds et les éléments.

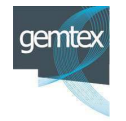

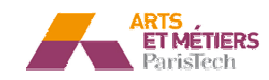

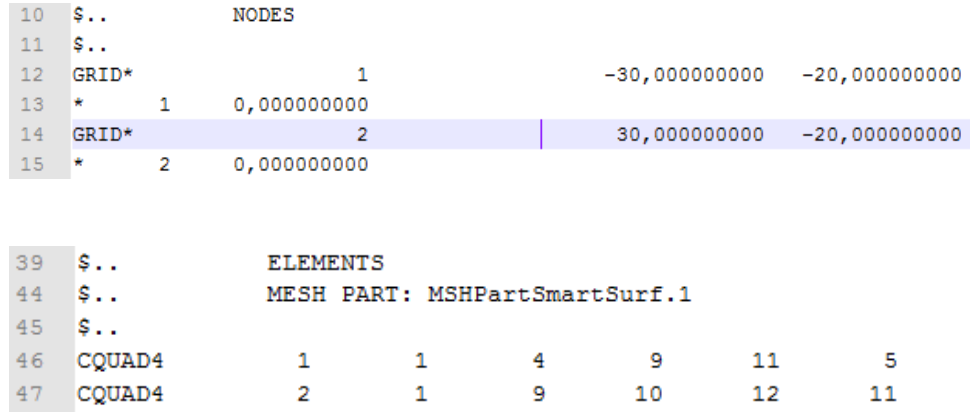

## **V. V.5 - Procédure d'interfaçage dévelop loppée**

L'outil d'interfaçage développé permet de générer le fichier (.INP), en y insérant les informations nécessaires à la simulation de l'emboutissage des préformes (matériaux, interactions, connecteurs, conditions aux limites, ....) à partir :

- des données fournies dans le fichier (.DAT) (nœuds et éléments) ;
- des données saisies par l'utilisateur à travers l'interface graphique.

#### **V.** protocoles de **l'utilisateur sous CATIA nception pour**

L'outil logiciel conçu présente des limites de flexibilité au niveau des problèmes et des montages d'emboutissage qui sont supportés. Ces limites assurent la compatibilité entre le problème que l'utilisateur souhaite simuler et le modèle éléments finis établi. Ces limites imposent également des contraintes sur les méthodes de mise en données et de conception sous CATIA.

Il est en conséquence nécessaire de mettre en place un guide méthodologique à destination de l'utilisateur CATIA qui précise les procédure de conception, de maillage et de présentation des données assurant la compatibilité avec l'interface.

Ce guide définit les familles de montages qui sont supportées par la version courante du logiciel, ainsi que des correspondances entre les paramètres de conception et les paramètres du modèle éléments finis (épaisseur des flans, positionnement relatif des pièces).

## **V. V.7 - Les différents scénarios d'utilis lisations**

La validation finale de la pertinence des solutions mise en œuvre et de l'adéquation de l'outil avec les besoins identifiés précédemment nécessite la conduite d'une campagne de test « en situation réelle ». Cette campagne a consisté à tester l'outil face à des scénarios réalistes, représentatifs d'une gamme de situation la plus large possible dans la limite des valeurs retenue pour les critères de validation.

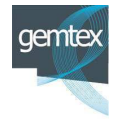

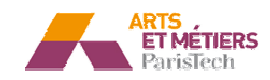

La Figure V-2 ci-dessous montre l'application de l'outil à la simulation de la mise en forme d'une pièce industrielle, en l'occurrence, une pièce de la famille du gousset dont le processus a été caractérisé expérimentalement sur le démonstrateur du LAMPA.

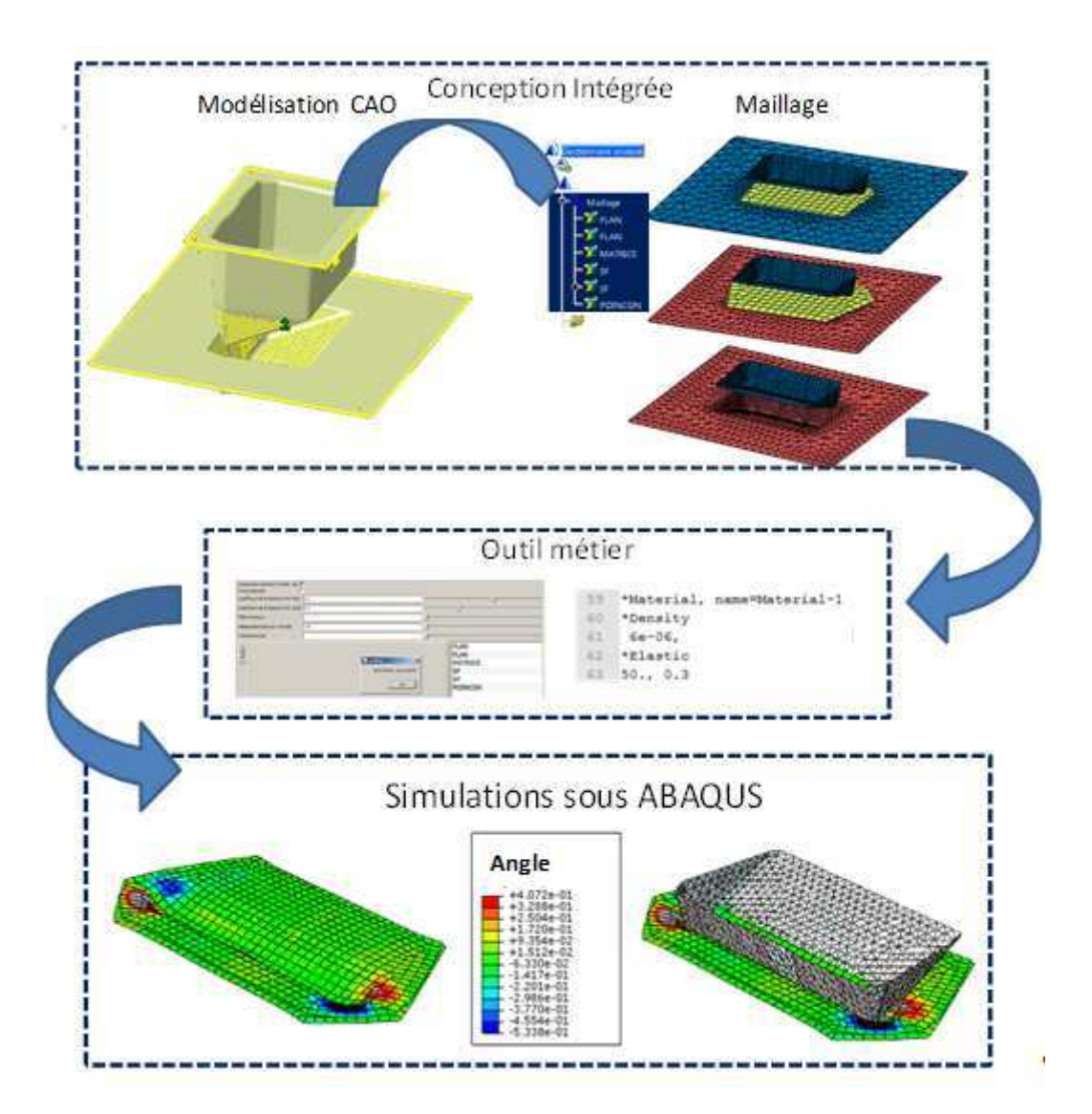

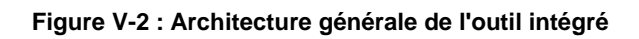

# **V. V.8 - Conclusion**

L'objectif de cette tâche était de développer un outil dédié à l'intégration d'un modèle de simulation éléments finis sous ABAQUS dans l'environnement CAO de CATIA, dans le cadre de la simulation de l'emboutissage de tissu en fibres de carbone, pour une famille de pièces donnée, et le montage d'emboutissage qui lui correspondait. L'outil métier développé lors de ces travaux répond au cahier des charges. Il présente une flexibilité limitée à certains paramètres : nombre de couches, taille et forme de la matrice et du poinçon, paramètres de mise en forme, paramètres de simulation.

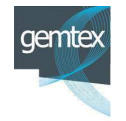

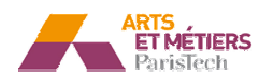

Il permet de mettre en œuvre le modèle numérique développé dans le cadre de ces travaux à partir d'un montage d'emboutissage conçu et maillé sous CATIA, sans que l'utilisateur n'ait à utiliser ABAQUS CAE pour compléter la mise en donnée.

L'outil constitue donc un prototype fonctionnel satisfaisant et offre une validation de principe à l'approche choisie. D'autre part, le programme a été réalisé de la manière la plus modulaire possible, afin d'être facile à étendre et à maintenir, ce qui devrait lui permettre de service de base solide pour des développements futurs.

permettre de service de base solide pour des développements futurs.<br>Parmi les perspectives d'extension de l'outil, il serait très intéressant de pouvoir l'utiliser comme le noyau d'une boucle d'optimisation de certains critères de mise en forme, ou de certaines dimensions des pièces par exemple. L'utilisateur pourrait intégrer l'outil dans une boucle d'optimisation utilisant des stratégies évolutionnaires ou des méthodes d'optimisation topologique. L'outil prendrait à sa charge la mise à jour des éléments paramétriques directement dans CATIA.

**Arts et Métie étiers ParisTech - Centre d'Angers : LAMPA** 

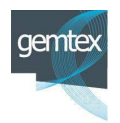

.

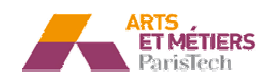

# **VI - Conclusion et perspectives**

Une modélisation originale, cherchant à décrire à la fois le comportement et la structure des matériaux tissés, a été mise en place à partir des essais expérimentaux réalisés sur le renfort G1151 et des hypothèses issues de la bibliographie. Ce modèle est basé sur le concept d'une cellule élémentaire numérique. La cellule est composée d'un élément continu élastique pour gérer le comportement en cisaillement et les phénomènes de contact/frottement et de connecteurs spécialisés sur les bords de l'élément pour restituer la rigidité en tension du renfort. Associés à ce choix de modélisation, les caractéristiques du comportement sont déterminées à l'aide d'essais expérimentaux conduits sur le renfort et d'une démarche d'identification par méthode inverse.

Le concept a été par la suite intégré dans ABAQUS/Explicit pour réaliser des simulations de l'emboutissage hémisphérique. Deux variantes de cette modélisation ont été testées. La première avec des connecteurs linéaires, la seconde avec des connecteurs non linéaires servant à décrire l'effet d'embuvage lors de la tension de tissu.

Les résultats des simulations sont comparés à ceux issus d'un emboutissage hémisphérique réalisé sur un dispositif expérimental développé dans le cadre de nos travaux. Une cohérence entre les résultats numériques et expérimentaux, pour les deux variantes du modèle a été observée. Néanmoins, le modèle comportant des connecteurs non linéaires fournit des résultats légèrement plus proches des observations expérimentales. Cette constatation met en évidence l'intérêt de tenir compte du non linéarité du comportement du tissu en tension lors de la modélisation.

L'aptitude de ce modèle à gérer un emboutissage multicouche a été également vérifiée. Une étude expérimentale concernant la tribologie du renfort G1151 a été par la suite menée. Cette étude a montré une anisotropie tribologique du renfort, et une forte dépendance des caractéristiques de frottement à la pression et à la température.

Une étude numérique sur l'effet de frottement sur le préformage a été réalisée. Elle montre un impact très important du comportement en frottement sur les résultats d'un préformage et notamment sur les angles de cisaillement obtenus.

Un outil métier permettant d'interfacer le modèle développé dans ABAQUS avec le logiciel de CAO CATIA est également présenté. Cet outil permet à l'utilisateur d'effectuer la mise en données d'une modélisation d'emboutissage directement dans un environnement CA AO. Cette approche le niveau d'ergonomie p pour l'ingénieur en charge de développeme ment de nouvelles préformes.

Le modèle développé, bien qu'il ne soit testé que sur deux variantes, possède plusieurs potentialités. Il permet, de modéliser un tissu déséquilibré. Il permet également, moyennant un coût de temps de calcul additionnel, de gérer un comportement en

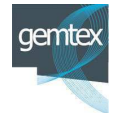

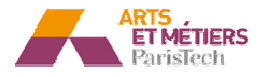

cisaillement encore plus réaliste, en adoptant un comportement hypo-élastique ou non orthogonal pour les éléments continus. Par ailleurs s'intégrant dans une formulation continue, il permettra à l'avenir de prendre en compte d'autres types de comportement, par exemple la viscoélasticité afin de modéliser la présence d'une résine.

Dans la continuité de ces travaux, tous les développements vont également être implémentés dans une subroutine utilisateur (VUMAT). Cette option permettra entre autre de tester la robustesse de la génération du modèle en particulier pour l'application de stratégies d'optimisation à des pièces industrielles.

Les études expérimentales et numériques réalisées sur la tribologie ont montré :

- Une anisotropie des caractéristiques de frottement ainsi qu'une grande dépendance de ces caractéristiques à la température et de la pression.
- Un effet significatif du coefficient de frottement sur les résultats de l'emboutissage.

l'emboutissage.<br>Une formulation spécifique du frottement qui tient compte de l'anisotropie tribologique de la variation de la pression ainsi que de la température, dans le cadre d'une modélisation thermomécanique est fortement souhaitée pour obtenir des résultats encore plus ré réalistes.

Enfin les modèles de simulations ont besoin de s'appuyer, pour les études de sensibilité des paramètres, sur les résultats des essais expérimentaux. Dans le cadre de ce projet un démonstrateur de mise en forme expérimental a été développé. Il permet d'étudier la réponse du modèle et de ses évolutions sur des formes extrêmement différentes, puisque les poinçons sont interchangeables. Ces campagnes d'essais complémentaires font également partie des perspectives de ces travaux.

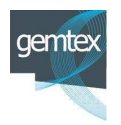

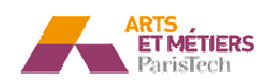

# **VII - Bibliographie**

1. **S.T.Peters.** Handbo book of composites.Chapman and Hall,1998.

2. A.P. Mouritz, M.K. Bannister, P.J. Falzon, K.H. Leong. "Review of applications for advanced three-dimensional fibre textile composites". Composites: Part A 30 (1999) 1445–1461.

3. **R.Kamiya, A.Brya yan A. Cheeseman , P. Popper, T.W Ch Chou.** Some recent advances in the fabrication and design of three-dimensional textile preforms: a review. Composites Science and Technology, 60, 2000,33-47.

4. L.Tong, A.P.Mouritz, M.K.Bannister. 3D fibre reinforced polymer composites. London, Elsevier, 2002.

5. Nemoz, G. Textures textiles tridimensionnelles . Techniques de l'ingénieur. AM5122.

6. K.Fukuta, E.Aoki. 3D fabrics for structural composites. In: Proceedings of the 15th Textile Research Symposium, Philadelphia, PA, 1986.

7. S.Adanur, S.Wellington. Handbook of industrial textiles. USA, Technomic Publishing Co., 1995.

8. S.V.Lomov, E.B.Belov, T.Bishoff. Carbon composites based multiply stitched preforms, part 1: Geometry of the preform.Composite: Part A,33,2002.

9. Y. Wang. Mechanical properties of stitched multiaxial fabric reinforced composites from manual layup process. Applied composite material, 9(2), 2002, 81-97.

10. M. Karahan, S. V. Lomov, A. E. Bogdanovich, D. Mungalov, I. Verpoest. Internal geometry evaluation of non-crimp 3D orthogonal woven carbon fabric composite Composites: Part A, 41,2010,1301-1311.

11. H. Hess, N. Himmel. Structurally stitched NCF CFRP laminates. Part 2: Finite element unit cell based prediction of in-plane strength Composites Science and Technology, 71,2011,569–585.

12. H.Hess, N.Himmel. Structurally stitched NCF CFRP laminates. Part 1: experimental characterization of in-plane and out-of-plane properties. Compos Sci Technol,71, 2011,549– –68.

13. Boussu, F. Cours de tissage. 1ère année du cycle ingénieur. ENSAIT.

14. Bueno, M.A. Tribologie des textiles. Techniques de l'ingénieur. Tri400.

15. C.H.Chiu, C.C.Cheng. Weaving Method of 3D Woven Preforms for Advanced Composite Materials. Textile Research Journal, 2003, 73(1), 37-41.

16. Nordisk familijebok ok, vol 33, 1922, 33-38.

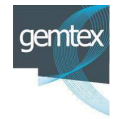

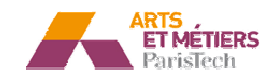

17. F.Scardino. An introduction to textile structures and their behaviour, In Chou T.W, Ko Edition, Series,Elsevier,1989. structural composites, composite materials

18. S.V. Lomov, I. Vorpoest, F. Robitaille. Manufacturing and internal geometry of textiles, In A.Long Edition, Design and manufacture of textile composites, wood head publishing Ltd,2005.

19. X. Chen, L. W. Taylor, L. J. Tsai. An overview on fabrication of threedimensional woven textile preforms for composites. Textile Research Journal, 81(9),2011,932-944.

20. Zhijiang Li, Baozhong Sun, Bohong Gu. FEM simulation of 3D angle-interlock woven composite Science,49,2010,171– –183. under ballistic impact. Computa **Materials** 

21. Robert Gerlach, Clive R. Siviour, Jens Wiegand, Nik Petrinic. In-plane and through-thickness properties, failure modes, damage and delamination in 3D woven carbon fibre composites subjected to impact loading.Composites Science and Technology, 72, 2012, 397–411.

22. **X. LEGRAND, F. BOUSSU, S. NAUMAN, I. CRISTIAN, P. L . LAPEYRONNIE, P.**  LE GROGNEC, C. BINETRUY. A forming behaviour of warp interlock composite.ESAFORM 2009,Twente-Pays Bas.

23. S. Allaoui, P. Boisse b, S. Chatel, N. Hamila, G. Hivet,D. Soulat, E. Vidal-Salle. Experimental and numerical analyses of textile reinforcement forming of a tetrahedral shape. Composites: Part A,42 (6),2011, 612–622.

24. C.Binetruy. Physique du moulage des composites avancés : aspects théoriques. Techniques de l'ingénieur. AM3718.

25. Binetruy, C.. Physique du moulage des composites avancés : applications. Techniques de l'ingénieur. AM3719.

26. C.BATHIAS. Matériaux composites - Méthodes de fabrication - Chapitre 5, 2<sup>edition</sup> Dunod, 2009).

27. A et CHEVALIER, F. BERBAIN. Mise en oeuvre des composites - Méthodes et matériels, A 3 720, traité Plastiques et Composites, Techniques de l'Ingénieur (1997).

28. R.S.Parnas. Liquid Composite Molding. Hanser Garner publications, 2000.

29. C.D.Rudd, A.C Long. Liquid molding technologies. Woodhead Publishing Limited; 1997.

30. P.Bardonnet. Résines époxydes Mise en œuvre et applications. Techniques de l'ingénieur 1997.

31. P.Weng. Etude numérique et expérimentale de procédé d'élaboration de matériaux composites par infusion de résine. PhD Thesis, Ecole des Mines de Saint-Etienne, 2010.

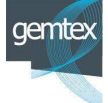

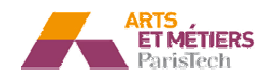

32. **P.Ouagne, J. B Bréard,T. Ouahbi, A.Saouab,C.H.Park.** Hydro-Mechanical Loading and Compressibility of Fibrous Media for Resin Infusion Processes. International Journal of Materials Forming, 3,2010,1287-1294.

33. P.Boisse. Mise en forme des milieux fibreux.Techniques de l'ingénieur,2004.

34. Serope Kalpakjian, Steven R. Schmid. Manufacturing, Engineering & Technology.Prentice Hall, 2005.

35. K.D. Potter. History of the resin transfer moulding for aerospace applications. Compos Part A, 30, 1999, 757–765.

36. S. Bickerton, P. Limacek, S.E. Guglielmi, S. Advani. Investigation of draping and its effects on the molding process during manufacturing of a compound curved composite part. Composites Part A: Applied Science and Manufacturing 28 (9-10), 1997, 801 - 816.

37. **P.Smith, C.D.Rudd, A.C.Long.** The effect of shear deformation on the processing and mechanical properties of aligned reinforcements.Composite sciences and technology, 57, 1997, 327-347.

38. J.J.Crookston, A.C.Long, I.A.Jones. Modelling effects of reinforced déformation during manufacture on elastic properties of textile composites, Plastics, Rubbers and composites, 31,2002,5 ,58-65.

39. P.Potluri, I.Parlak,R.Ramgulam,T.V. Sagar. Analysis of tow deformations in textile preforms subjected to forming forces. Composites Science and Technology,66, 2006,297–305.

40. **D.Mattsson, R.Joffe,J.Varna.** Methodology for characterization of internal structure parameters governing performance in NCF composites.Composites Part B,38,2007,44–57.

41. S.Bickerton, P.Simacek, S.E.Guglielmi, S.G.Advani. Investigation of draping and its effects on the mold filling process during manufacturing of a compound curved composite part. Compo posite Part A,28,1997, 801–816.

42. D.Turner, K.Hjelmstad. Determining the 3D permeability of fibrous media using the Newton method. Composites Part B,36, 2005, 609–618.

43. R.Arbter. Experimental Determination of the Permeability of Textiles: A Benchmark Exercise. C . Composites: Part A, 42, 2011,1157–1168.

44. P.Ouagne, D.Soulat, G.Hivet, S.Allaoui, D.Duriatti. Analysis of defects during the preforming of a woven flax reinforcement. Advanced Composite Letters, 20, 2011,105-108. .

45. J.Lee, S.Hong, W.Yu,T. Kang. The effect of blank holder force on the stamp forming behavior of non-crimp fabric with a chain stitch. Composite Sciences and Technology,67(3-4),20 2007, 357-366.

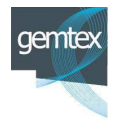

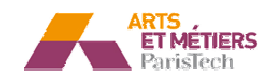

46. P.Boisse, N. Hamila, E.Vidal-Sallé, F. Dumont. Simulation of wrinkling during textile composite reinforcement forming. Influence of tensile, in-plane shear and bending stiffnesses. Compos. Sci. Technol, 71 (5), 2011, 683-692.

bending stiffnesses. Compos. Sci. Technol, 71 (5), 2011, 683-692.<br>47. **B. Zhu, T.X. Yu, H. Zhang, X.M. Tao.** Experimental investigation of formability of commingled woven composite preform in stamping operation. Composites B,42, 2011, 289–295.

48. A.G Prodromou, J.Chen. On the relationship between shear angle and wrinkling of textile composite preforms. Composites A,28,491-503.

49. P. badel, E. Vidal-Sallé, P. Boisse. Computational determination of in-plane shear mechanical behavior of textile composite reinforcements. Computational Materials Science, 40, 2007, 439-448.

50. **A.C.Long, M.J.Cliff.** Composite forming mechanisms and materials characterisation, in Composite forming technologies, edited by A.C.Long. Woodhead publishing limited and CRC press LLC,2007.

51. J.Lemaitre, J.L.Chaboche. Mécanique des matériaux solides.Dunod, 2004.

52. D.Durville. Finite element simulation of textile materials at the fiber scale. SAMPE , Baltimore, United States, 2009.

53. M.Youssef. Milieux fibreux tissés: modélisation et simulation de la mise en forme des CFRTP à géométrie non développable. Thése de doctorat à l'université d'Orléans,2005.

54. J. Cao, R. Akkerman, P. Boisse et al. Characterization of mechanical behavior of woven fabrics: Experimental methods and benchmark results, Composites Part A: Applied Science and M Manufacturing, 39(6),2008,1037–1053.

55. J.Launay, G.Hivet,A.V.Duong,P.Boisse. Experimental analysis of the influence of tensions on in plane. Composites Science and Technology, 68, 2008, 506-515.

56. A.V.Duong. Étude expérimentale du comportement mécanique de renforts, Thése de doctorat à l'u l'université d'Orléans, France,2008.

57. **P. boisse, A. gasser, G. Hivet.** Analyses of fabric tensile behaviour : determination of the biaxial tensio-strain surfaces and their use in forming simulations. Composites A.32, 2001, 1395-1414.

58. A.Gasser, P.Boisse, S. Hanklar. Analysis of the mechanical behavior of dry fabric reinforcements. 3D simulations versus biaxial test. Comp. Mater. Sci.,17, 2000, 7-20.

59. K.Buet, P.Boisse. Experimental analysis and modeling of biaxial mechanical behavior of woven composite reinforcements, Experimental Mechanics, 2001.41, 3,260-269 .

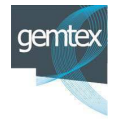

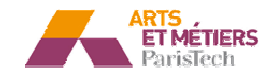

60. **G.Hivet, P.Boisse.** Consistent mesoscopic mechanical behaviour model for woven composite reinforcements in biaxial tension. Composites: Part B, 39, 2008, 345–361.

61. P.Badel, E. Vidal-sallé, E.Maire, P.Boisse. Simulation and tomography analysis of textile composite reinforcement deformation at the mesoscopique scale. Composite science and technology , 68, 2008, 2433-2440.

62. E. De Bilbao, D.Soulat, G. Hivet, A.Gasser. Experimental Study of Bending Behaviour of Reinforcements. Experimental Mechanics, 50(3), 2010. 333-351.

63. S.Bel. Analyse et simulation de la mise en forme des renforts de composites NCF. Thése de doctorat à l'INSA Lyon 2011.

64. Y.Abdin, I. Taha, A. El-Sabbagh, S. Ebeid. Description of Draping Behaviour of Woven Fabrics Over Single Curvatures by Image Processing and Simulation Techniques. doi:http://dx.doi.org/10. 10.1016/j.compositesb.2012.06.004. Composites: Part B (2012),

65. F.T.Peirce. The "handle" of cloth as a measurable quantity. Journal of the Textile Institute Transactions,2 s,21(9),1930,377-416.

66. F.Pourboghrat, K.Chung, J.T. Kang, W.R.Yu , M.Zampaloni. M. Analysis of flexible bending behavior of woven preforms using non-orthogonal constitutive equation. Composites A, 36(6), 2005, 839-850.

67. V. Michaud, A. Mortensen. Infiltration processing of fiber reinforced composites: governing phenomena na. Composites Part A,32, 2001,981–96.

68. Q.T.Nguyen. Analyse expérimentale et numérique de la compaction des renforts fibreux. Application pour la perméabilité. Thèse de doctorat, Insa de Lyon, Novembre 2011.

69. **P.L.Tchebeyev.** Sur la coupe des vêtements. Congrés de Paris, 1878, 154-155.

70. C.Mark, H.M.Taylor. The fitting of woven cloth to surfaces. Journal of Textile Industrie, 47, 1956, 47 77–488.

71. **T.C.Lim, S.Ramakrishna.** Modeling of composite sheet forming: a review, composite Part A, 33, 2002, 515-537.

72. Ween, F.Van Der. Algorithms for draping fabrics on doubly curved surfaces. Int J Num Meth Eng, 31, 1991, 1414–1426.

73. B.P. Van West, R. Byron Pipes, S.G. Advani. The consolidation of commingled thermoplastic fabrics. P . Polymer composites, 12(6), 1991, 417-427.

74. M.Aono. Computer-aided geometric design for forming woven cloth composite. Thése de doctorat, Renselaer Polytechnic, Troy New York, 1991.

Thése de doctorat , Renselaer Polytechnic, Troy New York, 1991.<br>75. **S.G.Hancock.** Forming woven fabric reinforced composite materials for complex shaped, these de doctorat à l'université de Bristol, 2006.

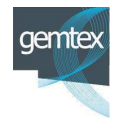

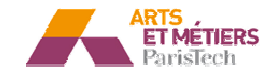

76. N.Hamila. Simulation de la mise en forme des renforts composites mono et multiplis, thèse de Doctorat à l'INSA Lyon, 2006.

77. K. Vanclooster, S.V. Lomov, I. Verpoest. Simulating and validating the draping of woven fiber reinforced polymers .Proceeding of Esaform conference ,Lyon,2008.

78. D.E.Breen, D.H.House, M.J Wozny. A particle-based model for simulating the draping behavior of woven cloth. Textile Research Journal, 1994, 64, 663-685.

79. X.Provot. Deformation constraints in a mass-spring model to describe rigid cloth behavior. Proceedings of Graphics Interface 95, 147,154. "Canadian Human-Computer Communications".

80. K.J Choi, H.S Ko. Research problems in clothing simulation.Computer-Aided Design, 37, 2005, 585 5–592.

81. B. Ben Boubaker, B. Haussy, J. F. Ganghoffer. Modèles discrets de structures tissées : Analyse de stabilité et de drapé.Comptes Rendus Mecanique, 330(12), 2002, 871-877.

82. B.Ben Boubaker, B.Haussy, J.F.Ganghoffer. Discrete Models of Woven Structures Considering Yarn Interactions.Multidiscipline Modeling in Materials and Structures, 3 (2), 2007, 141-173.

83. M.Meyer, G. Debunne, M.Desbrun, H. Barr Alan. Interactive Animation of Clothlike Objects in Virtual Reality. J. Vis. Comput. Animat., 12 (1),2001, 1-12. "Special Issue: 3D Modeling and Animation of Clothes".

84. **N.Magnenat-Thalmann.** Cloth Modeling and Simulation. In: Modeling and Simulating Bodies and Garments. Edité par N. Magnenat-Thalmann, edition Springer London, 2010.

85. X.Legrand. Contribution à la modélisation dynamique et à l'identification de tissus techniques. Thése de doctorat à l'université de Lille 1,2000.

tissus techniques. Thése de doctorat à l'université de Lille 1,2000.<br>86. **P.Boisse.** Finite element analysis of composite forming. In :Composites forming technologies.Edited by A.C.Long. Woodhead publishing limited and CRC press LLC, 2007.

87. P. Boisse, N. Hamila, F. Helenon, B. Hagege, J. Cao. Different approaches for woven composite reinforcement forming simulation. International journal of material forming, 1(1), 2008, 21 21-29.

88. X.Q. Peng, J.Cao. A continiuum mechanics-based non-orthogonal constitutive model for woven fabrics. Composite Part A, 36, 2005, 859-874.

89. X.Peng, Z. U. Rehman. Textile composite double dome stamping simulation using a non-orthogonal constitutive model. Composites Science and Technology,71 ,2011, 1075–1081.

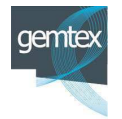

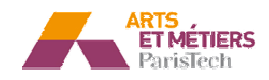

90. W.R.Yu, F. Pourboghrat ,K.Chung,M. Zampaloni M,T.J Kang. Non-orthogonal constitutive equation for woven fabric reinforced thermo-plastic composites. Composite Part A, 33, 2000, 1095-105.

91. W.R Yua, P.Harrison, A.Long. Finite element forming simulation for non-crimp fabrics using a non-orthogonal constitutive equation. Composites: Part A,36, 2005, 1079–1093.

92. P.Xue, X.Peng, J.Cao. A non orthogonal constituve model for characterizing woven composites, Composites: Part A,34,2003, 183–193.

93. P. badel, E. Vidal-Sallé, P. Boisse. Large deformation analysis of fibrous materials using rate constitutive equations. Computers and Structures, 86, 2008, 1164–1175.

94. A.Yamina, E. Vidal-Sallé, B. Hagège, F. Sidoroff, P. Boisse. A hyperelastic approach for composite reinforcement large deformation analysis. Journal of Composite Materials , 44(1), 2010, 5-22.

95. A. Charmetant, J.G. Orliac, E. Vidal-Sallé, P. Boisse. Hyperelastic model for large deformation analyses of 3D interlock composite performs. Composites Science and Technology, 72, 2012, 1352–1360.

96. A. Charmetant, E. Vidal-Sallé, P. Boisse. Hyperelastic modelling for mesoscopic analyses of composite reinforcements. Composites Science and Technology, 71, 2011, 1623–1631.

97. S.Dridi. Essais de caractérisation des structure tissées, Thése de doctorat à l'ENIM Tunisie et l'INSA Lyon France, 2010.

98. P.Boisse, Y.Aimène, A. Dogui, S. Dridi, S.Gatouillat, N.Hamila, M.A.Khan, T. Mabrouki, F. Morestinet, E. Vidal-Sallé. Hypoelastic, hyperelastic, discrete and semidiscrete approaches for textile composite reinforcement forming. International journal of material forming ,3( 3( 2), 2010 , 1229-1240.

99. M. A. Khan, T. Mabrouki, E. Vidal-Sallé, P. Boisse. numerical and experimental analyses of woven composite reinforcement forming using a hypoelastic behaviour.application to the double dome benchmark .Reinforcement Forming using a Hypoelastic Behaviour. J Mat Processing Tech, 210,2010, 378-388.

100. P.Badel. Analyse mésoscopique du comportement mécanique des renforts tissés de composites utilisant la tomographie aux rayons X. Thése de doctorat à l'INSA Lyon ,2008 .

101. **B.Zouari, J.L.Daniel, P.Boisse.** A woven fabric reinforcement forming simulation method. Influence of the shear stifness. Computers and Structures, 84, 2006 ,351-363.

102. N. Hamila, P. Boisse, F. Sabourin, M. Brunet. A semi-discrete shell finite element for textile composite reinforcement forming simulation. International Journal for Numerical Methods in Engineering, 79(12),2009,1443–1466.

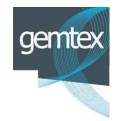

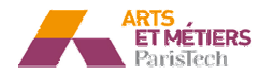

103. D.Jauffrès, J.A.Sherwood, C.D.Morriset, J.Chen. Discrete mesoscopic modeling for the simulation of woven-fabric reinforcement forming. International Journal of Material Forming, 3 (2), 2010, 1205-1216.

104. A. Cherouat, J.L.Billoët. Finite element model for the simulation of preimpregnated woven fabric by deepdrawing and laying-up processes, J. Advanced Material, 32, 2000,42-5 53.

105. R.M.J.S.Sidhu, R.C, Averill, M.Riaz, F.Pourboghrat. Finite element analysis of textile composite preform sramping. Composite Structure, 52, 2001, 483-497.

106. S.B. Sharma, M.P.F. Sutcliffe. A simplified finite element model for draping of woven material.Composites Part A, 35 (6), 2004,637-643.

107. A.A.Skordos, C.Monroy Aceves, M.P.F.Sutcliffe. A simplified rate dependent model of forming and wrinkling of pre-impregnated woven composites. Composite Part A, 38, 2007, 1318 18-1330.

108. P.Harisson, W.R.Yu, A.C.Long. Rate dependent modelling of the forming behaviour of viscous textile composites. Composites Part A,42, 2011, 1719-1729.

109. X.Q. Peng, J. Cao. A continuum mechanics-based non-orthogonal constitutive model for woven composite fabrics. Composites: Part A, 36, 2005, 859–874.

110. A. Willems. Forming simulation of textile reinforced composite shell structure, these de doctorat, université catholique de Louvain, Belgique,2008.

111. A. Willems, S.V. Lomov, I. Verpoest, D. Vandepitte. Optical strain fields in shear and tensile testing of textile reinforcements, Composite Science and Technology,68, 2008,807-819.

112. **G.B.McGuinness, C.M.O Bradaigh.** Characterisation of thermoplastic composite melts in rhombus-shear: the picture frame experiment. Composites Part A: Applied science and manufacturing, 17, 1998, 115-132.

113. G.Lebrun, M.N .Bureau, J.Denault. Evaluation of bias extension and picture frame test methods for the measurement intraply shear properties of PP/glass commingled fabrics. Co Composite structures, 61, 2003, 341-352.

114. S.H.Chang, S.B.Sharma, M.Sutcliffe. Microscopic investigation of tow geometry changes in a woven prepreg material during draping and consolidation. Composites science and technology, 64, 2004, 1701-1707.

115. **J. Wang, J. R. Page, R. Paton.** Experimental investigation of the draping properties of reinforcement fabrics. Composites Science and Technology, 58,1998,229–37.

116. J.Page, J.Wang. Prediction of shear force and an analysis of yarn slippage for a plain-weave carbon fabric in a bias extension state. Composites Science and Technology, 60,2000,977–986.

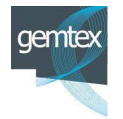

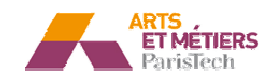

117. K.Potter. Bias extension measurement on cross plied unidirectionnel prepreg. Composites: Part A.33 33,2002, 63-67.

118. S.Kawabata. The standardization and analysis of hand evaluation. The Textile Machinery Society of Japan, Osaka, 1980.

119. E.De.Luycker. Simulation et experimentation en mise en forme de renforts composites 3 D interlocks. These de doctorat à l'INSA Lyon 2009.

120. A.S.Saunders, C.Lekakou, M.B.Bader. Compression and microstructures of fibre plain woven cloths in the processing of polymer composites. Composites Part A,29,1998,443-454.

121. **F.Robitaille, R.Gauvin.** Compaction of textile reiforcements for composite manufacturing. I: Review of experimental results. Polymer Composite, 19,1998,198-216.

122. Systèmes, Dassault. Abaqus Analysis User's Manual version 6.9, 2009.

123. A.Hellman. Simulation of complete vehicle dynamics using FE code Abaqus. Mémoire de mastére en génie mécanique. Université technologique de Luleå, Suéde 2008.

124. P.Boisse. Cours doctoral GDR, INSA Lyon, Avril 2012.

125. **MathWorks, The he.** MatLab R2007a.

126. **U.Mohammed, C.Lekakou, L.Dong, M.G.Bader.** Shear deformation and michromechanics of woven fabrics. Composites Part A,31, 2000, 299-308.

127. H.Lin, J.Wang, A.C.Long, M.G.Clifford. Predictive modelling for optimization of textile composite forming. Composites Sciences and Technology, 67,2007, 3242-3252.

128. D.W.Manthey, D.Lee. Recent developements in a vision-based surface strainmeasurement system. The Minerals, Metal and Materials Society, 47, 46-49,1995...

129. **S.V.Lomov, D.Vandepitte, i.Verpoest,A.Willems.** Full-field strain measurements in textile deformability studies. Composites Part A, Applied science and manufacturing, 39,2008,1232–1244.  **P.Boisse, E.Deluycker, F.Morestin, n, K.Vanclooster,** 

130. A. Skordos, A.C. Monroy, M.P.F. Sutcliffe. A simplified rate dependent model of forming and wrinkling of pre-impregnated woven composites. Composites Part A, 38, 2007,1318–1330.

131. Roth S, Chamoret D, Badin J, Imbert JR, Gomes S. Crash FE Simulation in the Design Process - Theory and Application. Chapitre dans : Nu Numerical Analysis - Theory and Application edited by J. Awrejcewicz, InTech, 2011.

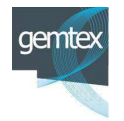

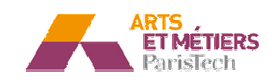

132. **T.D.Marusich,**  machining.International journal for numerical methods in engineering, 38,3675-3694,1995. **, M.Ortiz.** Modelling and simulation of high-speed

133. A.K.Pickett. Review of finite element simulation methods applied to manufacturing and failure prediction in composites structures. Appled composite materials, 9(1), 43-58, 8, 2002.

134. M.Kawkaa, L.Olejnikb, A. Rosochowskic, H.Sunagad, A.Makinouchia. Simulation of wrinkling in sheet metal forming. Journal of Materials Processing Technology,109 (3),20 2001,283–289.

135. Y.Ledoux. Optimisation des procédés d'emboutissage par caractérisation géométrique et essais. These de doctorat, Université de Savoie, 2005.

136. **E.A.D. Lamers.** Shape distortions in fabric reinforced composite products due to processing induced fibre reorientation. These de doctorat, Université de Twente, Pays bas , 2004 .

137. THIJE, R.TEN. Finite element simulations of laminated composite forming process. PhD thesis. Twente. Université de Twente, Pays bas, 2007.

138. M.A.Khan. Numerical and experimental forming analyses of textile composite reinforcements based on a hypoelastic behaviour. These de doctorat à l'INSA Lyon. 2009 .

139. P.Wang, N.Hamila, P.Boisse. Numerical simulation of multi-layered textile composite reinforcement forming. Esaform 2011, Belfast, Grande Bretagne.

140. K.Vanclooster, S. V. Lomovet, I. Verpoest. Simulation of multi-layred composites forming, International journal of material forming, 3(1), 2010, 695-698.

141. A.Das, V. K. Kothari, N.Vandana. A study on frictional charactheristics of woven fabrics.AUTEX Research Journal, 5(3), 2005.

142. k.A. Fetfatsidis, J.A. Sherwood, J. Chene, D.Jauffres. Characterization of the fabric/tool and fabric/fabric friction during the thermostamping process. 2(1), 2009,165-168.

143. **Konstantine A. F . Fetfatsidis, L.M. Gamache, Jennifer L. G Gorczyca & James**  A. Sherwood, David Jauffrès & Julie Chen. Design of an apparatus for measuring tool/fabric and fabric/fabric friction of woven-fabric composites during the thermostamping process.International Journal Of Material Forming, 2011, DOI: 10.1007/s12289-011-1 1058-3.

144. K.Vanclooster, S.V.Lomov, I.Verpoest. Inter-ply and tool-ply friction measurement of woven reiforced thermoplastic composites at forming conditions. Proceeding TEXCOMP10,, Lille, France, 2010.

145. R.Akkerman, R.Ten Thije, U.Sachs, M. De Rooij. Friction in textile thermoplastic composite. TEXCOMP 10, Lille-France, 2010.

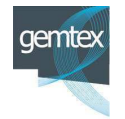

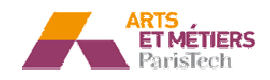

146. S. Allaoui, G. Hivet, J. L. Billoët. Experimental analysis of the contact between layers of dry fabrics. International journal of material forming, 2(1), 2009, 209-212.

147. S. Allaoui, G. Hivet, A. Wendling, P. Ouagne, D. Soulat. Influence of the dry woven fabrics meso-structure on fabric/fabric contact behavior.Journal of Composite Materials, 46 (6), 2012 12 ,627-639.

148. S.Hironaka. Boundary Lubrification.Chapitre dans: Tribology of Mechanical Systems: A Guide to Present and Future Technologies. Edité par J. Vižintin, M. Kalin, K.Dohda, S.Jahanmir. ASME Press, New York, 2004.

149. F. Contournet. Création d'un outils métier pour la simulation d'emboutissage de préforme en tissu de fibre de carbone. Rapport de projet d'expertise (PFE), Art et Metiers Paristech,2012 12.

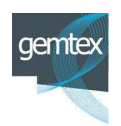

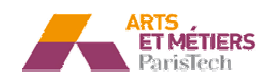

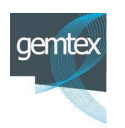

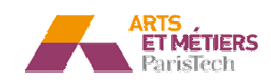

### Contribution à la simulation de l'emboutissage de préformes textiles pour **applications composite.**

RESUME : Dans le cadre de cette thèse, une modélisation par éléments finis continue renforcée discrète est développée. Le modèle est basé sur le concept d'une cellule élémentaire. Celle-ci utilise des connecteurs pour prendre en compte la rigidité en tension de la structure, et modéliser l'anisotropie du tissu et un élément coque pour décrire la rigidité en cisaillement et gérer le contact avec les outils lors de la simulat lation du procédé de préformage. Les différents éléments de ce modèle spécifique sont générés automatiquement à l'aide de scripts pythons. Associés à ce choix de modélisation, les caractéristiques du comportement sont déterminées à l'aide d'essais expérimentaux et identifiés par une méthode inverse. Ces développements numériques sont réalisés dans le logiciel Abaqus/ Explicit. Dans un second temps le modèle développé est utilisé dans le cadre de simulations de l'étape de préformage des renforts secs. A ce titre un démonstrateur expérimental développé dans le cadre de la thèse sert à obtenir des résultats expérimentaux pour corréler les développements numériques. Des simulations de la mise en forme hémisphérique du tissu monocouche ont été mises en œuvre afin de mettre en évidence l'influence des différents paramètres de modèle. Dans le cadre du préformage de plusieurs plis, l'influence des caractéristiques du contact avec frottement est analysée. Finalement une procédure d'automatisation de la construction du modèle afin de rendre sa mise en œuvre plus ergonomique dans un contexte industriel est présentée.

Mots clés : renfort tissé, composites, préformage, méthode par éléments finis.

### Contribution to the simulation of composite woven fabric reinforcements **performing.**

ABSTRACT: In this work, a discrete approach for the simulation of the preforming of dry woven reinforcement is proposed. A "unit cell" is built using elastic isotropic shell elements and axial connectors instead of bar and beam elements used in previous studies. The shell elements are used to take into account the in-plane shear stiffness and to manage the contact phenomenon with the punch and die. The connectors reinforce the structure in the yarn directions and naturally capture the specific behavior of the fabric. To identify the material parameters, uniaxial tensile tests and bias tests have been employed. A numerical algorithm, coupling Matlab and Abaqus/Explicit, is used to determine the shear parameters by an Inverse method. The model has been implemented in the Abaqus finite element software and used to simulate hemispherical stamping. The experimental results are compared to numerical simulations. Good agreement between both results is shown for the case of single layer forming. After an experimental study of the frictional behavior of the G1151 reinforcement, the model has been used to simulate multilayer performing. A numerical study concerning the effect of the fiction coefficient on shear angles has been also performed. Finally, a tool which interfaces the CATIA Software and Abaqus has been developed and presented. This tool aims to make the simulation more "user-friendly" for an engineer in an industrial context.

Keywords : woven reinforcements, composites, preforming, finite element analysis

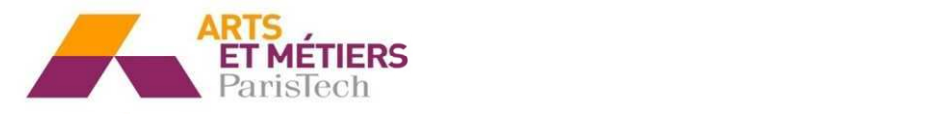

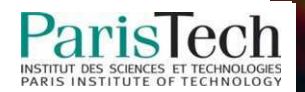